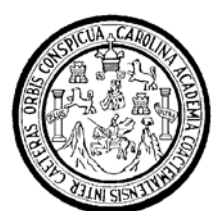

Universidad de San Carlos de Guatemala Facultad de Ingeniería Escuela de Mecánica Industrial

## **ESTUDIO DE INSTALACIÓN DE TECNOLOGÍAS DE INFORMACIÓN Y COMUNICACIONES (TICs/TELECENTROS DE APERTURA COMERCIAL-EMPRESARIAL) EN COMUNIDADES RURALES DEL PAÍS**

#### **Mario Gerardo Flores Aldana**

Asesorado por el Ing. Oscar Stuardo Chinchilla Guzmán

Guatemala, noviembre de 2006

#### UNIVERSIDAD DE SAN CARLOS DE GUATEMALA

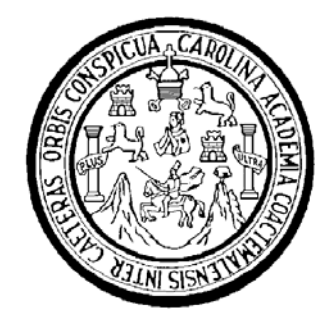

FACULTAD DE INGENIERÍA

## **ESTUDIO DE INSTALACIÓN DE TECNOLOGÍAS DE INFORMACIÓN Y COMUNICACIONES (TICs/TELECENTROS DE APERTURA COMERCIAL-EMPRESARIAL) EN COMUNIDADES RURALES DEL PAÍS**

TRABAJO DE GRADUACIÓN

PRESENTADO A LA JUNTA DIRECTIVA DE LA FACULTAD DE INGENIERÍA POR

#### **MARIO GERARDO FLORES ALDANA**

ASESORADO POR EL ING. OSCAR STUARDO CHINCHILLA GUZMÁN AL CONFERÍRSELE EL TÍTULO DE **INGENIERO INDUSTRIAL** 

GUATEMALA, NOVIEMBRE DE 2006

### UNIVERSIDAD DE SAN CARLOS DE GUATEMALA

#### FACULTAD DE INGENIERÍA

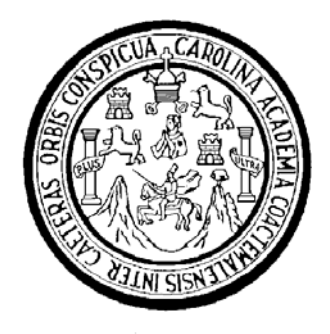

### **NÓMINA DE JUNTA DIRECTIVA**

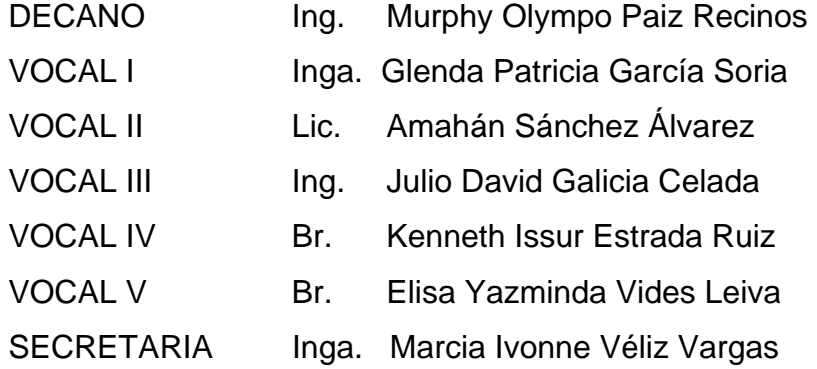

### **TRIBUNAL QUE PRACTICÓ EL EXAMEN GENERAL PRIVADO**

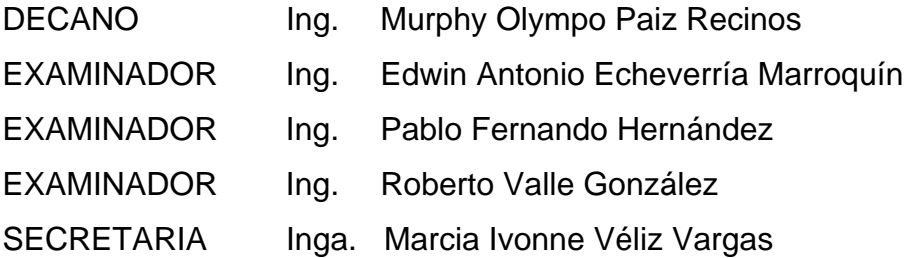

#### HONORABLE TRIBUNAL EXAMINADOR

Cumpliendo con los preceptos que establece la ley de la Universidad de San Carlos de Guatemala, presento a su consideración mi trabajo de graduación titulado:

# ESTUDIO DE INSTALACIÓN DE TECNOLOGÍAS DE INFORMACIÓN Y COMUNICACIONES (TICS/TELECENTROS DE APERTURA COMERCIAL-EMPRESARIAL) EN COMUNIDADES RURALES DEL PAÍS.

tema que me fuera asignado por la Dirección de la Escuela de Ingeniería Mecánica Industrial el 1 de septiembre de 2006.

 $\bar{\mathbf{t}}$ 

Mario Gerardo Flores Aldana

Guatemala, 02 de Octubre de 2006

Ingeniero Jose Francisco Gómez Rivera Director Escuela de Ingeniería Mecánica Industrial Facultad de Ingeniería UNIVERSIDAD DE SAN CARLOS DE GUATEMALA Ciudad

Ingeniero Gómez:

Cordialmente le saludo para informarle que he revisado el trabajo de Graduación del estudiante MARIO GERARDO FLORES ALDANA, carne 29-15698, titulado ESTUDIO DE INSTALACIÓN DE TECNOLOGIAS DE INFORMACIÓN Y COMUNICACIONES (TICs/TELECENTROS DE APERTURA COMERCIAL-EMPRESARIAL) EN COMUNIDADES RURALES DEL PAIS y no tengo ningún inconveniente en aprobarlo, para que el estudiante en mención, continué con los tramites respectivos.

Sin otro particular al cual referirme, me suscribo de usted,

Atentamente,

Ing. Oscar Stuardo Chinchilla Guznig, OSCAR STUARDO Colegiado 5646 **CHINCHILLA GUZMAN** Asesor de Tesis COLEGIADO No. 5,646

**UNIVERSIDAD DE SAN CARLOS DE GUATEMALA** 

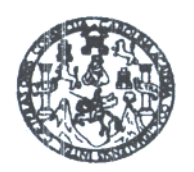

**FACULTAD DE INGENIERIA** 

Como Catedrático Revisor del Trabajo de Graduación titulado ESTUDIO DE **INSTALACIÓN** DE **TECNOLOGIAS** DE **INFORMACIÓN** Y **COMUNICACIONES** (TICs/TELECENTROS DE **APERTURA COMERCIAL-EMPRESARIAL) EN COMUNIDADES RURALES DEL PAIS,** presentado por el estudiante universitario Mario Gerardo Flores Aldana, apruebo el presente trabajo y recomiendo la autorización del mismo.

ID YENSEÑAD A TODOS

Ing. Edwin Antonio Echeverria Marroquin Catedrático Revisor de Trabajos de Graduación Escuela Ingeniería Mecánica Industrial

> Ing. Edwin Echeverría **COLEGIADO 4133**

Guatemala, octubre de 2006.

**UNIVERSIDAD DE SAN CARLOS DE GUATEMALA** 

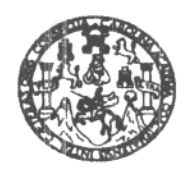

**FACULTAD DE INGENIERIA** 

El Director de la Escuela de Ingeniería Mecánica Industrial de la Facultad de Ingeniería de la Universidad de San Carlos de Guatemala, luego de conocer el dictamen del Asesor, el Visto Bueno del Revisor y la aprobación del Área de Lingüística del trabajo de graduación titulado ESTUDIO DE INSTALACIÓN DE TECNOLOGÍAS DE INFORMACIÓN Y COMUNICACIONES (TICs/TELECENTROS DE APERTURA COMERCIAL-EMPRESARIAL) EN COMUNIDADES RURALES DEL PAÍS, presentado por el estudiante universitario Mario Gerardo Flores Aldana, aprueba el presente trabajo y solicita la autorización del mismo.

**ID Y ENSEÑAD A TODOS** Ing. José Frandisch Gómez Rivera **DIRECTOR** Escuela Mecánica Industrial DE Guatemala, noviembre de 2006. ACULTAD DE INGEN

/mgp

Universidad de San Carlos de Guatemala

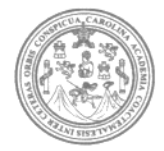

Facultad de Ingeniería Decanato

Ref. DTG.467.2006

El Decano de la Facultad de Ingeniería de la Universidad de San Carlos de Guatemala, luego de conocer la aprobación por parte del Director de la Escuela de Ingeniería Mecánica Industrial, al trabajo de gráduación titulado: ESTUDIO DE INSTALACIÓN DE TECNOLOGIAS DE INFORMACIÓN Y COMUNICACIONES (TICs/TELECENTROS DE APERTURA COMERCIAL-EMPRESARIAL) EN COMUNIDADES RURALES DEL PAÍS, presentado por el estudiante universitario Mario Gerardo Flores Aldana, procede a la autorización para la impresión del mismo. IMPRIMASE. CIDAD DE SAN CARLOS DE GUATEN DECANO CULTAD DE INGENIERI Olympo Paiz Recinos Ing. Murphy DECANO Guatemala, Noviembre de 2006

Fodo por ti, Carolingia Mía Dr. Carlos Martínez Durán 2006: Centenario de su Nacimiento

/gdech

### **ACTO QUE DEDICO A**

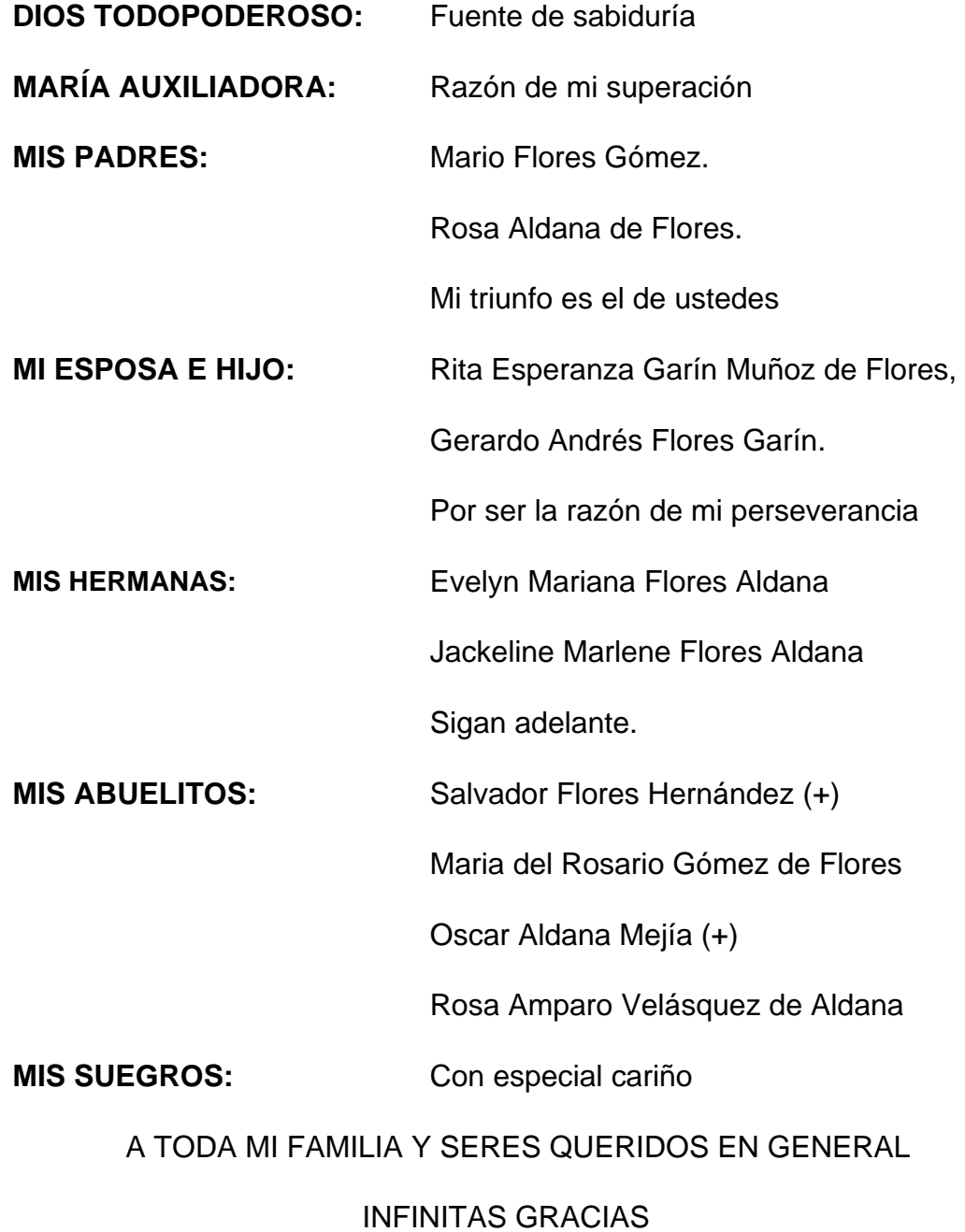

## **ÍNDICE GENERAL**

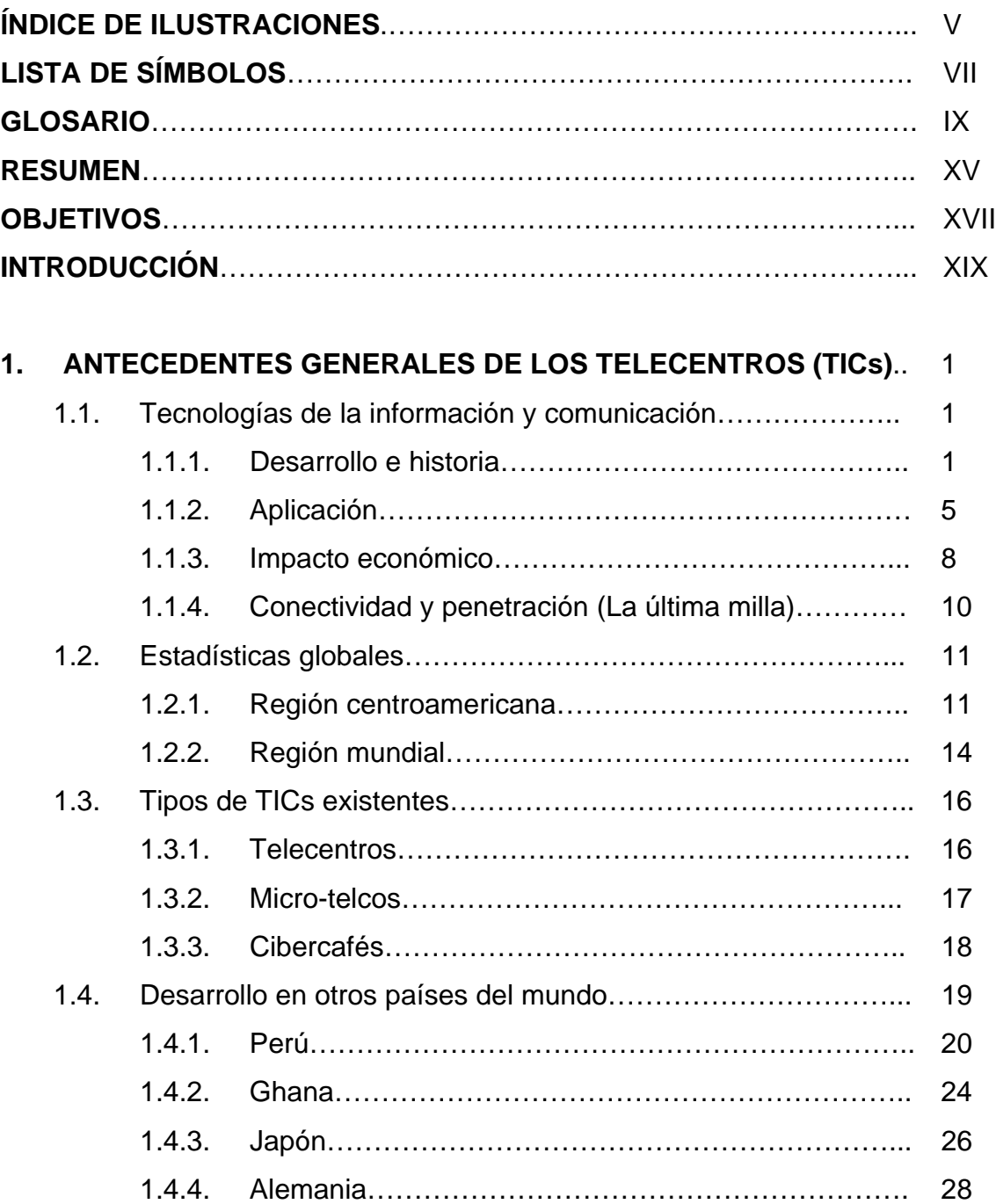

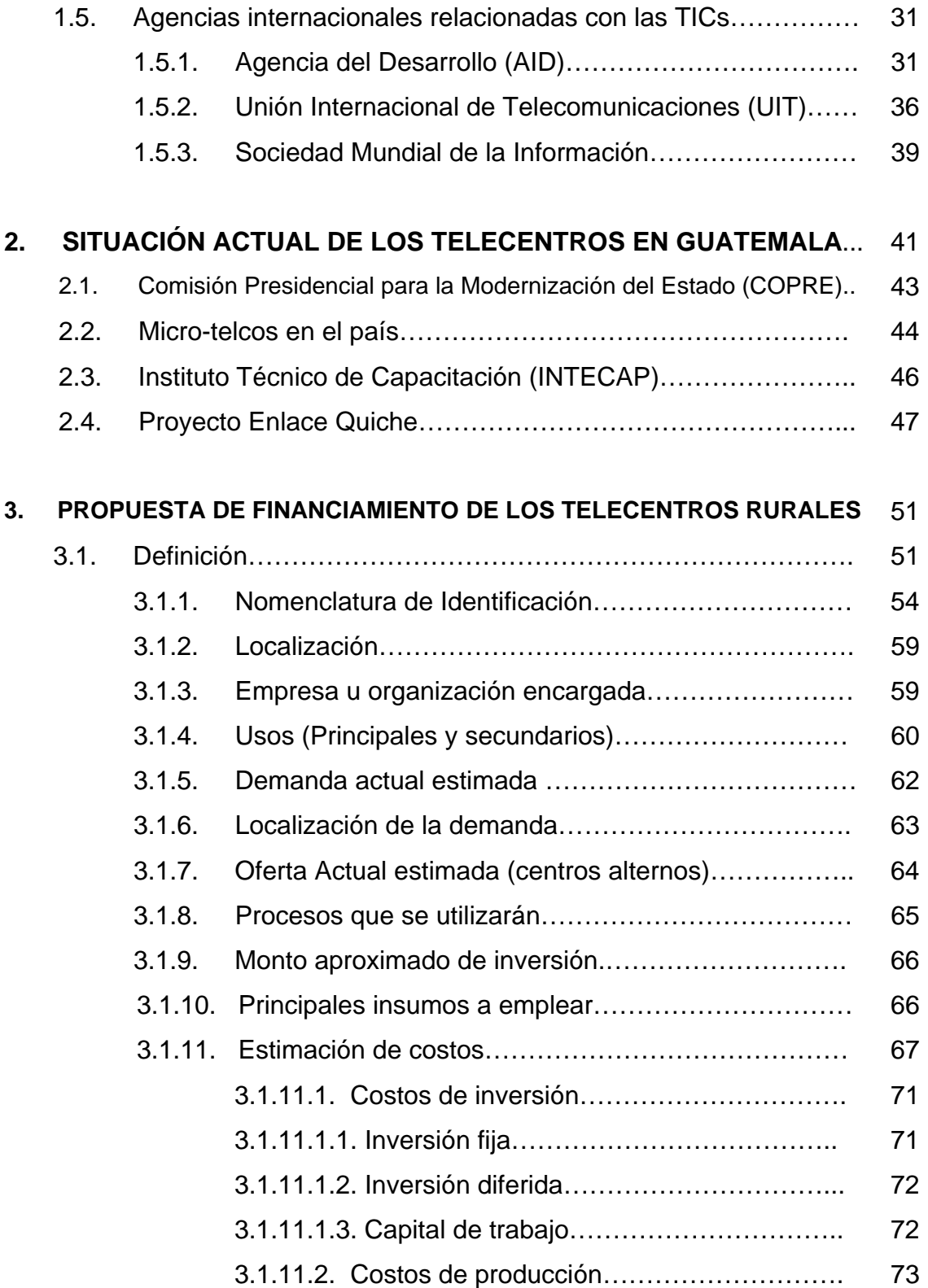

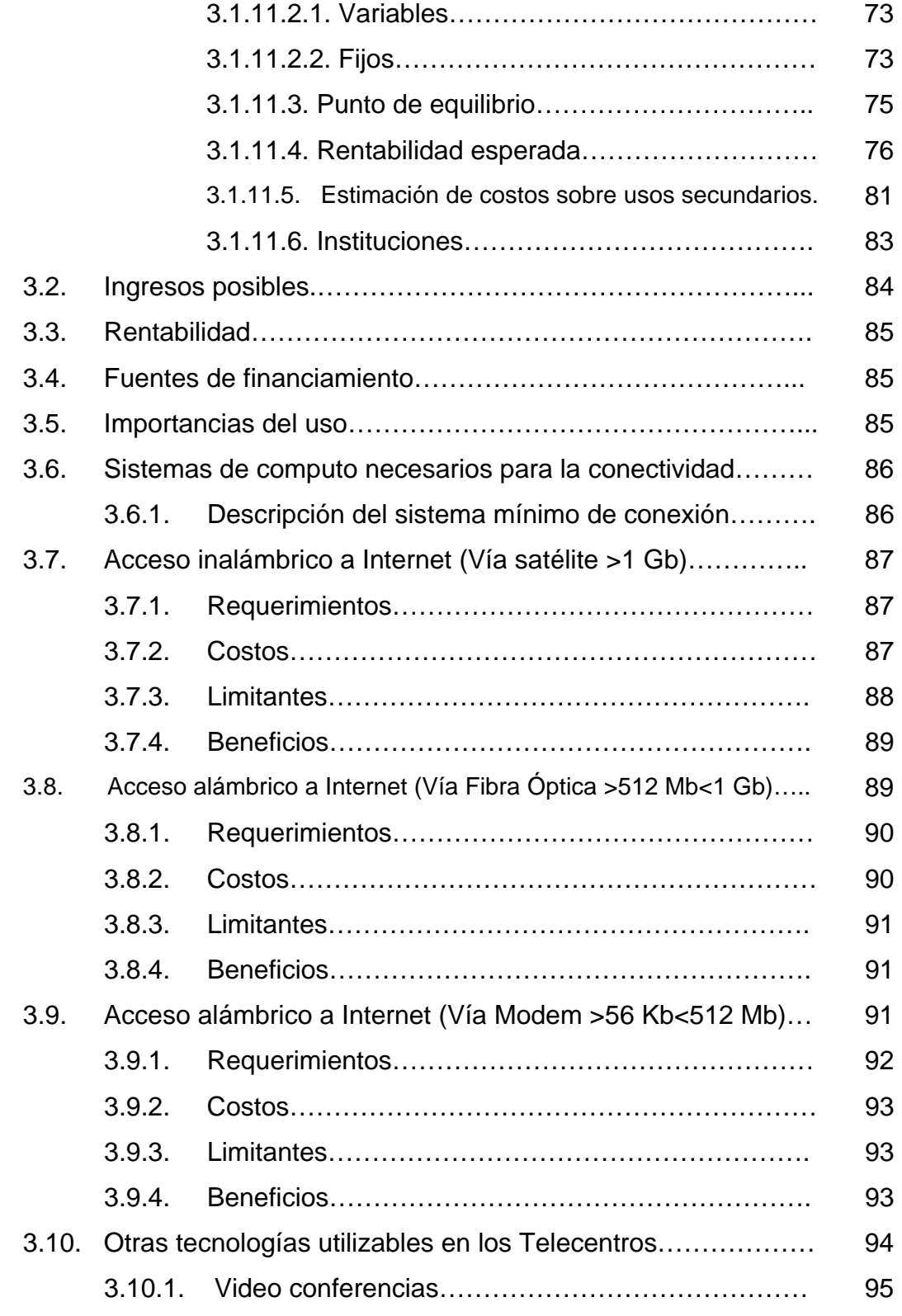

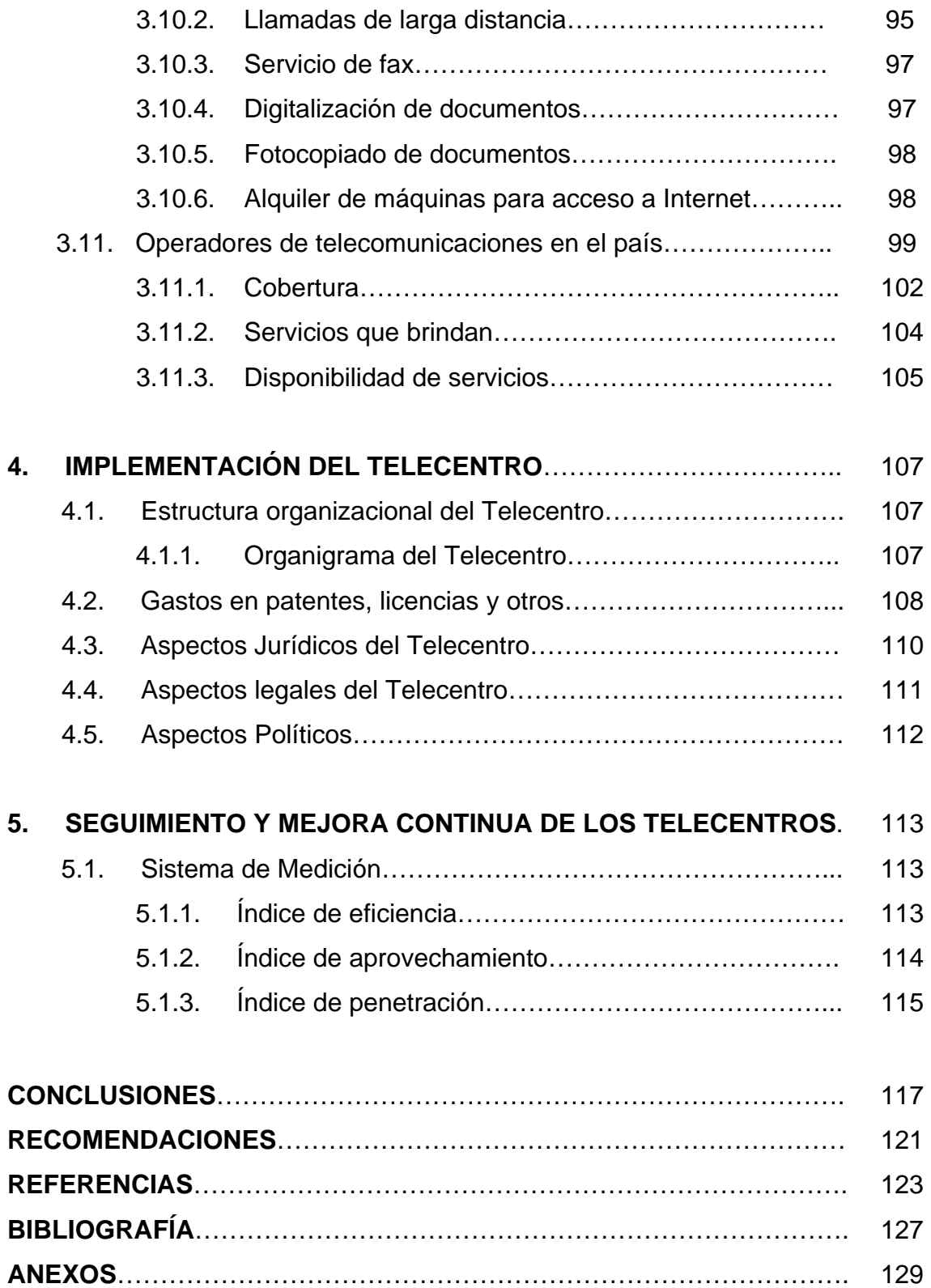

## Í**NDICE DE ILUSTRACIONES**

### **FIGURAS**

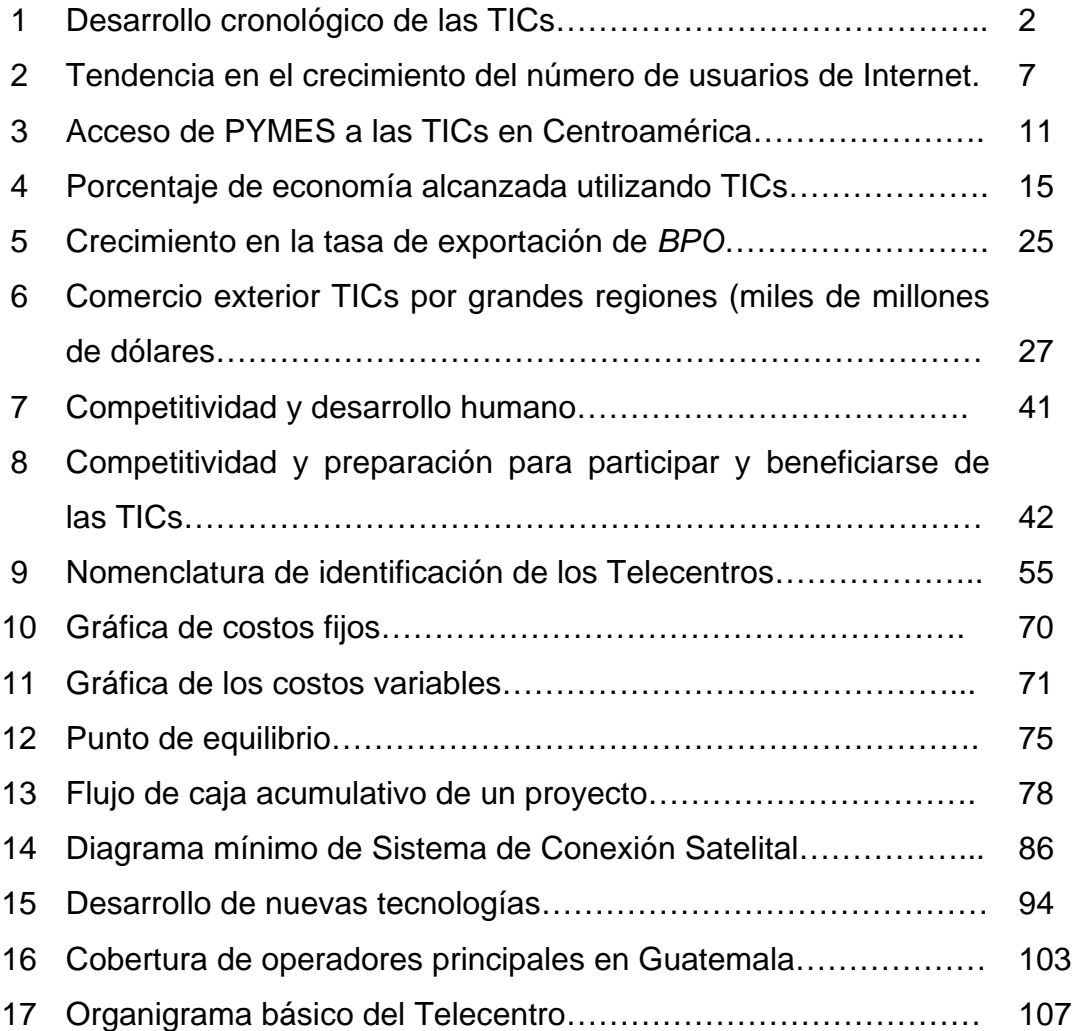

### **TABLAS**

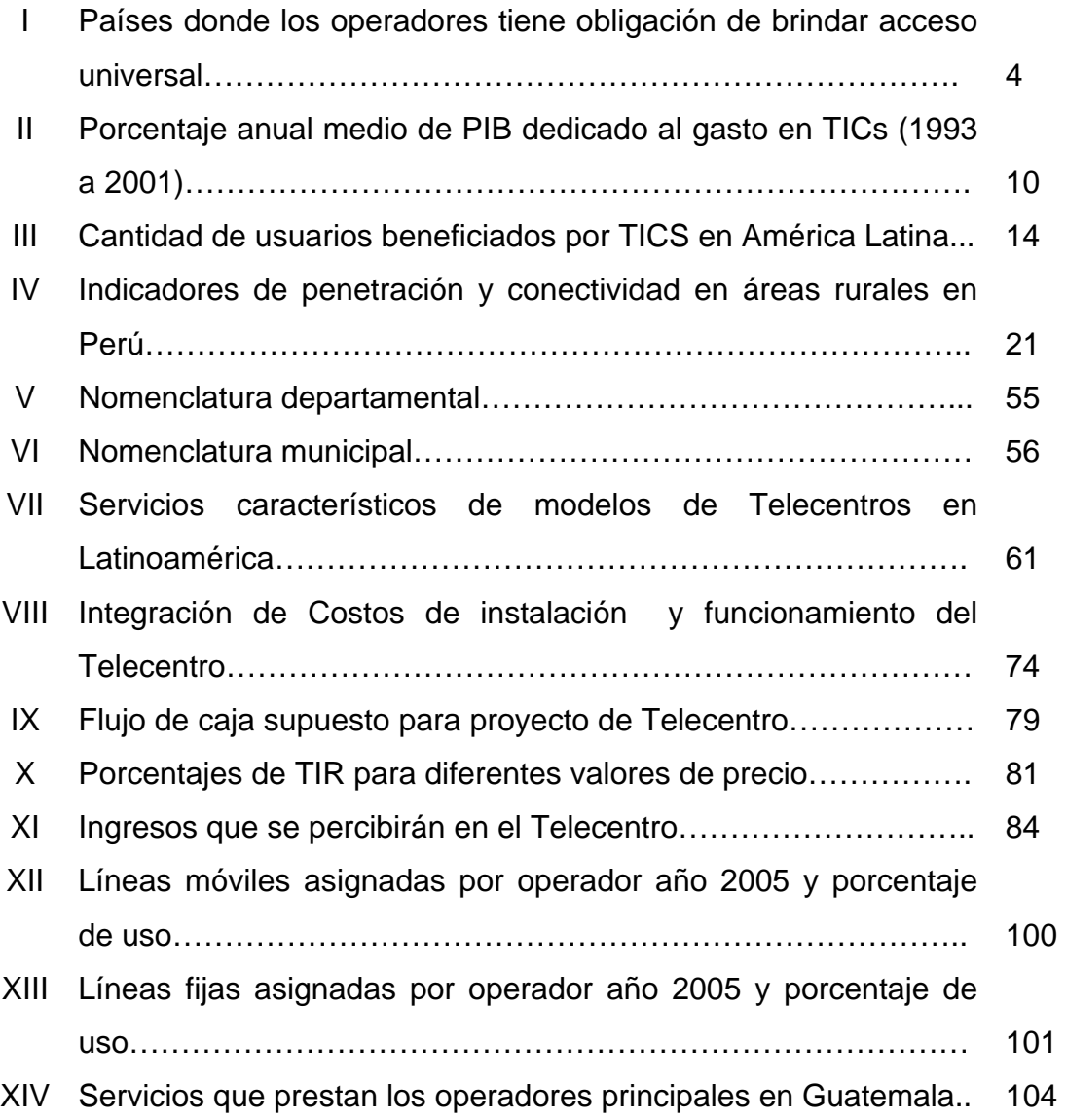

## **LISTA DE SÍMBOLOS**

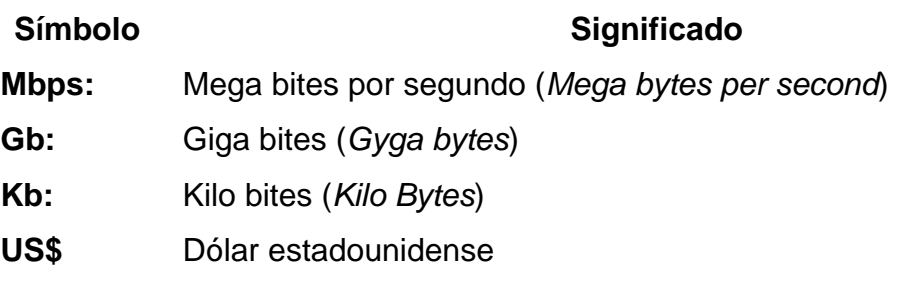

VIII

#### **GLOSARIO**

- **ADSL:** Siglas de *Asymmetric Digital Subscriber Line* (línea de abonado digital asimétrica). Es una de las tecnologías que permiten utilizar la línea telefónica de cobre —que en las instalaciones tradicionales conecta la central telefónica con la vivienda de los usuarios— para transmitir datos a alta velocidad, a la vez que mantiene la transmisión de voz. La denominación *asimétrica* hace referencia a la diferente velocidad de la comunicación: mucho mayor de la central al usuario que en sentido inverso, lo que hace que resulte muy adecuada para navegar por Internet.
- **AGEXPRONT:** Asociación Guatemalteca de Exportadores de Productos No Tradicionales.
- **CCG:** Cámara de Comercio de Guatemala.
- *Donwload***:** Término utilizado para indicar la tasa de transferencia con que un archivo es recibido desde un fichero en Internet.
- *E-LEARNING:* Educación a distancia, que utiliza los canales de Internet para llevar el conocimiento específico de variados temas, incluye aspectos tales como: capacitación, cursos en línea, asistencia en línea, etc.
- **Enrutador:** Equipo transmisor de datos a través de redes informáticas, además cumple la función de determinar la mejor ruta de transmisión.
- **GPS:** Sistema de Posicionamiento Global (GPS por sus siglas en inglés) sistema de navegación basado en 24 satélites, que proporcionan posiciones en tres dimensiones, velocidad y tiempo, las 24 horas del día, en cualquier parte del mundo y en todas las condiciones climáticas. Al no haber comunicación directa entre el usuario y los satélites, el GPS puede dar servicio a un número ilimitado de usuarios.
- **ISDN:** RDSI o ISDN, acrónimo de *Integrated Services Digital Network* (red digital de servicios integrados). Es una red de telefonía digital para la transmisión de datos que, previsiblemente, reemplazará a las actuales redes telefónicas, que todavía utilizan señales analógicas en partes de su trazado. La RDSI es capaz de transportar cualquier tipo de datos en formato digital, como voz, música o vídeo. El servicio básico de RDSI (BRI, *Basic Rate Interface*) se compone de dos canales B para transmisión de datos a una velocidad de 64 Kbps y un canal D de control, con una velocidad de 16 Kbps; si se combinan los canales B, se logra una transmisión de datos a 128 Kbps. El servicio RDSI de alta velocidad (PRI, *Primary Rate Interface*) proporciona 23 canales B (en Europa, 30 canales B) y un canal D de 64 Kbps. Cuando se enlazan varios canales se consiguen altas velocidades de transmisión de datos; así, con seis canales se obtienen 384 Kbps, calidad suficiente para la videoconferencia.
- **On line:** Activado y listo para realizar una operación, con capacidad de comunicarse o de ser controlado por un ordenador o computadora; en el ámbito de Internet, se dice que se está en línea cuando se está conectado y listo para enviar o recibir información.
- **ONGs:** Organizaciones No Gubernamentales; entidades con una amplia estructura nacional o internacional y con objetivos que pueden cumplirse mediante la influencia sobre los gobiernos y medios de comunicación; no son partidos políticos.
- **PIB:** Producto Interno Bruto; concepto económico que refleja el valor total de la producción de bienes y servicios de un país en un determinado período (por lo general un año, aunque a veces se considera el trimestre), con independencia de la propiedad de los activos productivos.
- **PYMES:** Siglas de Pequeñas y Medianas Empresas. Se consideran pequeñas empresas aquellas que tienen menos de 20 trabajadores, y medianas las que tienen entre 20 y 500 empleados aunque, como es natural, esta definición es susceptible de variar en función de los distintos contextos económicos e históricos.
- *Streaming***:** Ordenador o computadora central con una configuración (topología) en forma de estrella, gestiona la redistribución de la información a los demás nodos de la red.
- **UIT:** Unión Internacional de Telecomunicaciones; organismo especializado de la Organización de las Naciones Unidas (ONU), cuya función principal es coordinar, unificar y regular los cánones de comunicación mundial.
- *Upload***:** Término utilizado para indicar la tasa de transferencia con que un archivo es enviado hacia un fichero en Internet.
- **UPS:** Para evitar problemas en caso de apagón eléctrico existen los denominados UPS (acrónimo de *Uninterrupted Power Supply*), y son baterías que permiten mantener el sistema informático en funcionamiento, por lo menos el tiempo necesario para apagarlo sin pérdida de datos.
- **USAID:** Agencia Estadounidense para el Desarrollo Internacional; organismo especializado del gobierno estadounidense, encargado de apoyar programas de desarrollo en países del tercer mundo.
- **VoIP:** Protocolos dedicados a la transmisión de voz como lo es la Voz sobre IP (VoIP, por sus siglas en inglés), que de forma transparente para el usuario permite que dos personas hablen sin preocuparse por la conexión. Basta con tener las herramientas necesarias para la VoIP, y sus oficinas centrales con oficinas remotas, estarán hablando como que fueran extensiones de la misma red de telefonía.
- **Web:** Fichero, que incluye información en forma de textos, gráficos, sonidos y vídeos, además de vínculos con otros ficheros. Los ficheros son identificados por un localizador universal de recursos (URL, siglas en inglés), que específica el protocolo de transferencia, la dirección de Internet de la máquina y el nombre del fichero.
- **WiMAX:** Tecnología que, según las previsiones, será ampliamente aceptada en el uso residencial (y SOHO), seguido de pequeñas y medianas empresas, mientras que, también será predominante en el aspecto portátil, utiliza estándar IEEE802.16.
- **WWW:** World Wide Web, mecanismo proveedor de información electrónica para usuarios conectados a Internet. El acceso a cada sitio Web se canaliza a través del URL o identificador único de cada página de contenidos. Este sistema permite a los usuarios el acceso a una gran cantidad de información: leer publicaciones periódicas, buscar referencias en bibliotecas, realizar paseos virtuales por pinacotecas, compras electrónicas o audiciones de conciertos, buscar trabajo y otras muchas funciones.

XIV

#### **RESUMEN**

El desarrollo económico de las comunidades encontró en las Tecnologías de la Información y Comunicación, un aliado que ha canalizado el aprovechamiento de herramientas informáticas en beneficio de zonas en todas las latitudes del planeta. Es tal el aprovechamiento que se ha tenido, que ha ocasionado que las economías de "países en vías de desarrollo" muestren un repunte nunca antes visto, con tan sólo llevar un acceso a puntos remotos en la geografía de estos países; el retorno de esta inversión en variados campos (tecnología, agricultura, desarrollo informático, capacitación, educación) se ha dado en porcentajes que superan mayoritariamente la inversión efectuada.

Además, el hecho de brindar acceso a Internet a poblaciones que se han mantenido "marginadas", proporciona compensadores sociales que se manifiestan en el incremento de su participación en el desarrollo del país; para el caso de Guatemala no se extraña que los proyectos impulsados, relacionados con las TICs, se encuentren actualmente, en una situación ventajosa con relación a otros del mismo tipo instalados en otros países, esto debido a que el ansia de conocimiento de los guatemaltecos se encuentra en constante crecimiento y la aplicación que se da a este, es múltiple. Con la participación activa y apoyo de sectores privados, gubernamentales y diplomáticos, se lograrán alcanzar las metas de reducción en la brecha digital, impulsar el desarrollo económico de las comunidades y llevar el conocimiento a regiones que, quizás, nunca han tenido acceso a tecnologías que les beneficiarán y ayudarán en las diversas actividades que desarrollan.

XV

XVI

#### **OBJETIVOS**

#### **GENERAL**

Definir el modelo adecuado de comercialización, uso y financiamiento de Telecentros de Apertura Comercial-Empresarial, que logre ser aplicado en comunidades rurales del país.

#### **ESPECÍFICOS**

- 1) Determinar el monto económico necesario (por medio de un estudio técnico), para que los Telecentros puedan funcionar de manera autosostenible.
- 2) Definir los canales apropiados sobre los que se podrán tener acceso a información sobre crédito, tecnologías y mercados externos.
- 3) Fomentar la creación de sistemas que enlacen a empresarios de una misma comunidad o producción económica, relacionados con la producción, mano de obra, insumos, precios y variables comunes al entorno empresarial utilizado.
- 4) Desarrollar el comercio electrónico en las operaciones financieras de los empresarios, en las comunidades rurales del país.
- 5) Desarrollar la competitividad de los empresarios, por medio de participación en licitaciones, ferias electrónicas e intercambio de conocimientos técnicos.
- 6) Lograr que la penetración del uso de Internet en las comunidades rurales, se incremente y sea aprovechado en beneficio del desarrollo social de las mismas.

7) Buscar que los telecentros se constituyan en una herramienta práctica, para la maximización del potencial productivo de la comunidad y de la superación académica y profesional de la población.

#### **INTRODUCCIÓN**

Desde los inicios de la Revolución Industrial, el ser humano siempre ha buscado, cómo mejorar y tecnificar el aprovechamiento de los recursos productivos, en pro del beneficio económico de las actividades empresariales, esto principalmente a través de la innovación tecnológica. Pasando por la producción en masa (mecanizando la fabricación de productos), posteriormente, cambiando la manera en que los bienes y los servicios producidos eran distribuidos, para cubrir mayores distancias y a más consumidores, utilizando el Telégrafo, el Correo Postal y el Ferrocarril, logrando un substancial aumento de las economías nacionales y el intercambio económico mundial.

Posteriormente, con la producción de energía eléctrica a gran escala, se logró que las economías de los países se industrializaran y mejoraran las potencias productoras, beneficiando con esto, la proliferación de una inmensa serie de bienes y servicios. Derivado de lo anterior, no es raro que actualmente la Internet y la autopista de la información, logren un impacto similar al que tuvieron en su momento, la utilización de las vías férreas y la producción energética a gran escala, logrando un crecimiento económico rápido y sostenido. La Globalización de los mercados, actualmente ha alcanzado un enorme ímpetu y nuestro país no se ha quedado rezagado, con la reciente puesta en marcha del Tratado de Libre Comercio con los EEUU, además de los ya existentes con Taiwán y otras regiones del mundo, es indispensable que las medianas y pequeñas empresas (artesanales, agrícolas, ganaderas y de toda índole) cuenten con los elementos necesarios que les ayuden a darse a conocer en el mercado mundial, y puedan cotizar sus productos sin necesidad de depender de intermediarios (organizaciones y/o personas individuales) que

XIX

muchas veces les reducen en un gran porcentaje los ingresos generados por su actividad empresarial.

Uno de los elementos que pueden ser implementados en nuestro medio, y que beneficiaría en gran medida a las relaciones comerciales de nuestros productores con los potenciales consumidores de otras regiones, es el relacionado con los Telecentros de Apertura Comercial-Empresarial, que no son otra cosa más que centros de negocios (conocidos como TICs) orientados a comunidades del interior del país. Derivado de lo anterior, considero necesario analizar la conveniencia de la instalación de TICs en las zonas rurales del país, con potencial económico en desarrollo, que necesiten globalizar su producción (indistintamente de la que generen).

Este estudio será de beneficio para los pequeños y medianos empresarios, que estén interesados en lograr una mejora sustancial en sus ingresos, a través del aprovechamiento de las herramientas tecnológicas que les permitan participar de la economía globalizada, y cubrir mercados que anteriormente han estado limitados a reducidos grupos empresariales y proveerá de las herramientas necesarias para que, estudiantes y profesionales de la carrera de Ingeniera Industrial, puedan estimar los beneficios que obtendrían las empresas mejorando sus relaciones inter-empresariales al utilizar las Tecnologías de la Información y Comunicación.

XX

## 1. **ANTECEDENTES GENERALES DE LOS TELECENTROS (TICs)**

#### **1.1. Tecnologías de la Información y Comunicación**

La definición dada al conjunto de sistemas necesarios para administrar la información, convertirla, transmitirla y encontrarla es lo que se conoce por Tecnologías de la Información y Comunicación (TICs), las que se orientan a lograr una sociedad de la información donde exista:

- una generalización en el uso de las tecnologías,
- que el alcance de las redes de comunicación sea extenso en la región donde se instalen,
- la innovación científica y el desarrollo tecnológico sean inmediatos, y
- se genere una globalización de la información.

#### **1.1.1. Desarrollo e historia**

Remontándonos en el tiempo las iniciativas encausadas para lograr que las TICs lograran el grado de desarrollo que actualmente tienen, se dieron inicialmente, con la invención del telégrafo eléctrico, posteriormente el teléfono fijo, el uso de radiocomunicaciones y finalmente la televisión. La telefonía móvil, el uso de GPS, las comunicaciones satelitales y la *Internet* se sitúan en la categoría de recientes aportaciones a las tecnologías de la información y comunicación. El desarrollo Cronológico de las TICs se muestra en la figura 1.

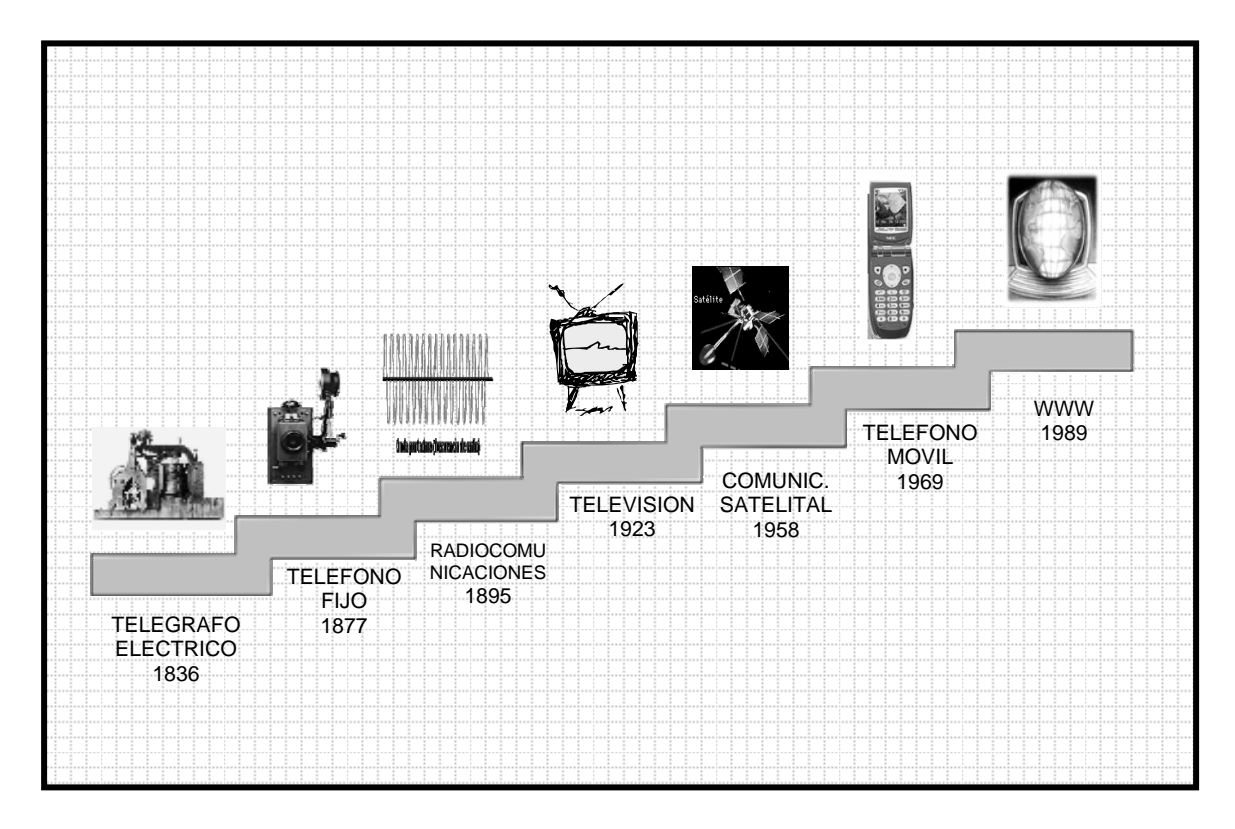

**Figura 1. Desarrollo Cronológico de las TICs** 

El concepto de Telecentros Comunitarios surge en la década de los 80's en países de tecnología avanzada como los Estados Unidos e Inglaterra. Este tipo de programa se planteo como una forma mediante la cual, los países del tercer mundo podrían iniciar un proceso de integración al uso de las tecnologías de la información. En 1994, durante la Cumbre Mundial de la UIT en Buenos Aires, Argentina, se planteó el desarrollo del concepto de los Telecentros Comunitarios como una vía de hacer accesible los servicios de telecomunicaciones a aquellas zonas de baja densidad telefónica. En sus bases de datos oficiales, la Unión Internacional de Telecomunicaciones (UIT)<sup>1</sup> estima que en el mundo desarrollado entre 1 y 17 usuarios de Internet comparten un *Internet host*.

Para América Latina, sin embargo, esta cifra alcanza, en algunos países, los 134 usuarios. Aunque parte de estas diferencias puede deberse a las distintas metodologías con que los países registran estos indicadores a nivel nacional, los datos también sugieren que el acceso colectivo a las TICs es un fenómeno con mayor presencia en América Latina que en el mundo desarrollado.

La importancia que la sociedad atribuye a las TIC es visible en la gran cantidad de iniciativas propuestas, mayoritariamente en el ámbito internacional, encaminadas a impulsar el desarrollo y la adopción de las TICs. Cabe mencionar que durante la Cumbre Mundial de la Sociedad de la Información (año 2005), que fuera la primera actividad de las Naciones Unidas dedicada exclusivamente a las TICs, surgieron iniciativas dirigidas a buscar políticas publicas encaminadas a la reducción de la brecha de acceso a la información, además de las que ya habían propuesto el Equipo de Tareas del Grupo de los Ocho sobre las oportunidades en el ámbito digital, así como muchos otros programas regionales y nacionales de TICs.

Cabe mencionar que todas estas iniciativas van encaminadas a lograr los objetivos de desarrollo del Milenio, específicamente los relacionados con la reducción de la pobreza. Además que, con la aplicación de las TICs las empresas serán mas competitivas, tendrán acceso a nuevos mercados y se materializaran nuevas oportunidades de trabajo. Dentro de las iniciativas que se han impulsado destacan las relacionadas con el Acceso Universal, las que buscan facilitar el acceso provechoso y posible a las comunicaciones por parte de la población en general, principalmente por la vía de subsidiar parte de los costos de acceso desde establecimientos como cabinas o locutorios telefónicos y/o centros que permiten el acceso a *Internet* tales como Telecentros o Infocentros.

3

En la década de los años ochentas surgieron fondos económicos enfocados a impulsar el desarrollo y aprovechamiento de las redes de telecomunicaciones en las regiones rurales de América Latina.

Estos Fondos de Acceso Universal (FAU) son utilizados principalmente en los países donde han sido privatizadas las telecomunicaciones, teniendo como premisa subsidiar el acceso a servicios de comunicación, en las poblaciones que no tienen el poder adquisitivo para sufragar los precios que establece el poderoso mercado global de las telecomunicaciones. La tabla I muestra los países de América Latina que tienen obligación de servicio universal.

| <b>PAÍS</b>     | <b>OBLIGACIONES SERV. UNIV. DE</b><br><b>OPERADORES</b> | <b>FONDO</b>            |
|-----------------|---------------------------------------------------------|-------------------------|
| Argentina       | Obligaciones de Cobertura                               | <b>FFSU</b>             |
| <b>Bolivia</b>  | Obligaciones de Cobertura                               | <b>FNDR</b>             |
| <b>Brasil</b>   | Obligaciones de Cobertura                               | <b>FUST</b>             |
| Chile           |                                                         | <b>FDT</b>              |
| Colombia        |                                                         | Fondo de Comunicaciones |
| Costa Rica      | Obligación de Cobertura de la Emp. Publica              | No hay                  |
| Cuba            | Obligaciones de Cobertura, ETECSA                       | No hay                  |
| Ecuador         |                                                         | <b>FODETEL</b>          |
| El Salvador     |                                                         | <b>FINET</b>            |
| Guatemala       |                                                         | <b>FONDETEL</b>         |
| Honduras        |                                                         | No hay                  |
| México          | Obligaciones de Cobertura, TELMEX                       | <b>FCST</b>             |
| Nicaragua       |                                                         | <b>FITEL</b>            |
| Panamá          | Obligaciones de Cobertura, Cable & Wireless Panamá      | No hay                  |
| Paraguay        | Obligaciones de Cobertura, COPACO                       | <b>FSU</b>              |
| Perú            | Obligaciones de Cobertura, Telefónica del Perú          | <b>FITEL</b>            |
| Rep. Dominicana |                                                         | <b>FDT</b>              |
| Uruguay         | Obligaciones de Cobertura de la Emp. Pública            | No hay                  |
| Venezuela       | Pendiente                                               | Pendiente               |

**Tabla I. Países donde los operadores tienen obligación de brindar Acceso Universal.**

Fuente. Oscar Maeso, **Centros de acceso público a las tecnologías de información y comunicación en América Latina: características y desafíos**. Pág. 13

#### **1.1.2. Aplicación**

Es un hecho que, según estudios efectuados, las TICs aumentan, la productividad de las actividades comerciales y empresariales actuales, asimismo facilitan la aparición de nuevas actividades mercantiles, como la subcontratación de servicios en línea y la diversificación de variados productos, todos los países han renovado sus economías.

Las aplicaciones que se le dan a las TICs en muchas de las regiones del mundo varían de acuerdo a las necesidades de cada una y además de limitantes tales como: escasez en los servicios de telecomunicaciones, falta o completa nulidad de marcos legislativos y regulatorios necesarios para impulsar el uso de las TICs, personal técnico calificado, recursos financieros y principalmente el desconocimiento de los beneficios que conlleva el aprovechamiento máximo de la tecnología en las actividades comerciales, educativas y de servicio social .

Los países que mas aplicaciones han desarrollado para las TICs son los que presentan economías de mercado de altos ingresos, una de las principales aplicaciones de las TICs es la relacionada con las compras en línea, donde el porcentaje de usuarios de *Internet* que utilizan este servicio se encuentra en los países nórdicos, estando el Reino Unido y los Estados Unidos con un 38% del total de las transacciones efectuadas, México se sitúa con el porcentaje mas bajo, con menos del 0.6%**<sup>2</sup>** .

Con relación al total de ventas efectuadas a hogares por medio de *Internet* el porcentaje varia de un máximo de 30% (en el caso de Finlandia y Luxemburgo) a un mínimo de 1% (Singapur)**<sup>3</sup>** .

5

En relación al menudeo (ventas por menor) efectuado a través de *Internet*, el porcentaje de uso representa una pequeña parte del total del comercio minorista (aprox. 1.5% en los EEUU y la UE)**<sup>4</sup>** , a pesar de que muchos de los consumidores utilizan la *Internet* para comparar los precios de posibles compras que luego efectúan directamente en los comercios.

Con relación al comercio electrónico que se aplica directamente de empresa a empresa, las estadísticas oficiales de los Estados Unidos dan muestra de un claro predominio de este tipo de transacciones en su total de comercio electrónico, para el año 2001, las ventas anuales en línea ascendieron a los 995,000 millones de dólares un 93.3% del total de todo el comercio electrónico del país.

Para el caso de la Unión Europea en 2002 los montos varían entre casi 185,000 millones y 200,000 millones de dólares, estimándose que tendrían un aumento para el año 2003 de cerca de 4,000 millones de dólares.

Las estimaciones para la región de Asia y el Pacifico estaban proyectadas con un crecimiento rápido de unos 120,000 millones de dólares en 2002 a unos 300,000 millones en 2004.

En América Latina se estimaron transacciones que variaban de 6,500 millones de dólares en el 2002 a 12,500 millones en 2003. Quedando la región de África con la menor estimación con 500 millones de dólares en 2002 y 900 millones en 2003.

En la figura 2 se muestra la gráfica de la tendencia en el crecimiento del número de usuarios de *Internet* para el año 2002 y las proyecciones de los años 2003 a 2006**<sup>5</sup>** .

6
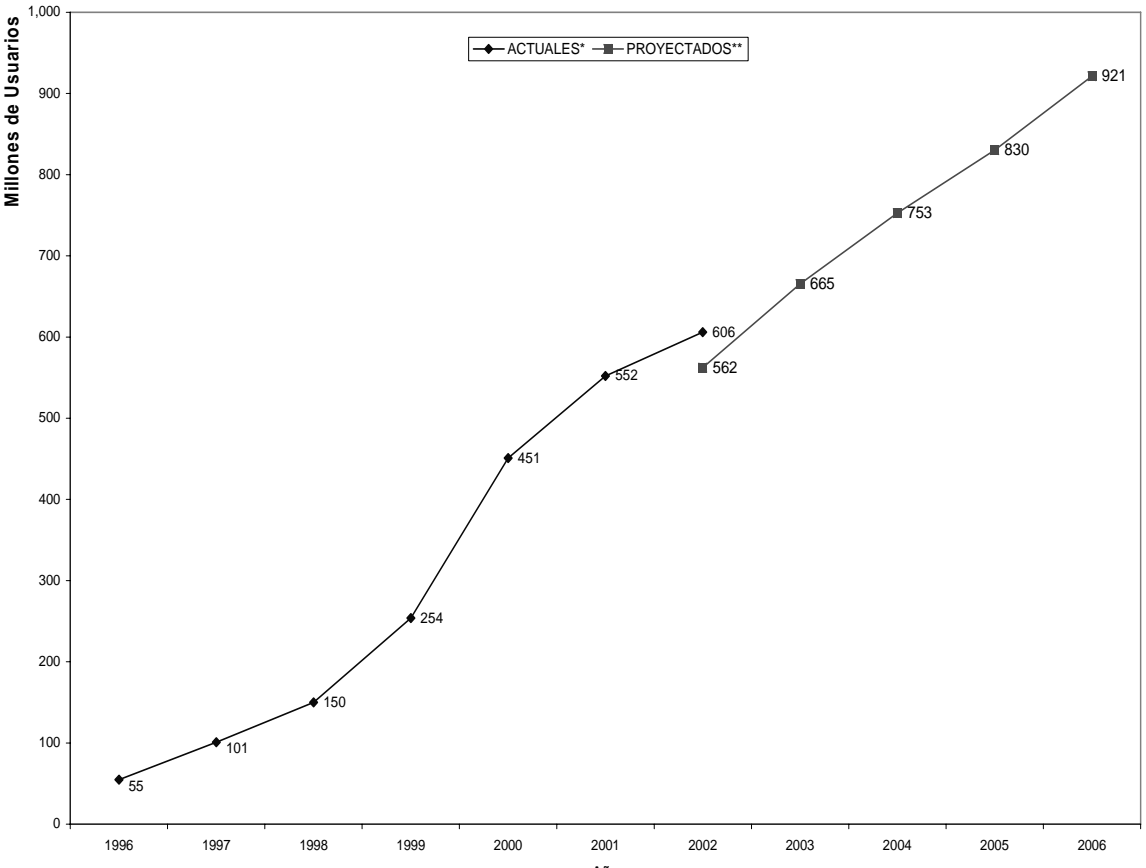

**Figura 2. Tendencia en el crecimiento del número de usuarios de Internet.** 

**Año** Fuente. \* http://www.nua.com/surveys, \*\* *Computer Economics*, *June* 2002

Hoy en día se acepta que las TICs están generando una profunda transformación económica y social, la asociación entre las TICs y la Globalización ha establecido un nuevo entorno comercial, por medio de cambios fundamentales en la forma de operación de las empresas y las economías en conjunto. En resumen las principales aplicaciones de las TICs (Telecentros) se pueden enlistar como:

- brindar conectividad de Equipos
- proporcionar capacitación y destrezas
- desarrollar contenidos útiles, y
- propiciar interacción (uso productivo de la información)

### **1.1.3. Impacto económico**

En el aspecto económico de las TICs tal y como lo señala Atkinson**<sup>6</sup>** , en el mundo moderno, las economías más prósperas se basan en las habilidades de sus ciudadanos, empresas, organizaciones, gobierno, academia y sector privado, para generar, almacenar, recuperar, procesar y transmitir informaciones, funciones que son aplicables a todas las actividades del ser humano y que se facilitan sustancialmente gracias a la adopción de las TICs. Se puede comprobar este extremo analizando los datos de ingresos de empresas que se beneficiaron directamente del uso de las TICs, tales como:

- *Ebay*, en 1998 ingresos de \$ 86,000,000 en 2003 ingresos de \$ 985,000,000, ingresos por ventas en *Internet* para el año 2003 \$ 213,900,000 con 75 millones de usuarios en 2003 y 22 sitios enfocados al lenguaje local de igual numero de países.
- *Yahoo*, ingresos en 2003 \$ 604,000,000, total de ingresos por ventas en *Internet* al año 2002 \$ 32,000,000 en el año 2003 \$ 98,000,000, hospedando en su sitio a mas de 20,000 paginas de pequeños negocios.
- *Amazon.com*, en 1998 ventas por *Internet* \$ 609,000,000. En el año 2002 por el mismo concepto logro \$ 3,930,000,000, con una cifra de 1,500,000 usuarios solo en el año 1997 y 300 sitios *Web* asociados.

• *Google*, de enero a julio 2004 logro ingresos por \$ 1,350,000,000 e ingresos por ventas en *Internet* de \$ 143,000,000, de enero a julio 2003 sus ingresos se situaron alrededor de \$ 559,000,000 con ingresos por ventas en *Internet* de aproximadamente \$ 58,000,0000.

Estas cifras millonarias brindan una idea de la magnitud que ha alcanzado el comercio electrónico y el gran impacto que lleva a las economías de los países que lo utilizan. Además de que se pueden aprovechar mercados que "supuestamente" se encuentran fuera del alcance de los empresarios y/o productores.

La relación entre las TICs y los resultados económicos ha sido estudiada a profundidad en los últimos años, principalmente en el nivel de establecimiento, empresa, sector y país. Un gran porcentaje de los resultados obtenidos indica una marcada tendencia hacia un aumento de productividad basado en el uso de las TICs, mas sin embargo este aumento no es notable a corto plazo.

Lo anterior debido a que el establecimiento de las TICs tiene costos considerables, relacionados con el *hardware*, el *software* y el equipo de comunicaciones.

En si el capital de trabajo de las TICs es de tipo "dual", debido a que el mismo puede utilizarse para generar una tecnología de producción mas eficiente, permitiendo esto aumentar la productividad en el trabajo. A este fenómeno se le conoce como "aumento en la intensidad de capital" y es un aumento en los insumos de capital por trabajador, además se obtiene una reducción en los costos de coordinación, una mejora en los procesos y un beneficio en la organización de las empresas.

La inversión en el desarrollo y aplicación de las TICs contribuye enormemente al crecimiento económico de un país, y en relación con la productividad, han brindado un aumento sostenido (por ejemplo en empresas relacionadas con la distribución y los servicios financieros). En la tabla II se muestra el porcentaje anual medio del PIB dedicado al gasto en TICs de 1993 a 2001.

**País % País % País % País %**  Nueva Zelanda 10.3 | Colombia 10.7.0 | Chile 5.5 | Eslovenia 3.7 Suecia 8.8 Francia 6.9 Eslovaquia 5.5 México 3.5 Australia 8.7 República Checa 6.8 Brasil 5.4 Turquía 3.3 Suiza 8.4 Israel 6.6 Portugal 5.3 Bulgaria 3.1 Singapur 8.3 Bélgica 6.5 Viet Nam 4.7 Filipinas 3.1 Reino Unido 8.0 Finlandia 6.4 Italia 4.6 Tailandia 3.1 Estados Unidos 7.8 Alemania 6.2 Taiwán 4.6 Rusia 2.9 Canadá 7.7 Hungría 6.2 Grecia 4.4 India 2.7 Países Bajos 7.5 Noruega 6.1 España 4.2 Egipto 2.2 Dinamarca 7.3 Irlanda 5.8 Venezuela 3.9 Indonesia 2.1 Hong Kong 7.2 Republica de Corea 5.8 Argentina 3.7 Estados del Golfo 1.8 Japón 7.1 Malasia 5.8 China 3.7 Rumania 1.5 Sudáfrica 7.1 Austria 5.6 Polonia 3.7

**Tabla II. Porcentaje anual medio del PIB dedicado al gasto en TICs (1993 a 2001)** 

Fuente. Pohjola**<sup>10</sup>**.

# **1.1.4. Conectividad y penetración (la última milla)**

La conectividad a la *Internet* es una herramienta en la que el acceso no puede evaluarse por el sólo hecho de tener el servicio en una empresa, sino también por su acceso en otros lugares, tales como los café *Internet*, los telecentros, las escuelas, las bibliotecas, etc. En tanto que la penetración se mide en el alcance que tiene la *Internet* para determinadas regiones.

La iniciativa de última milla (*Last Mile Initiative* o LMI) es un proyecto de USAID que esta siendo implementado en varios países con el objetivo de promover el acceso a servicio de telecomunicaciones en áreas remotas, que además de brindar acceso a la computadoras e *Internet*, desarrolla capacidades para que se puedan usar las herramientas y producir contenidos que le den sentido al uso de las herramientas. Última milla permite un manejo óptimo de protocolos, utilizar de manera inteligente el ancho de banda con otro tipo de arquitecturas de redes y accesos.

# **1.2. Estadísticas globales**

Para comprender los beneficios que lleva la aplicación de las TICs en el entorno de las PYMES, se presenta el grado de acceso a las TICs por parte de estas, en cada uno de los cinco países de la región centroamericana (figura 3) y de algunos países desarrollados.

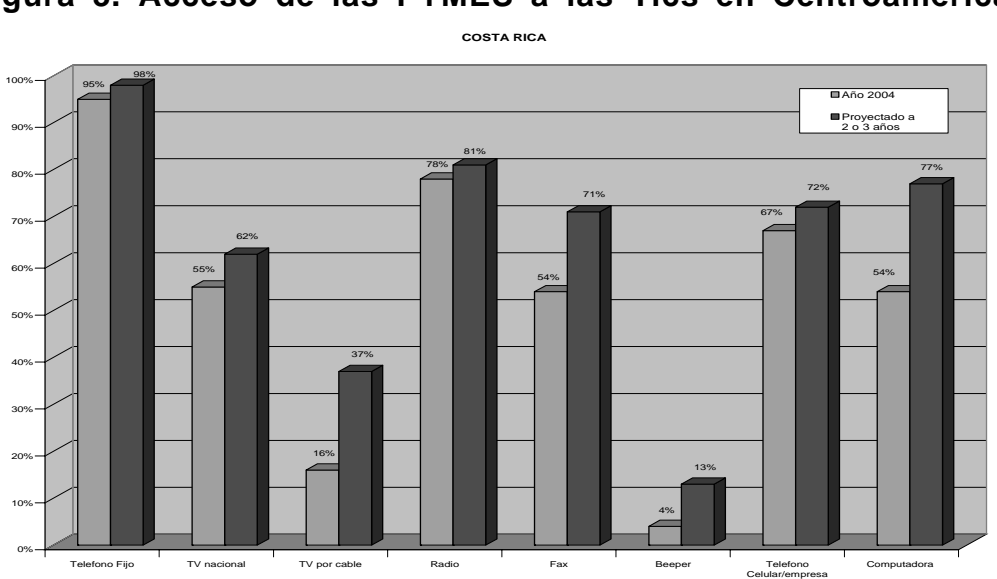

# **1.2.1. Región centroamericana Figura 3. Acceso de las PYMES a las Tics en Centroamérica.**

Fuente. Monge González Ricardo, **TICs en la PYMES de Centroamérica**. Pág. 36

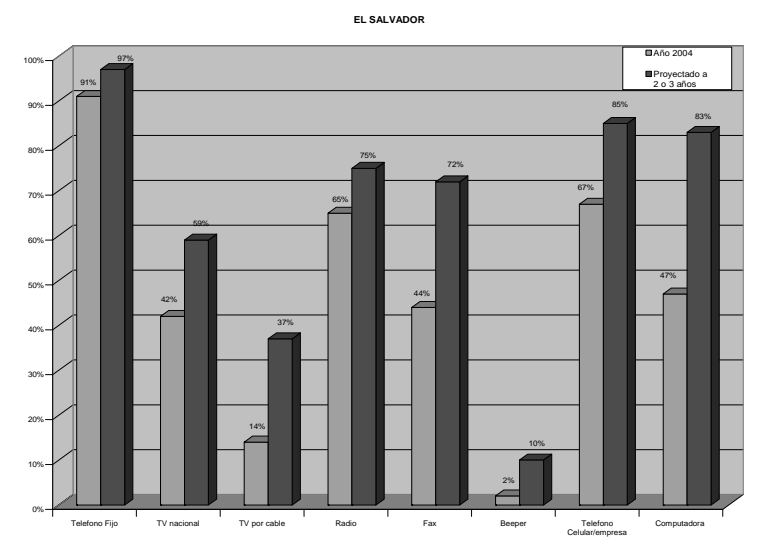

Fuente. Monge González Ricardo, **TICs en la PYMES de Centroamérica**. Pág. 41

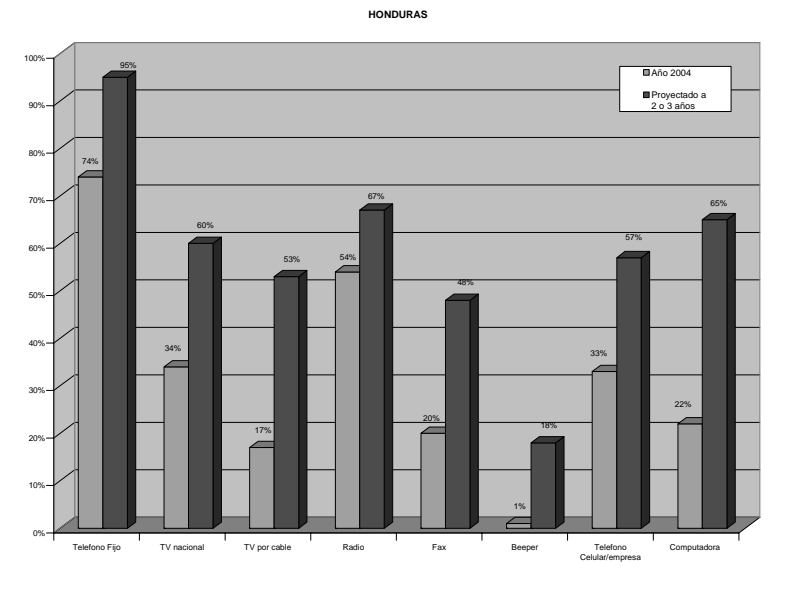

**GUATEMALA** Fuente. Monge González Ricardo, **TICs en la PYMES de Centroamérica**. Pág. 45

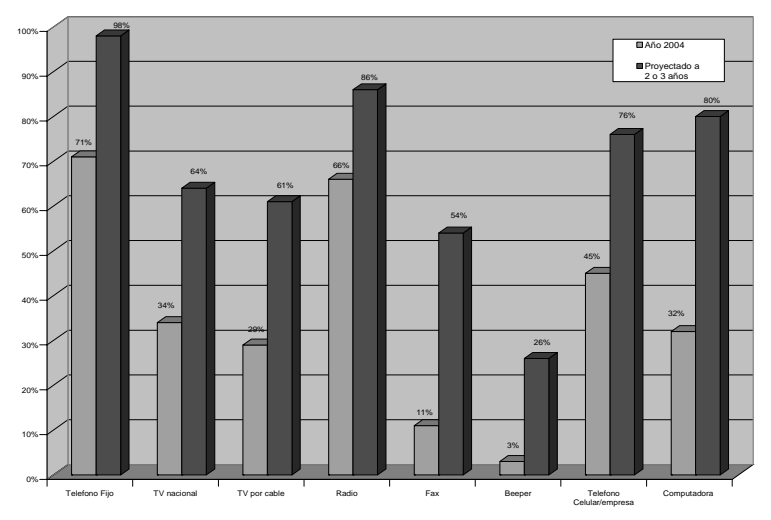

Fuente. Monge González Ricardo, **TICs en la PYMES de Centroamérica**. Pág. 50

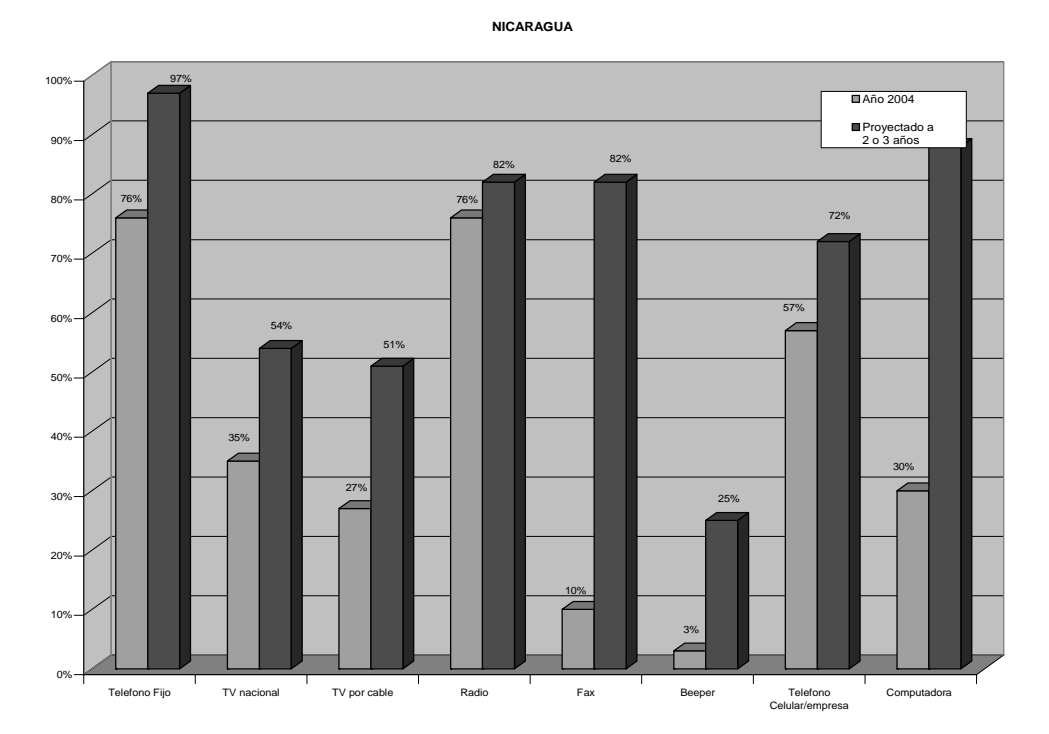

Fuente. Monge González Ricardo, **TICs en la PYMES de Centroamérica**. Pág. 55

Existe una importante cobertura en el acceso a las TICs (en lo referente a las computadoras, el correo electrónico y la *Internet*), principalmente en el caso de Costa Rica y El Salvador, y en menor medida en Guatemala, Honduras y Nicaragua. Este efecto es importante, dado que muestra que las empresas de la región han logrado disminuir la brecha en tecnologías básicas con respecto a empresas de mayor tamaño, así como con aquellas de países considerados socios comerciales.

Se puede pensar hoy en desarrollo rural sin incluir la información y la comunicación ¿como factores clave? la respuesta a esta interrogante es conocida de antemano: NO, el Octavo Objetivo del Milenio hace un llamado para que las TIC lleguen a todos y esto ha sido claramente recogido en la declaración de la Cumbre Mundial para la Sociedad de la Información y su Plan de Acción en Ginebra.

# **1.2.2. Región mundial**

A nivel mundial las TICs han permitido afrontar el problema de la creación de nuevas PYMES y apoyar a trabajadores autónomos que no pueden costear a titulo personal la compra y uso de un equipo informático, su enlace a redes de datos, y la continua renovación obligatoria para encarar los cambios tecnológicos, la formula que han aplicado es "concentrar en un único ambiente los recursos tecnológicos que permitan un uso comunitario, abaratando los costos y mejorando las instalaciones", en la tabla III se muestra el numero de personas que han sido beneficiadas por el uso de TICs en la región de América Latina.

| País           | Estimación<br>Población<br>total 2005 | Estimación<br>Población<br>$de 5 - 64$<br>años 2005 | Número de<br><b>TICs</b><br>identificados<br>en 2005 | $No$ de TICs<br>identificados<br>para 2007 | Población<br>5-64 años<br>descontando<br>usuarios<br><b>Internet</b> | $N^{\circ}$ de<br>Habitantes<br>por TICs<br>2005 | $No$ de<br>Habitantes<br>por TICs<br>2007 | $N^{\circ}$ de<br>usuarios<br>netos por<br><b>TICs 2005</b><br>(habitantes<br>menos<br>usuarios<br>Internet<br>2005) |
|----------------|---------------------------------------|-----------------------------------------------------|------------------------------------------------------|--------------------------------------------|----------------------------------------------------------------------|--------------------------------------------------|-------------------------------------------|----------------------------------------------------------------------------------------------------|
| Argentina      | 38,592,000                            | 31,388,000                                          | 28,401                                               | 30,202                                     | 25,234,397                                                           | 1,105                                            | 1,039                                     | 889                                                                                                    |
| <b>Bolivia</b> | 9,427,000                             | 7,734,000                                           | 884                                                  | 904                                        | 7,384,000                                                            | 8,749                                            | 8,555                                     | 8,353                                                                                                    |
| <b>Brasil</b>  | 187,597,000                           | 158,175,000                                         | 11,154                                               | 11,154                                     | 136,175,000                                                          | 14,181                                           | 14,181                                    | 12,209                                                                                                    |
| Chile          | 16,267,000                            | 13,739,000                                          | 2,733                                                | 3,063                                      | 9,439,000                                                            | 5,027                                            | 4,485                                     | 3,454                                                                                                    |
| Colombia       | 46,039,000                            | 38,950,000                                          | 6,078                                                | 6,098                                      | 34,899,757                                                           | 6,408                                            | 6,387                                     | 5,742                                                                                                    |
| Costa Rica     | 4,322,000                             | 3,683,000                                           | 1,199                                                | 1,199                                      | 2,683,000                                                            | 3,072                                            | 3,072                                     | 2,238                                                                                                    |
| El Salvador    | 6.875.000                             | 5,707,000                                           | 618                                                  | 618                                        | 5,119,525                                                            | 9,235                                            | 9,235                                     | 8,284                                                                                                    |
| Ecuador        | 13,215,000                            | 11,016,000                                          | 9,577                                                | 10,088                                     | 10,391,421                                                           | 1,150                                            | 1,092                                     | 1,085                                                                                                    |
| Guatemala      | 12,700,000                            | 10,129,000                                          | 55                                                   | 74                                         | 9,373,000                                                            | 184,164                                          | 136,878                                   | 170,418                                                                                                    |
| México         | 106,147,000                           | 89,693,000                                          | 58,188                                               | 60,213                                     | 75,656,525                                                           | 1,541                                            | 1,490                                     | 1,300                                                                                                    |
| Nicaragua      | 5,483,000                             | 4,574,000                                           | 84                                                   | 1,471                                      | 4,449,000                                                            | 54,452                                           | 3,109                                     | 52,964                                                                                                    |
| Paraguay       | 6,216,000                             | 5,152,000                                           | 48                                                   | 50                                         | 5,002,000                                                            | 107,333                                          | 103,040                                   | 104,208                                                                                                    |
| Perú           | 27,947,000                            | 23,498,000                                          | 19,936                                               | 22,776                                     | 20,278,000                                                           | 1,179                                            | 1,032                                     | 1,017                                                                                                    |
| Uruguay        | 3,455,000                             | 2,723,000                                           | 109                                                  | 144                                        | 2,043,000                                                            | 24,982                                           | 18,910                                    | 18,743                                                                                                    |
| <b>Total</b>   | 484,282,000                           | 406,161,000                                         | 139,064                                              | 148,054                                    | 348,127,625                                                          | 422,578                                          | 312,505                                   | 390,904                                                                                                    |

**Tabla III. Cantidad de usuarios beneficiados por TICs en América Latina.** 

Fuente. CEPAL, **Boletín demográfico N.69**, y *ITU World Telecommunication Indicators 2005* **http://www.itu.int/ITU-D/ict/statistics**.

El uso de las TICs en economías desarrolladas, ha llevado a estas a un rápido crecimiento económico, tal y como lo muestra la figura 4, en la que se aprecia la economía total alcanzada por los países que aplicaron el uso de TICs. Además hay un aspecto relevante relacionado con la situación de que quienes tienen las tasas de economía mas alta, también son los que mas acceso tienen a las TICs, a mayores ingresos, mayores conocimientos y mayores usos de TICs.

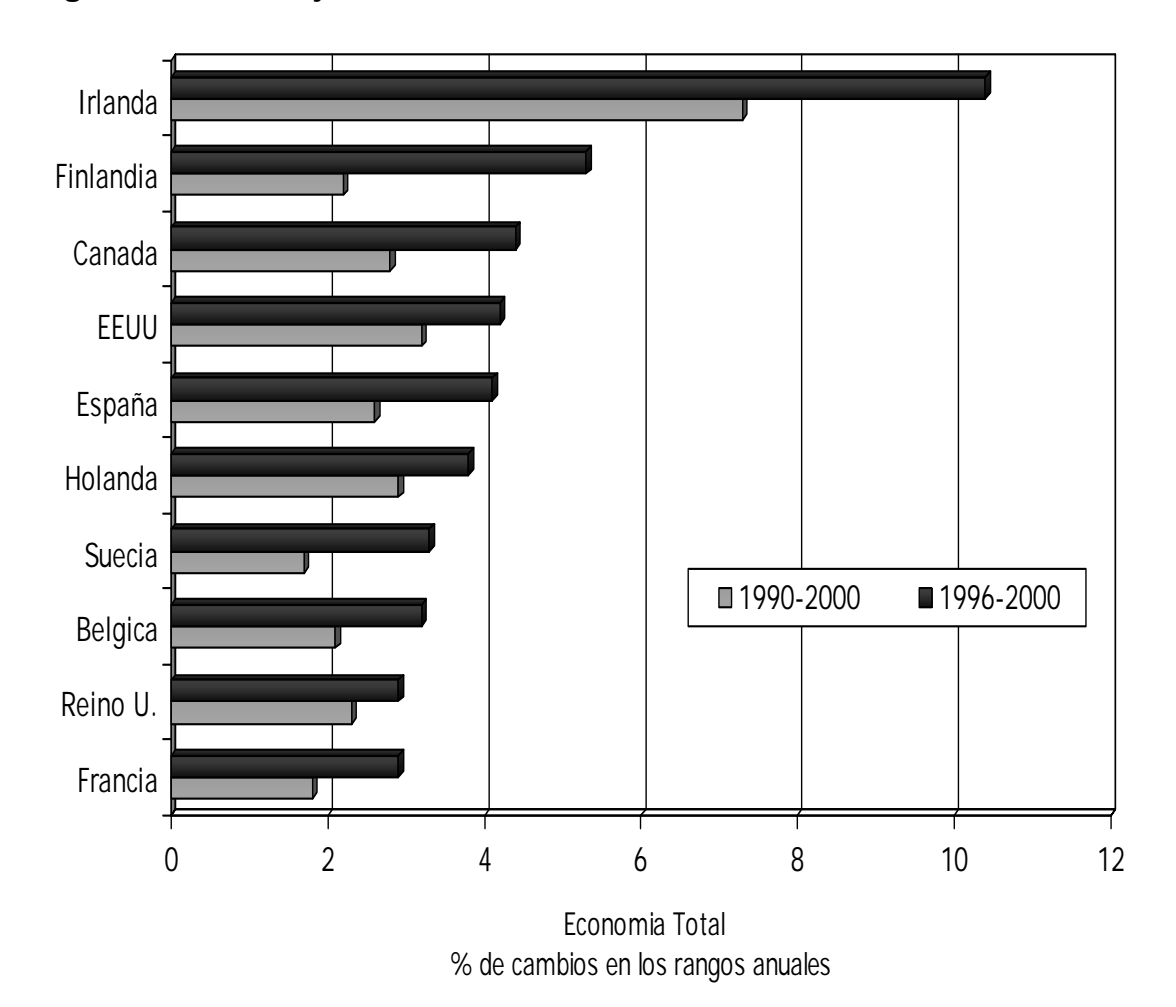

**Figura 4. Porcentaje de economía alcanzada utilizando TICs.** 

Fuente. *The Sources of Economic Growth in OECD Countries, OECD, 200*3

#### **1.3. Tipos de TICs existentes**

Dentro de las TICs existentes no sólo se deben incluir a las nuevas tecnologías asociadas a lo digital o *Internet*, sino también, a todas las diferentes tecnologías que, como la pizarra o el papel, sirven para la recolección, organización y difusión de la información. Es esencial partir de esta visión amplia e integral de las TIC, porque tecnologías "*menos nuevas*", como la radio, siguen siendo mucho más difundidas en zonas rurales. Por lo tanto, asumimos que las TICs tienen todos los instrumentos que facilitan el manejo de información, su organización y las diferentes maneras de comunicación.

Esta visión amplia e integradora de las TICs ayuda también a destacar el hecho de que, en su mayoría, todas estas tecnologías están convergiendo y transformándose en nuevos medios y canales de comunicación. Es importante mencionar que las TIC no son en sí mismas soluciones a problemas, sino herramientas que pueden permitir alcanzar soluciones a problemas concretos en el ámbito de desarrollo rural. Lo que se busca en este estudio no es la concepción de soluciones tecnológicas sofisticadas, sino pensar primero en las necesidades de los usuarios y usuarias y en cómo éstos pueden usar las TICs como base para una mejor toma de decisiones, ampliando sus posibilidades de desarrollo.

# **1.3.1. Telecentros**

También son llamados Centros Satélites, son centros equipados telemáticamente y próximos a las viviendas de las comunidades donde se establecen, buscando con esto evitar o reducir los desplazamientos.

Muchas veces son desarrollados por un conjunto de empresas, que se asocian a fin de compartir los costos fijos. También es una iniciativa a veces tomada por los centros municipales, a fin de poder evitar éxodos y hasta atraer residentes. Los telecentros representan una de las herramientas más comunes dentro de las políticas públicas de acceso universal a las nuevas TIC.

### **1.3.2. Micro-Telcos**

Son pequeños operadores de telecomunicaciones que pueden extender los servicios TIC a zonas que son de escaso interés para las grandes compañías privadas.

Los microtelcos tienen la ventaja de poder movilizar recursos locales a través del trabajo en especie por parte de las mismas comunidades que atienden, obtener más fácilmente derechos de paso para la ubicación de líneas telefónicas fijas o de antenas para los teléfonos móviles, utilizar nuevas tecnologías de bajo costo y modelos innovadores de negocios.

En América Latina, varias de estas pequeñas operadoras, como por ejemplo las cooperativas telefónicas en Argentina o pequeñas compañías privadas en Colombia, están atendiendo eficazmente clientes que viven en áreas poco atractivas para las grandes operadoras y proveen información y servicios relevantes para los sectores económicos de bajos recursos logrando la sostenibilidad financiera al mismo tiempo.

#### **1.3.3. CiberCafés**

Los cibercafés no son sino pequeñas empresas que se han expandido rápidamente a través de todo el mundo, ofrecen un servicio singular a las poblaciones de bajos recursos, forman parte de un sistema sustentable y hay mucho que aprender de su experiencia.

Cuando se descartan a los cibercafés, se está en esencia desechando la estructura organizativa y de gestión más sustentable y reproducible que se conoce; es decir, las empresas privadas. Los telecentros operados por instituciones que emplean la que tal vez sea la segunda estructura de conducción más conocida, es decir, las organizaciones no gubernamentales sin fines de lucro (ONGs), dependen fundamentalmente de las donaciones, por tradición y por su propia constitución, para cubrir una parte importante de sus gastos ya sean operativos o de inversión.

Los cibercafés por lo general proporcionan tanto servicios como otros tipos de telecentros. Capacitan a sus clientes (por ejemplo, en el manejo básico de una PC y de las aplicaciones que se utilizan en una oficina), ya sea en respuesta a la demanda local o como estrategia de marketing de sus servicios. En cambio, muchos telecentros manejados por ONGs son en la práctica cibercafés «disfrazados». No ofrecen ningún servicio de valor adicional comparado con los de un cibercafé típico, y cualquier excedente en las operaciones en lugar de figurar como «ganancia», es distribuido entre los operadores en la forma de salario. Al no tomar en consideración a los cibercafés, se pierde la oportunidad de aprender lecciones importantes sobre enfoques de gestión y políticas que contribuyen a la sustentabilidad. En la mayoría de países en desarrollo los cibercafés se han difundido ampliamente,

por ejemplo en Perú, se les conoce como cabinas públicas, mientras que en otros países tales como Brasil y Jamaica, sucede lo contrario, son los Telecentros los que se desarrollan y difunden con relativa facilidad.

Los cibercafés tienen en las siguientes características su mayor ventaja sobre los Telecentros:

- La demanda del mercado local determina la cantidad calidad de los servicios prestados. Generalmente, el servicio que se provee es el más básico, o sea, de acceso a *Internet* o la computadora. Otros servicios que comúnmente se ofrecen son: bebidas, revistas, disquetes e insumos informáticos afines y *VoIP*  (transmisión de voz por *Internet*).
- La apertura de la competencia en el sector de las telecomunicaciones, que ha producido una caída rápida en el costo de la conectividad.

A los cibercafés frecuentemente se les asocia con negocios para gente pudiente. Aunque estos tipos de telecentros satisfacen una necesidad manifestada a través del mercado, su impacto social es limitado.

En la práctica, en lugares donde la densidad de cibercafés es alta y la competencia intensa, los pequeños empresarios encuentran formas económicas de instalar sus locales en comunidades de bajos ingresos.

#### **1.4. Desarrollo en otros países del mundo**

Para comprender mejor el beneficio de las TICs a continuación se presenta una breve reseña de aplicaciones en otros países, que demuestran

que las TICs, si son integradas de manera adecuada a esfuerzos de desarrollo rural, pueden tener un impacto importante, de todos los proyectos iniciados se toman dos de países en vías de desarrollo y dos de países desarrollados, siendo el fin principal el que se note la diferencia que existe en la manera de desarrollar los proyectos.

# **1.4.1. Perú**

En el Perú existen aproximadamente veintisiete millones de habitantes, catorce millones viven por debajo de la línea de pobreza, y siete millones y medio habitan en el área rural. La agricultura y la ganadería son las principales actividades económicas de las familias rurales.

Para ellas el acceso limitado a los recursos necesarios para la actividad agrícola –principalmente el agua y el suelo - constituyen el punto de partida de una situación económica precaria.

La consecuencia es la baja productividad y competitividad de la producción agrícola que se ve afectada por las condiciones ambiguas sobre la posesión de tierras, las bajas tasas de comercialización, la insuficiente conexión con el mercado, la falta de infraestructura productiva y el uso irracional de los recursos naturales, todo esto nos da la pauta a pensar que el desarrollo de las actividades económicas es dificultoso en las áreas rurales.

Si a esto le añadimos el problema de la falta de acceso a la información y la casi nulidad de sistemas de comunicaciones, tal como se indica en la tabla IV relacionada con los indicadores de penetración y conectividad en áreas rurales.

| INDICADORES RELACIONADOS CON EL AMBITO RURAL Y LAS TIC EN EL PERU |                                                   |                        |           |            |                        |                                  |  |  |  |  |  |  |
|-------------------------------------------------------------------|---------------------------------------------------|------------------------|-----------|------------|------------------------|----------------------------------|--|--|--|--|--|--|
| Población                                                         | Población Total                                   | 27,546,574             | 7,580,394 | 19,966,180 | 2004                   | <b>INEI</b>                      |  |  |  |  |  |  |
|                                                                   | Población %                                       | 100.00%                | 27.52%    | 72.48%     | 2004                   | <b>INEI</b>                      |  |  |  |  |  |  |
|                                                                   | En Situación de Pobreza                           | 52.00%                 | 73.60%    | 40.30%     | may 2003 - abr<br>2004 | <b>INEI</b>                      |  |  |  |  |  |  |
|                                                                   | En Situación de Pobreza<br>Extrema                | 20.70%                 | 42.50%    | 8.90%      | may 2003 - abr<br>2007 | <b>INEI</b>                      |  |  |  |  |  |  |
|                                                                   | Tasa de analfabetismo                             | 11.90                  | 25.00     | 5.90       | 2002                   | <b>INEI</b>                      |  |  |  |  |  |  |
| Telefonía Fija                                                    | Líneas Instaladas Líneas en<br>Servicio           | 2,339,761<br>1,990,513 | nd nd     | nd nd      | set 2004 set<br>2004   | <b>OSIPTEL</b><br><b>OSIPTEL</b> |  |  |  |  |  |  |
|                                                                   | Densidad Telefónica                               | 7.20                   | nd        | nd         | set 2004               | OSIPTEL                          |  |  |  |  |  |  |
| Servicios<br>Móviles                                              | Líneas Densidad Telefónica                        | 3,142,889<br>11.45     | nd nd     | nd nd      | mar 2004 mar<br>2004   | OSIPTEL<br>OSIPTEL               |  |  |  |  |  |  |
| Telefonía<br>Pública                                              | Líneas Densidad Telefónica                        | 133,439<br>4.84        | nd nd     | nd nd      | jun 2004jun 2004       | <b>OSIPTEL</b><br><b>OSIPTEL</b> |  |  |  |  |  |  |
| Radiodifusión                                                     | Estaciones de radiodifusión<br>sonora             | 2,118                  | nd        | nd         | 2003                   | <b>MTC</b>                       |  |  |  |  |  |  |
|                                                                   | Transmisoras y Retransmisoras<br>de TV            | 1,078                  | nd        | nd         | 2003                   | <b>MTC</b>                       |  |  |  |  |  |  |
| Internet                                                          | PCs / 100 habitantes<br>Hosts/10 000 habitantes   | 4.30 7.30              | nd nd     | nd nd      | 2001 2002              | UIT UIT                          |  |  |  |  |  |  |
|                                                                   | Usuarios/10 000 habitantes                        | 935                    | nd        | nd         | 2001                   | UIT                              |  |  |  |  |  |  |
|                                                                   | Nº de Cabinas públicas                            | 10.785                 | nd        | nd         | dic 2003               | OSIPTEL                          |  |  |  |  |  |  |
|                                                                   | Suscriptores                                      | 505,325                | nd        | nd         | jun 2004               | <b>OSIPTEL</b>                   |  |  |  |  |  |  |
| Computadoras                                                      | Penetración de PCs (% de<br>hogares)              | 4.40%                  | 0.10%     | 6.50%      | 2000                   | <b>INEI</b>                      |  |  |  |  |  |  |
| Electrificación                                                   | Coeficiente (Población con<br>electricidad/total) |                        | nd        | nd         | 2002                   | <b>MEM</b>                       |  |  |  |  |  |  |

**Tabla IV. Indicadores de penetración y conectividad en áreas rurales en Perú.** 

Fuente. Datos de reportes del INEI, OSIPTEL, MTC y UIT.

A pesar de tener tantas situaciones en contra la aplicación de TICs en zonas rurales beneficio a las poblaciones en temas relacionados a modernización y renovaciones en las estructuras sociales que funcionaban desde mucho tiempo atrás. Pero la integración de elementos como capacitación, conectividad y servicios de contenido, no es fácil, debido a la concertación de múltiples actores, y es en esta parte donde la tecnología juega el papel de facilitadota de los procesos de desarrollo, esto se logra con una propuesta en la que para que las TICs sean relevantes en el desarrollo rural deben ser vinculantes con el entorno y resolver problemas concretos de los pobladores. Dentro de los Telecentros de Perú que han tenido un comportamiento estable, podemos mencionar:

- Sistema de Información Rural en Arequipa (www.siraarequipa.com.pe)
- Red M@rañon (www.redmaranon.org.pe)
- Telecentros AEDES (www.aedes.com.pe)
- Capacitación a distancia por computador (www.minag.gob.pe/sed)
- PiuraRural.org (www.piurarural.org)
- Sistema de Información Rural Urbano (www.infodes.org.pe)
- Sistema de Alerta Temprana (www.paenpiura.org)
- Sistema de Información Agraria (www.huaral.org)
- Sistema de Información Agraria del MINAG (www.minag.gob.pe)

Al analizar el caso concreto de Arequipa con el proyecto SIRA (Sistema de Información Rural Arequipa), una de las experiencias más interesantes que se ha desarrollado es la de capacitación. Ésta se centró en dos aspectos: sensibilizar a los agricultores en la importancia de la información y capacitar a los directivos de las Juntas de Usuarios y Comisiones de Regantes en el uso de las TIC. En una de las capacitaciones realizada en Camaná el grupo a ser capacitado tenía un promedio de 50 años de edad; estos agricultores tenían poco o ningún interés en aprender a usar la computadora, afirmaban que "eso es para los jóvenes".

El reto estaba planteado y los miembros del SIRA tenían que probar hasta dónde podían llegar. En este contexto empezó la capacitación, motivando a los directivos en el uso de la computadora y asistiendo a sus propias reuniones a las cuales se llevaba una computadora y se les enseñaba la página *Web* y los contenidos que ahí podían encontrar, pero todo esto se hacía utilizando un CD porque no existía conexión a *Internet*.

El tema les parecía interesante porque se hablaba "justo de su trabajo", inmediatamente comenzaban a hacer preguntas y encontraban las respuestas y se percibía un gran interés. Luego afirmaban que esto era importante y que lo necesitaban. Los agricultores empezaron a pedir que se los capacite para buscar información en la página *Web* del SIRA.

Ellos quedaban muy satisfechos con la exposición y al final se les preguntaba si habían aprendido y decían que sí, pero nadie quería demostrar lo que había aprendido, afirmaban que habían visto lo que el equipo del SIRA hacía pero que necesitaban practicar ellos mismos. Entonces comenzaron las propuestas y se sugirió alquilar una cabina pública de *Internet* con muchas computadoras para que todos puedan practicar.

Una vez comenzado el curso existían muchas dudas respecto a las dificultades que podría causar la edad de los participantes (60 años en promedio), pero se disiparon porque todos avanzaban y bastante rápido. Se empezó enseñando sobre las partes de la computadora, encendido, comandos, funciones y utilidad, luego se trabajó en la página *Web* del SIRA.

Cuando hay interés, la edad no es un problema, más bien los adultos mayores quieren aprender más y rápido. Ahora la capacitación se centra en "Informática Básica para Agricultores" que incluye la creación de un correo electrónico para cada uno de los directivos y el uso de la computadora para el desarrollo de las actividades propias del cargo, así como, el uso de *Internet* para buscar información de utilidad para los agricultores de estas zonas.

Esta experiencia nos lleva a reconocer la importancia de la participación de los agricultores en los procesos de incorporación del uso de las TIC, debido a que esta herramienta es muy importante en el proceso de desarrollo del agro,

pues la mayor parte de los agricultores se dedican a esta actividad por tradición familiar.

# **1.4.2. Ghana**

El caso de Ghana difiere en el aspecto de que las TICs han sido utilizadas no para lograr el desarrollo de sistemas tradicionales de agricultura, el mercado que se busco satisfacer fue el procesos de negocios de servicios fuera de plaza, brindando la oportunidad a sus habitantes de desenvolverse en el campo de la producción de sistemas de computo para poderosas empresas extranjeras.

Dado el tamaño enorme y el crecimiento rápido del mercado de BPO (*Business Process Outsourcing Services)* o proceso comercial de servicios fuera de plaza, las implicaciones económicas para los países en vías de desarrollo son enormes.

Es importante mencionar que más países en vías de desarrollo, literalmente, están cubriendo los mapas en las proporciones de crecimiento para la exportación de servicios de BPO, ver figura 5 que muestra el crecimiento en la tasa de exportación de BPO.

 Mientras las exportaciones de la Unión Europea y los Estados Unidos han crecido 3.5 y 11.2 por ciento por año desde 1995, exportaciones de los países como India, Perú, Israel, Rumania y Brasil han crecido a proporciones que exceden 30 por ciento por año.

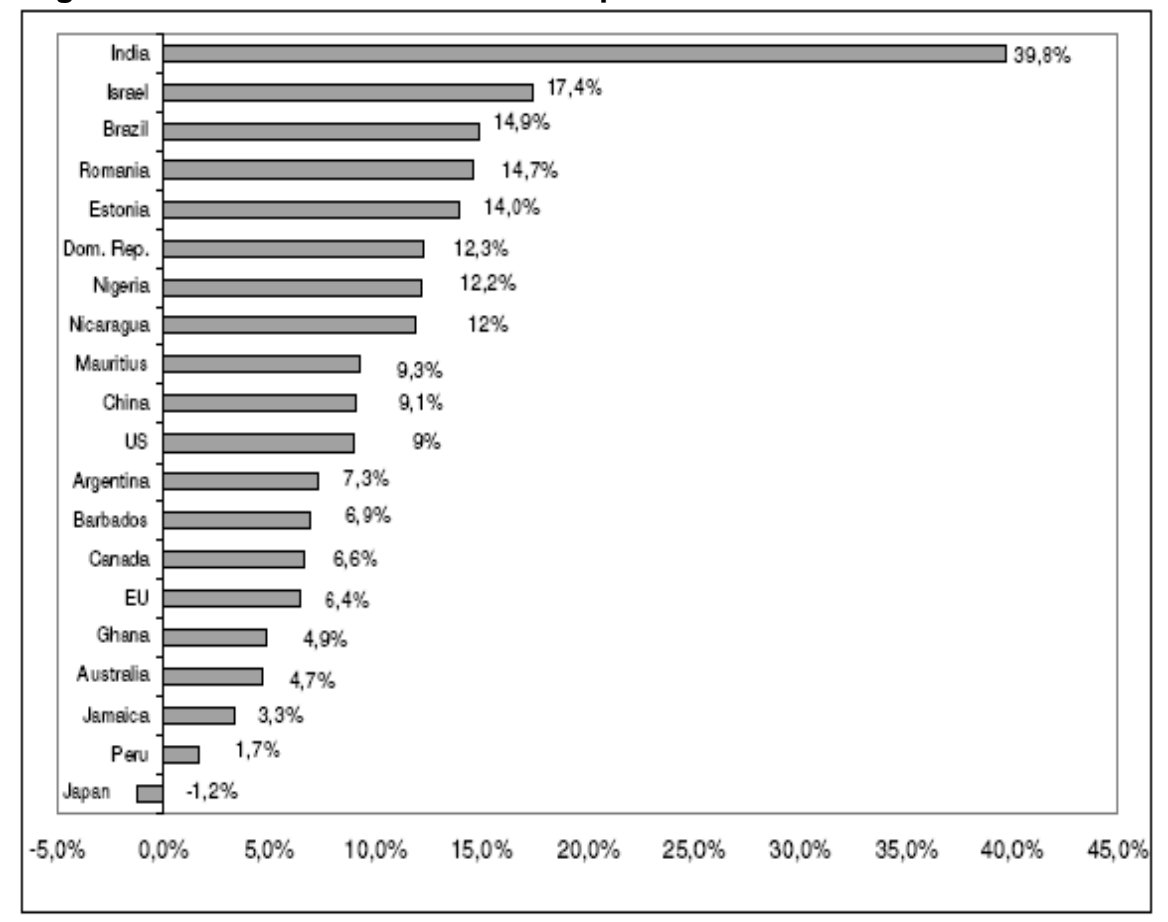

**Figura 5. Crecimiento en la tasa de exportación de BPO.** 

Fuente. FMI, el Equilibrio de Estadísticas del Pago.

Ghana ha demostrado que a pesar de pertenecer a una de las regiones con menos capacidad económica, ha erradicado casi en su totalidad el primer gran elemento que debemos considerar como limitante de las TICs, siendo este el que se refiere a:

- la educación,
- capacitación y,
- entrenamiento de trabajadores para la utilización de estas tecnologías.

Resulta evidente que en los países con un mayor grado de desarrollo, la educación también representa un mayor grado de inversión gubernamental y una mejor capacidad empresarial de utilización de estas tecnologías, mientras que en los países en vías de desarrollo, el uso de estas tecnologías se ve limitado por carencias y defectos en las políticas generales de educación y en la capacidad económica de inversión en aparatos e infraestructura, indispensables para acceder y en general, tener capacidad de acceso a estas tecnologías.

Dejando atrás el segundo elemento que se refiere directamente a los aspectos que generan estas tecnologías, ya que hoy en día es el país africano pionero en el desarrollo y aplicación de TICs.

#### **1.4.3. Japón**

Si observamos de nuevo la figura 5 veremos que el porcentaje de crecimiento de Japón es negativo, esto en virtud de que ellos no generan comercio de tipo BPO, y el aprovechamiento de las TICs lo utilizan casi al 100% para beneficio local, buscando incentivar el termino de Teletrabajo, donde el trabajador ya no tiene que asistir a la planta de producción, y puede realizar su trabajo en su propia casa.

Además Japón tenia proyectado para el año 2005 ser la nación mas avanzada del mundo en Tecnologías de la Información y Comunicaciones, y el porcentaje alcanzado sobrepasa ya el 93%, a través de un ambicioso proyecto de financiamiento, relacionado con las áreas:

- de Infraestructura,
- *e-commerce* (comercio electrónico),
- *e-government* (gobierno electrónico) y
- los recursos humanos. Situándose también con un porcentaje alto de comercio exterior de TICs.

En la figura 6 se puede observar las comparaciones de comercio exterior de las TICs, efectuadas entre cuatro grandes regiones China, EEUU, Japón y la Unión Europea, de donde se desprende que aun con la población mas reducida, Japón ha presentado una tendencia a crecer (a pesar de la desventaja de población, respecto de China).

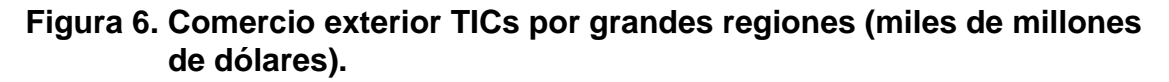

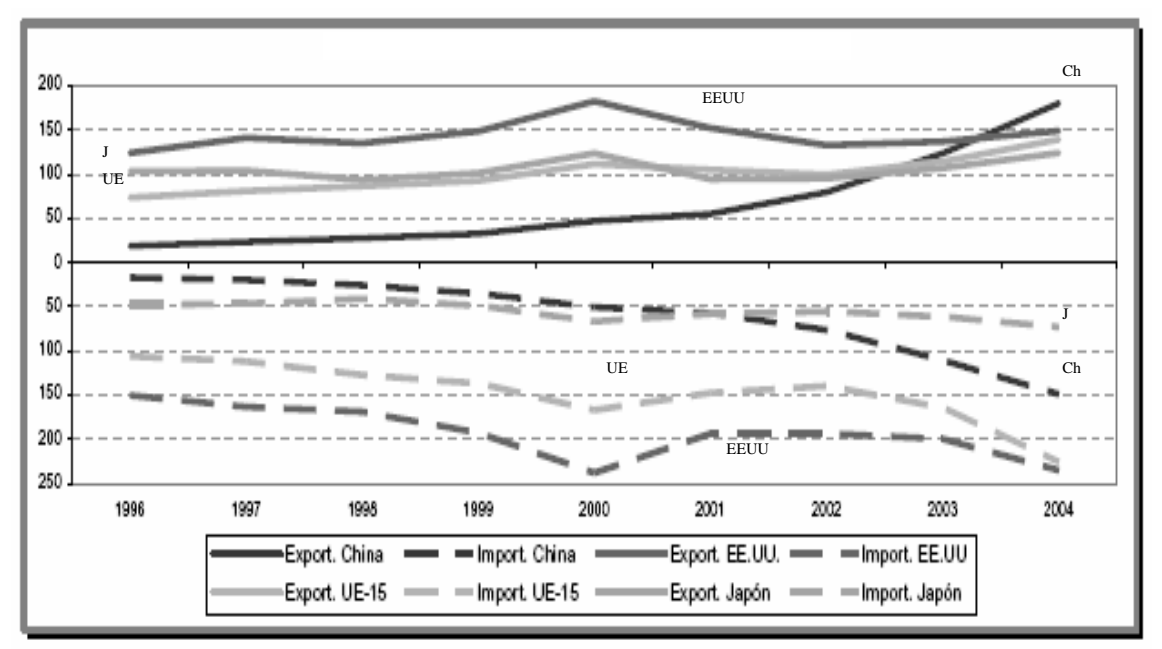

Fuente. Martín Ignacio. **N-economía**. Pág. 1.

#### **1.4.4. Alemania**

La definición de TICs de la asociación empresarial alemana, es en la cual la economía de la información y la comunicación incluye aspectos tales como: tecnología de la información, telecomunicación, producción de componentes electrónicos, electrónica de consumo, comercio y distribución de medios**<sup>7</sup>** .

Es importante reconocer que los ámbitos que generan mucho empleo dentro de la economía TIC también aparecen en otros sectores no relacionados con las TIC.

El acceso de la mujer a la formación para los nuevos empleos subsidiarios de las TICs y los servicios correspondientes despierta en Alemania un interés creciente, paralelo a la atención que se presta a la rápida evolución y las difundidas innovaciones en las propias TIC y sus aplicaciones. Dado que la información y el conocimiento se consideran el nuevo recurso central del crecimiento y el desarrollo económicos (OCDE, 2000), las TICs constituyen uno de los sectores futuros más relevantes para incrementar la innovación, los márgenes de beneficio y el empleo.

La dinámica de la economía basada en las TIC y los efectos de las TIC sobre otros sectores constituyen un fuerte desafío para los sistemas de formación profesional (FP) en Alemania. En primer lugar, se observa un déficit creciente de trabajadores calificados en estos ámbitos de empleo. Las encuestas efectuadas sugieren que la demanda no cubierta de especialistas en TIC en Alemania oscila entre 70.000 y 150.000 trabajadores, y que esta cifra podría aumentar hasta los 300.000 si no se implanta la formación suficiente.

Una situación similar afecta a toda la Comunidad Europea, cálculos recientes señalan un déficit de 600.000 especialistas en TIC en los Estados Miembros. Las previsiones para 2002 situaban el déficit en 1,6 millones de especialistas si los sistemas de FP no suministraban más profesionales.

En segundo término, las TIC no sólo han hecho surgir nuevos perfiles profesionales, sino que también han modificado la demanda de capacidades en otros campos laborales y han generado una fluctuación de las antiguas fronteras entre profesiones, al requerirse las mismas capacidades y competencias para diferentes perfiles profesionales.

En el caso del sistema alemán de para responder a dichos desafíos se han elaborado diferentes modelos y políticas. Una prioridad es la de desarrollar e implantar nuevos perfiles profesionales. Desde 1997, se han creado cuatro nuevos perfiles profesionales TIC. Se trata del "especialista en tecnología de la información", el "técnico electrónico de sistemas TIC", el "especialista en apoyo a sistemas TIC" y el "oficial en tecnología de la información".

Cada uno de estos nuevos perfiles profesionales requiere tres años de formación, que se imparten en los espacios previstos para ello dentro de las empresas acogidas al sistema dual alemán y en las escuelas profesionales. La formación consiste en una calificación común central -que supone un 50% del curso- y otro 50% que enseña capacidades y conocimientos especiales para cada una de las cuatro profesiones.

Dos de los cuatro perfiles profesionales, el de "especialista en apoyo a sistemas TIC" y el "oficial en tecnología de la información" pueden definirse como ocupaciones de orientación más comercial. Los especialistas en apoyo a sistemas TIC proporcionan a sus clientes soluciones para sus respectivos

sistemas de información y telecomunicación, fundamentalmente en los ámbitos de comercialización y consultoría, ofrecen servicios y actúan en calidad de contactos centrales para los clientes de aquéllos. Los oficiales en tecnología de la información desempeñan sus labores en el ámbito de la gestión comercial y empresarial en diferentes sectores. Tienen por objetivo vincular las necesidades de los departamentos especializados de una empresa con las tecnologías adecuadas de información y comunicación.

Los otros dos perfiles TIC restantes -"técnico electrónico de sistemas TIC" y "especialista en tecnología de la información"- presentan una orientación de carácter más técnico. Los "técnicos electrónicos de sistemas TIC" diseñan e instalan sistemas TIC y desarrollan soluciones individuales adaptando equipos y programas a un cliente. Los "especialistas en tecnología de la información" traducen necesidades específicas de un cliente en sistemas complejos de equipamiento y programación, y proporcionan a los clientes y usuarios asesoramiento técnico, apoyo y formación.

La institucionalización de estos nuevos perfiles profesionales supone una nueva filosofía dentro del diseño de perfiles profesionales, y la oferta de vías formativas de este tipo se extenderá a otros ámbitos ocupacionales. En este sentido, las nuevas profesiones TIC suponen un hito para la modernización del sistema alemán. Algunas de las características de los nuevos perfiles profesionales TIC que se transferirán a otros sectores son:

- formaciones flexibles de aprendices;
- vías formativas reguladas que abren paso a formación complementaria y a la enseñanza superior;
- filosofía global de la formación, que implica calificaciones, competencias y capacidades tanto técnicas como empresariales, económicas y de gestión.

#### **1.5. Agencias internacionales relacionadas con las TICs**

#### **1.5.1. Agencia del Desarrollo (AID)**

El primer programa de desarrollo de las Naciones Unidas fue un programa de asistencia técnica, financiado con grandes limitaciones, establecido en 1949. En 1952, sobre todo por iniciativa de estados miembros asiáticos y de Oriente Próximo, un comité de la ONU propuso un Fondo Especial de las Naciones Unidas para el Desarrollo Económico (SUNFED) que proporcionara subvenciones y préstamos a bajo interés para suplir los préstamos condicionados.

La propuesta del SUNFED fue rechazada por los países industrializados, cuyas aportaciones financieras eran esenciales para el éxito de este fondo especial. Sin embargo, en respuesta a las necesidades económicas cada vez mayores de los países en vías de desarrollo, se estableció en 1960 la Asociación Internacional de Desarrollo (AID) como filial del Banco Mundial, para proporcionar empréstitos a largo plazo y a bajo interés.

Los países industrializados preferían proporcionar ayuda financiera a través del mecanismo del Banco Mundial debido a la diferencia existente en el procedimiento de voto entre la ONU y las instituciones financieras. La ONU se rige por el principio de una nación, un voto, mientras que en las instituciones financieras el voto es valorado en función de las aportaciones monetarias.

A medida que países de Asia y África han ido obteniendo su independencia política, las naciones en vías de desarrollo han podido ir

ejerciendo cada vez más el control por mayoría en la ONU, de forma reiterada en la Asamblea General.

Considero necesario el dar a conocer como la AID a impulsado a las TICs particularmente en Guatemala, a inicios del año 2000, la Agencia para el Desarrollo Internacional del Gobierno de los Estados Unidos de América, tuvo la iniciativa de proponer a 2 asociaciones con representación y proyectos en el interior del país el establecimiento de al menos 3 Telecentros.

Estas contaban con gremiales o proyectos de desarrollo en el interior del país, lo cual facilitaba la implementación del proyecto. Los socios identificados fueron la Asociación Gremial de Exportadores de Productos No Tradicionales, AGEXPRONT; y la Cámara de Comercio de Guatemala. Al proyecto se le llamó "Centros Electrónicos de Negocios", CEN; y para ser congruente con la política de desarrollo de la agencia, deberían establecerse en la llamada "Zonapaz" de Guatemala.

El proyecto inició definiendo cuales debían ser las características de los CEN y los servicios a prestar. Para definir los municipios donde se establecerían estos Telecentros, se llevó a cabo un estudio y visitas de campo.

Entre las características ideales originadas de las características y servicios a prestar estaban no contar con servicio de telefonía o tener un servicio telefónico deficiente y no funcional; servicio eléctrico lo suficiente para poder operar al menos 8 horas diarias todo el año; tener un índice de desarrollo humano bajo; estar entre los municipios ya definidos previamente por la Secretaría de Planificación y Programación de la Presidencia como de pobreza extrema; y adicionalmente, pero no menos importante, contar con el interés y apoyo de la comunidad.

Al conjugar estas variables con entrevistas realizadas a líderes de la comunidad y autoridades locales, surgieron los nombres de 3 municipios; Rabinal, del departamento de Baja Verapaz; San Miguel Uspantán y Nebaj, del departamento de Quiché.

En estas 3 municipalidades existían comerciantes asociados a sus respectivas filiales departamentales de la Cámara de Comercio (CCG), por lo que formaron sus filiales municipales, lo cual incluía, por supuesto, una Junta Directiva. Una delegación de ésta, en compañía del Director del Proyecto Inversiones para la Paz de Agexpront, y el Director de Filiales de la CCG visitaron a las autoridades municipales, y otros miembros de la sociedad para despertar interés y buscar socios del Proyecto.

Mientras tanto, tomando como base el modelo de centro a establecer, se trabajó en un presupuesto y en las bases para licitar el servicio de conectividad a la *Internet*, las bases para la compra del equipo de cómputo, generador de energía eléctrica, instalación eléctrica y las licencias del software. Como contraparte, la adecuación y ambientación del centro, así como el mobiliario fue provisto por la recién formada junta directiva y sus socios.

Cada centro tuvo un inversión de US\$ 40 mil, lo cual incluía 5 equipos completos, UPS, impresor láser de alto volumen, licencias de software y de aplicaciones comerciales, antena satelital, enrutador, switch, UPS y generador eléctrico.

Debido al difícil acceso, la conectividad se contrató con una empresa guatemalteca proveedora de soluciones satelitales; optando finalmente por un servicio de asincrónico de 256 kbps de *upload* y 2 Mbps de *download*. Este resultó ser el costo más alto a cubrir por los centros.

A estas alturas, se incluyó un cuarto CEN en la cabecera departamental de Quiché, en Santa Cruz del Quiché. Este centro contaba con las mismas características que los anteriores.

El proyecto inició en mayo del 2000. En la segunda quincena de ese mes se llevó a cabo una reunión entre las recién formadas directivas de los 4 CEN, los proveedores de los equipos, autoridades de la CCG, AGEXPRONT y USAID. A éstos se les unió un Consultor en Tecnología, cuya tarea principal consistió en orientar a los centros y elaborar un Plan de Mercadeo de servicios, éste último era el *roadmap* o proyección para ayudarles a alcanzar la sostenibilidad a corto plazo.

Cada municipio colaboró de la mejor manera que pudo. En el caso de Nebaj, la alcaldía mostró interés en adquirir tiempo para utilizar el correo electrónico. En el caso de Rabinal (Alta Verapaz) la municipalidad les alquiló por un precio simbólico, un pequeño salón municipal, en el cual se instaló el centro. Esta ayuda se convirtió en parte de la tan buscada sostenibilidad.

Después de la visita del Consultor a cada CEN se elaboró un Plan de mercadeo preliminar, en el cual ya se identificaban servicios a ser provistos por cada CEN. Estos incluían:

- Telefonía pública local e internacional
- Servicio de fax (recepción y envío)
- Fotocopiado de documentos
- Copiado de documentos, gráficas y fotografías a disco compacto (CD)
- Escaneo de documentos, gráficas y fotografías
- Impresiones en blanco y negro, y a color
- Venta de consumibles de computadora (disquetes, CDs en blanco)

• Otros aspectos del Plan incluían la búsqueda de socios para ampliar los servicios a los Ministerios de Salud, Educación, Finanzas Públicas, Trabajo, Gobierno Municipal, organizaciones descentralizadas del estado como la Procuraduría de los Derechos Humanos, Tribunal Supremo Electoral, Correos, y Organizaciones Privadas de Desarrollo. Para algunos municipios, se identificaron servicios más especializados como el establecimiento de una red ADSL. Esta se implementó en Nebaj con la cooperación de USAID. En Rabinal, se identificó que en su mayoría, el público quería aprender a usar las computadoras y por lo tanto una academia era lo más conveniente. Esto significaba invertir en más equipo, ampliar la red y preparar el currículo de estudios. Esto también se llevó a cabo con un *matching grant* de USAID.

El plan de mercadeo también incluía un presupuesto y 3 distintos escenarios de ingresos (optimista, promedio y optimista) y el punto de equilibrio, para que la Directiva del Centro conociera cuantas horas de *Internet* o llamadas telefónicas eran necesarias vender para lograr pagar los costos del centro. Como era de esperarse, el principal ingreso en un inicio fue la telefonía, que aportaba cerca del 60%. El resto provenía de fotocopias, *Internet* y otros servicios. Esto cambió cuando las empresas de telecomunicaciones ampliaron sus redes, cubriendo la totalidad de los municipios con redes de telefonía fija, como en el caso de San Miguel Uspantán e inalámbricas.

Con la facilidad de tener teléfono en casa, Uspantán cerró al poco tiempo, al no contar con otros servicios para poder cubrir sus costos de operación. Mientras tanto Nebaj había diversificado sus ingresos con la red ADSL, y Rabinal con su centro de capacitación y otras actividades productivas como la producción de tarjetas e impresos, alquiler de su salón para capacitaciones, y posteriormente la compra de taxis. Todo, esto comprado con fondos provenientes propios.

# **1.5.2. Unión Internacional de Telecomunicaciones**

Es el organismo especializado de la Organización de las Naciones Unidas (ONU), cuya función principal es coordinar, unificar y regular los cánones de comunicación mundial. Fue fundado en París en 1865, con el nombre de Unión Internacional de Telégrafos,.

Con la posterior invención de instrumentos como el teléfono, la radio y la televisión, surgieron otros organismos dedicados a regular las telecomunicaciones, que se unieron en 1934 con la Unión Internacional de Telégrafos para formar un organismo único, la Unión Internacional de Telecomunicaciones. En 1947, acabada la Segunda Guerra Mundial, la UIT se convirtió en una agencia especializada de la ONU. Los objetivos de la UIT son mantener y extender la cooperación internacional para la mejora y uso racional de cualquier tipo de telecomunicación; promover el desarrollo y el empleo eficiente de los medios técnicos para mejorar los servicios de telecomunicaciones, así como incrementar su utilidad y disponibilidad para el gran público; y coordinar las acciones de las naciones para que puedan alcanzar estos fines. De especial interés son los problemas y las posibilidades derivadas de las telecomunicaciones informáticas y espaciales.

La UIT está formada por 189 estados miembros y tiene su sede en Ginebra. Su máxima autoridad es la Conferencia Plenipotenciaria, que se reúne cada cinco años. Esta elige un Consejo administrativo de 41 miembros, responsable de aprobar el presupuesto y coordinar el trabajo del resto de los órganos de la Unión, que en la actualidad se divide en tres sectores — Radiocomunicación, Estandarización de las telecomunicaciones y Desarrollo de las telecomunicaciones—.

La UIT también cuenta con grupos de estudio integrados por especialistas de compañías de telecomunicaciones de todo el mundo, responsables de realizar las investigaciones globales que respalden las recomendaciones técnicas y legales de la organización.

En el aspecto de TICs la UIT ha presentado varias iniciativas encaminadas a fomentar el desarrollo e implementación de proyectos que puedan sean sostenibles y que tengan cobertura en grandes porcentajes de la población.

En un escenario de liberalización y de apertura de las telecomunicaciones a la competencia, que adelanta Venezuela, el eje fundamental de las políticas y la legislación del sector se orientan hacia el acceso y el servicio universal. Así el Plan Nacional y la Ley Orgánica de Telecomunicaciones; además del decreto de *Internet*, promueven una estructura de mercado abierto y competitivo que favorezca tanto la diversidad, calidad, expansión y desarrollo de los servicios como el acceso a éstos, en condiciones de igualdad, integración del espacio geográfico y cohesión económica y social.

En este sentido, y en virtud de su condición de actividad de interés general, los servicios de telecomunicaciones podrán someterse a parámetros de calidad y metas especiales de cobertura mínima uniforme; a obligaciones de servicio universal y a la prestación de los servicios bajo condiciones preferenciales de acceso y precios a escuelas, universidades, bibliotecas y centros asistenciales de carácter público.

El acceso a los servicios se convierte entonces, en un mecanismo relevante para enfrentar las desigualdades y la marginalidad de nuestra población.

El proceso, en general, que debe desplegarse y a su vez derivar en un análisis entre uso e impacto, consiste - principalmente - en darle acceso a la población objetivo a los servicios de nuevas tecnologías de información y comunicación (TICs) a través de un telecentro. De allí que el usuario tenga que aprender a usar la infraestructura de telecomunicaciones, los sistemas, procesos y programas que se ofrecen en el Telecentro para comunicarse o demandar servicios que sean de su interés y que pueda utilizar con facilidad y en forma provechosa. Se espera que el uso sostenido de estos servicios y aplicaciones en efecto, aumenten el bienestar del usuario y por consiguiente el de su familia. En esta perspectiva, el desarrollo y puesta en operación de los Telecentros de Servicios Multipropósitos (TSM) diseñados por CONATEL, representan un espacio de posibilidades para: extender la red del servicio a áreas no servidas o atendidas (*cobertura geográfica*); proporcionar servicios de telecomunicaciones económicamente asequible a grupos con bajos ingresos (*equidad en la distribuci*ón) y de apropiación tecnológica donde la población encontrará servicios de telecomunicaciones y de información; además de herramientas y actividades de complementación educativa y de formación para el trabajo, que estimulen a los usuarios a su aprovechamiento, y como factores multiplicadores actúen en beneficio de su comunidad al potenciar su capacidad de intervenir y afectar positivamente el desarrollo integral de su localidad.

Es importante señalar que los problemas de las poblaciones urbanomarginales y rurales no serán resueltos únicamente gracias a los Telecentros. No obstante, estos deben concebirse como parte de una estrategia integral de desarrollo comunitaria, que incluya aspectos económicos, sociales y culturales de dichas poblaciones, demandando para ello, una estrecha cooperación y coordinación entre los sectores gubernamentales, organismos multilaterales, organizaciones no gubernamentales, así como proveedores de equipos y operadores de servicios de telecomunicaciones.

En general, es conveniente pensar, entonces, en una solución integral, modular y flexible que ofrezca servicios y aplicaciones valorados por el grupo meta/objetivo; que le brinden beneficios y que en definitiva contribuyan a mejorar sus condiciones de vida.

Tal proceso requiere la incorporación decidida de la comunidad desde la fase de planificación, donde la participación y compromiso de los dirigentes comunitarios u organizaciones de base en la definición de las políticas y directrices operacionales del Telecentro, y el establecimiento de sus principales actividades, representan un factor crítico de éxito.

Sólo de ésta manera, estaremos garantizando el principio de gestión y propiedad comunitaria fundamental en la construcción de la sustentabilidad y sostenibilidad del telecentro.

# **1.5.3. Sociedad Mundial de la Información**

La información es el resultado de impactos que vienen del exterior a nuestro cerebro, los que activan nuestras neuronas y, modifican, o aumentan, nuestro grado de conocimiento. Son impactos de "información útil", llevan componentes de utilidad conocidos como datos, los que se convierten en información. La información es inherente al ser humano, no puede vivir sin ella.

Es indispensable para su desarrollo, tanto a nivel individual, como a nivel grupal. La sociedad siempre ha llevado incluida la información, lo que muestra que siempre ha existido una sociedad de la información. Mejor aun seria referirse a ella como una "Sociedad del Conocimiento".

El aumento de las formas de transmisión de información, que supone el recibir ésta también en grandes cantidades, ha propiciado el uso generalizado de la expresión "Sociedad de la Información", aceptado por todos a modo de símbolo, para tratar este tema tan trascendental.

La sociedad de la información considera que las TIC deben considerarse un medio, y no un fin en sí mismas. En condiciones favorables, estas tecnologías pueden ser un instrumento eficaz para acrecentar la productividad, generar crecimiento económico, crear empleos y fomentar la ocupabilidad, así como mejorar la calidad de la vida de todos. Pueden, además, promover el diálogo entre las personas, las naciones y las civilizaciones**<sup>8</sup>** .

Es por ello que al hablar de Sociedad de la Información (SI), al igual que nuestros antecesores escucharon hablar de la era industrial posiblemente, pareciera una lejana idea que ronda las cabezas de unos cuantos. La gran cantidad de necesidades básicas que quedan por satisfacer, ofrece un panorama muy incierto cuando se piensa en el porvenir lleno de buenas intenciones.

Las condiciones que allí se encuentran inducen a pensar, que difícilmente se pueda alcanzar un nivel de vida decente para las mayorías y menos aún, cuando los casos de corrupción política y de ingobernabilidad tiran por la borda los ingentes esfuerzos que los diferentes actores y grupos de la sociedad realizan en pro del mejoramiento de esas condiciones.

# **2. SITUACIÓN ACTUAL DE LOS TELECENTROS EN GUATEMALA**

En nuestro país en la actualidad encontramos que no muchas instituciones apoyan el desarrollo de las TICs, esto se debe principalmente a que existe un comportamiento generalizado de completa falta de interés, el que se traduce en un bajo aprovechamiento de los recursos tecnológicos disponibles en pro de un aumento de la economía nacional. Además de que, según se aprecia en la figura 7, influye también en un bajo índice de desarrollo humano y un bajo índice de competitividad.

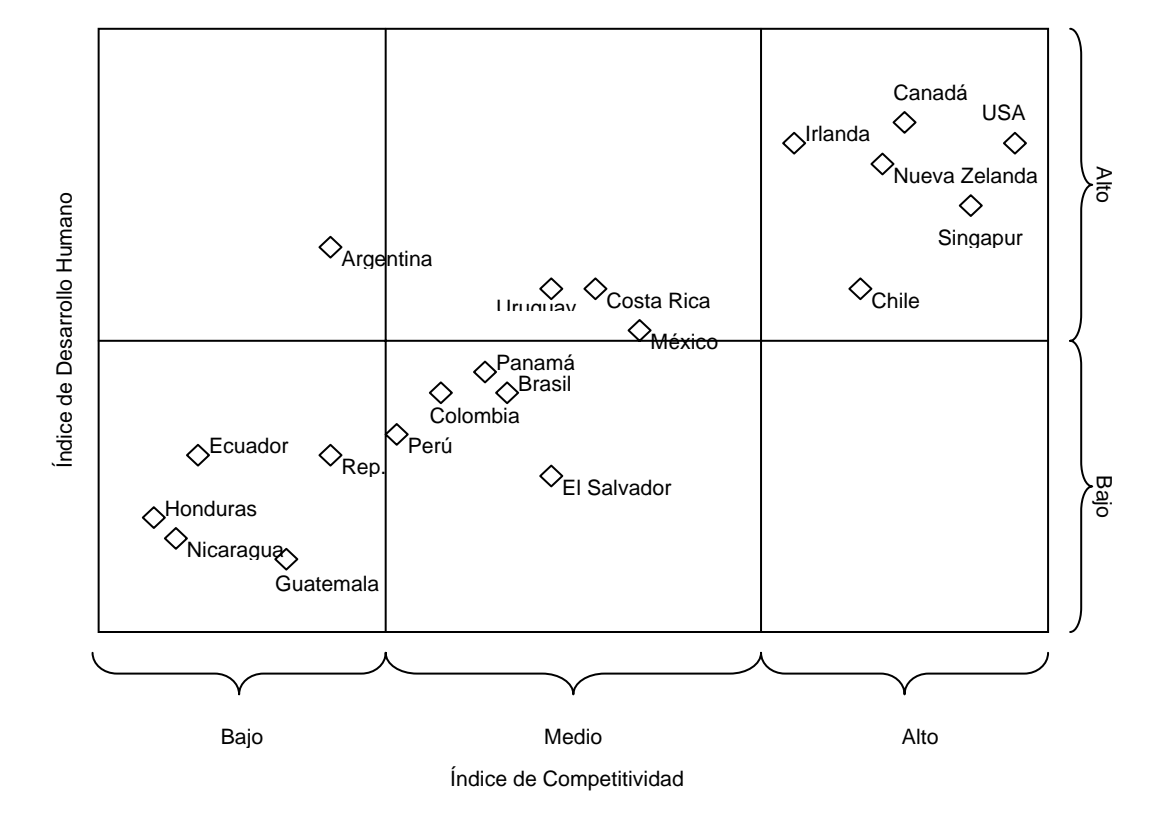

**Figura 7. Competitividad y Desarrollo Humano.** 

Fuente. Cifras del Informe sobre el Desarrollo Humano 2004 y *The World Competitiveness Report* 2004-2005.

Así mismo este retraso en la implementación del uso de TICs nos coloca en una posición desfavorable para competir por nuevos mercados basados íntegramente en el desarrollo y aplicación de herramientas relacionadas con la conectividad (*Internet*), tal y como se aprecia en la figura 8 donde se muestra como la no aplicación de TICs merma la capacidad competitiva del país.

**Figura 8. Competitividad y preparación para participar y beneficiarse de las TICs.** 

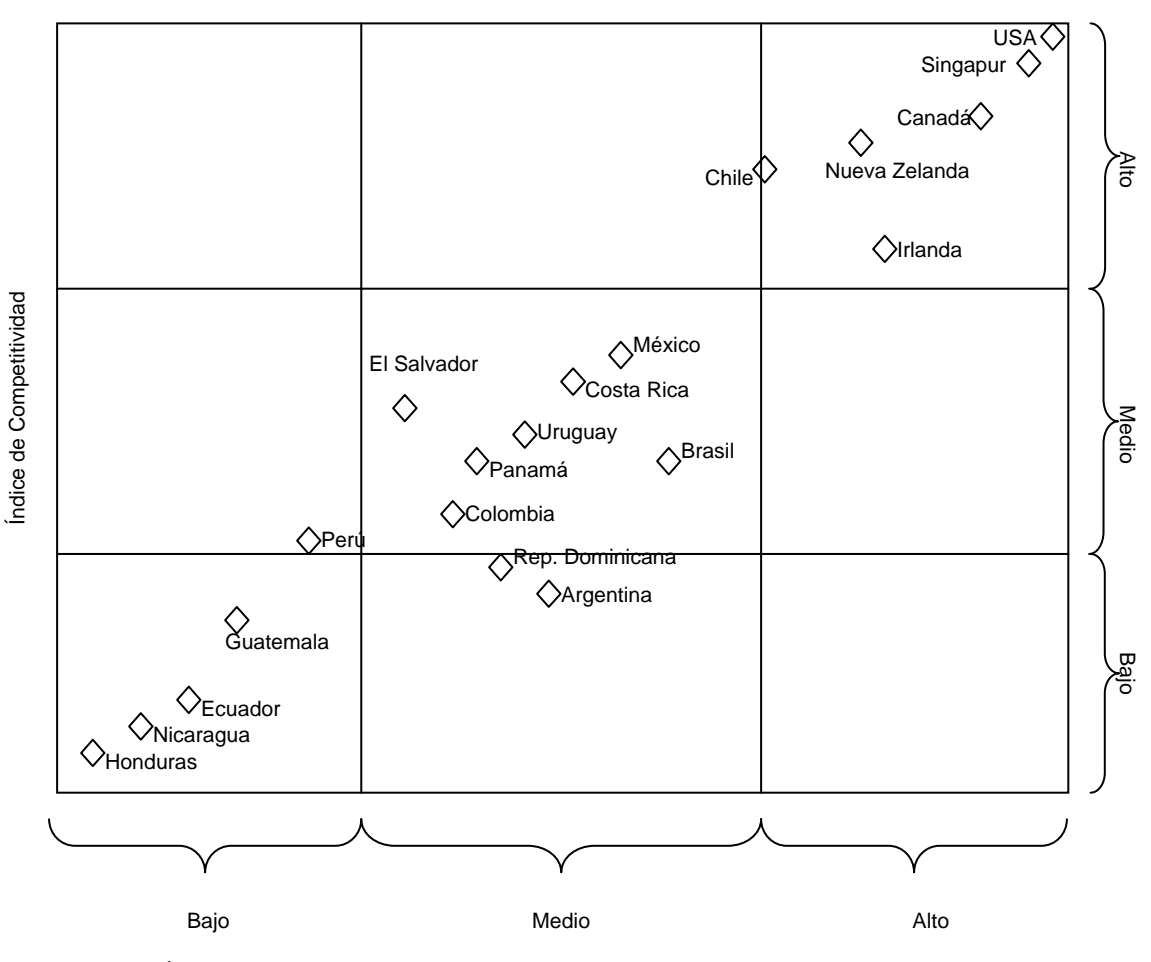

Índice de grado de grado de preparación para participar y beneficiarse de las TICs

Fuente. Cifras del Informe sobre el Desarrollo Humano 2004 y *The World Competitiveness Report* 2004-2005.
#### **2.1. Comisión Presidencial para la Modernización del Estado (COPRE)**

El centro del interés del equipo de Gobierno Electrónico de la Comisión Presidencial para la Modernización es que se trabaja para generar empleo y bienestar gobernando con probidad, transparencia y austeridad, y priorizando el consenso. En este escenario el Gobierno Electrónico se vislumbra como una herramienta clave, y la COPRE es el brazo de coordinación de esta iniciativa. El programa de Gobierno Electrónico se sostiene en cuatro ejes estratégicos, todos ellos directamente ligados al desarrollo económico y al bienestar ciudadano.

El primer eje estratégico se vislumbra a las TIC como apoyo en la digitalización de los servicios públicos que presta el Estado, reduciendo el tiempo y el costo de acceder a estos servicios. Además, la coordinación Interinstitucional de las iniciativas ofrece importantes oportunidades para lograr economías de escala en este esfuerzo.

En el segundo eje estratégico, a las TIC se les sitúa como un medio universal de acceso al conocimiento productivo, por lo cual se promueve la creación de una red de centros comunitarios digitales, capaz de crear capacidades que aseguren el desarrollo sostenible de las comunidades afectadas por la brecha digital. En relación al tercer eje estratégico, las TIC se consideran la plataforma ideal para la integración del conocimiento de las capacidades y necesidades del país así como el control de la ejecución del gasto y la inversión en un solo sistema de información geográfica que apoye la planeación estratégica pública.

En el cuarto eje estratégico se impulsa a las TIC como una oportunidad para generar empleo y producción, para lo cual COPRE esta trabajando en la formulación de un marco jurídico adecuado para promover el desarrollo de esta rama de la industria en el país.

#### **2.2. Micro-Telcos en el país**

En el año 2000, Karina Downie vino a Guatemala, y en este viaje conoció al fundador de un colegio en San Pedro La Laguna, Sololá, el Colegio Bethel, uno de los colegios privados más grandes de la región. Inmediatamente notó las necesidades que esta institución tenía, por lo que dispuso apoyar a este colegio de la manera que ella pudiera. Al volver a EEUU inicio una campaña de recolección de fondos y se le ocurrió la idea de establecer un café *Internet*, cuyas ganancias ayudarían a pagar los gastos operativos del Colegio Bethel.

Cuando el trabajo empezó en la comunidad sanpedrana, existían únicamente tres líneas telefónicas en el pueblo para suplir las necesidades de todos los residentes y turistas. Dichas líneas telefónicas podían ser accesadas únicamente en los centros telefónicos, que usualmente representaban largos tiempos de espera por la alta demanda, y generalmente se tenía que pagar mucho dinero para una recepción mala. *Internet* era algo que anteriormente muy pocos sanpedranos conocían. La mayoría de personas no habían utilizado o habían tenido acceso a una computadora.

Antes de la creación formal del Centro Planeta en Línea, Karina y Ron Sackman, otro fundador de este proyecto, crearon el primer centro de cómputo estudiantes en el pueblo, con la ayuda de varios voluntarios de Estados Unidos.

El interés de los estudiantes fue tan intenso que otras escuelas en el área encontraron formas de crear centros de cómputo similares a éste primero. A través de los años, el Colegio Bethel encontró otras fuentes de apoyo y el Centro Planeta en Línea se empezó a enfocar más en el tema de tecnología y desarrollo. En el año 2003, se formalizó la Asociación de Desarrollo Planeta en Línea, con una Junta Directiva local, infraestructura legal, etc. Desde entonces se abrió un nuevo centro electrónico de negocios para enfocarse en los aspectos productivos de la tecnología rural, se empezaron a ofrecer servicios que apoyarían el desarrollo económico de la comunidad como el diseño de páginas *Web*, fotografía, y diseño gráfico, entre otros.

Luego, en el año 2004, como parte de los planes de expansión y difusión de comunicación y tecnología, se comenzó a redistribuir el servicio de *Internet* a otras partes del pueblo. Así mismo, se comenzó a ofrecer un nuevo servicio, el cual vendría a ser un reto para esta organización: producción de televisión rural. Este proyecto, bajo el nombre de Tinaamit TeVe (El Pueblo Te Ve, o Televisión del Pueblo, en Tzutujil) tuvo una acogida increíble, gracias a la excelencia con la que fueron y son realizadas las producciones.

En el año 2005, Planeta en Línea hizo una alianza con la Agencia Internacional de Desarrollo de los Estados Unidos (USAID) con la implementación de la Iniciativa de la Última Milla en Guatemala. Dada esta nueva alianza se constituyó Oportunet, una empresa social enfocada en masificar *Internet* y telefonía en áreas rurales. Oportunet desarrolla en Tecpán, Chimaltenango, la instalación de un MicroTelco que es una pequeña empresa de telecomunicaciones que ofrece *Internet* y telefonía rural y está diseñado para utilizar tecnología de punta de *WiMax*, un sistema que permite fácilmente montar y administrar miles de clientes.

El objetivo es proveer servicios de telecomunicaciones a comunidades rurales más grandes, promoviendo el acceso a información y tecnología de comunicación como un catalítico del desarrollo y así mejorar las condiciones socio-económicas de las personas de estas comunidades. El lanzamiento oficial del primer piloto de la MicroTelco esta previsto para finales de Julio del 2006.

### **2.3. Instituto Técnico de Capacitación (INTECAP)**

El INTECAP desarrolla actualmente el programa piloto de Innovación y Ampliación de la Formación Profesional a través de las TICs, el cual consiste en desarrollar una metodología preliminar encaminada a la utilización de 5 principios básicos del sistema de enseñanza para que este sea constante y actualizado durante todo el tiempo, los principios que utiliza son:

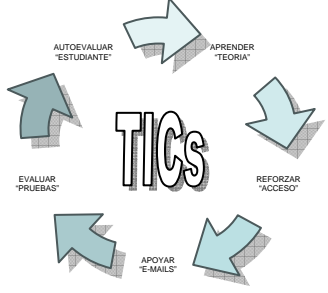

El proyecto busca la aplicación del *e-learning* para capacitar a operadores de *software* en 7 aplicaciones de computación: *Windows*, *Word*, *Excel*, *Interne Explorer*, *Outlook*, *PowerPoin*t y *Access*, inicialmente el programa fue impartido a 341 trabajadores del Ministerio de Agricultura y Ganadería (MAGA) en 24 cursos durante el año 2005 y 20 cursos durante el 2006, los cursos fueron recibidos por 250 hombres y 91 mujeres mayores de 18 años (la mayoría superaba la media de 30 años) y con un grado de escolaridad bajo, el 85% escasamente llegaban al sexto grado de primaria.

Esta capacitación fue solicitada por la Dirección de Recursos Humanos del MAGA en coordinación con el Sindicato de Trabajadores, para optimizar el aprovechamiento de las herramientas de automatización que serian implementadas por el MAGA. A pesar de que la mayoría de trabajadores tenían asignadas labores agrícolas en el campo, se obtuvieron resultados no esperados, ya que utilizando la modalidad de *e-learning*, las personas en inicio desarrollaron un proceso de aprendizaje lento y el tiempo estimado para el primer curso fue el doble del que originalmente se tenia planeado, posteriormente cuando dominaban la tecnología y mecánica del sistema de enseñanza, su aprendizaje se sitúa en un ritmo normal.

Ya dentro del desarrollo propio de cada curso los propios estudiantes han manifestado y conceptualizado las ventajas y beneficios del aprendizaje de nuevas tecnologías, situación que les motiva a desear superarse "con la facilidad de hacerlo desde cualquier punto en donde tengan acceso a una computadora e *Internet*". El proyecto de INTECAP además cubre áreas tales como: ventas, supervisión, atención al cliente, *autocad*, Técnico en Seguros y Fianzas, Técnico en Operaciones Bancarias, Guía de turistas, electricidad, electrónica, mecánica automotriz entre otras.

## **2.4. Enlace Quiché**

El Proyecto "Enlace Quiché" de *LearnLink*, nombre por el cual se le conoce localmente, comenzó a funcionar a principios de 2000, en la polvorienta capital departamental de Santa Cruz del Quiché, con el fin de preparar a los maestros en los idiomas locales Quiché e Ixil.

Entre otras actividades, se seleccionaron cuatro escuelas para la capacitación de maestros en la región, basándose en su inclinación y compromiso hacia una educación bilingüe. Los centros de tecnología educativa se instalaron en dichas escuelas: una en Santa Cruz del Quiché, y tres en los poblados rurales de Joyabaj, Nebaj y Cunén. Cada centro contaba por lo menos con 12 computadoras equipadas con programas y otros equipos periféricos (impresoras, escáneres, y un grabador de discos compactos), al igual que con una cámara digital, televisión y equipo de video, cámara de video, una grabadora de casetes, y una fotocopiadora. Los centros abren antes y después de las horas escolares y también durante ellas, de modo que otras personas de la comunidad también puedan tomar ventaja de las TIC.

Los centros, que inicialmente recibieron un apoyo a través de fondos del proyecto y de uno de los integrantes del personal del proyecto, actualmente son independientes desde el punto de vista financiero y administrativo. Los estudiantes pagan una pequeña tarifa adicional a sus gastos escolares, y se cobra una baja tarifa a los usuarios externos por servicios específicos.

 Las escuelas han integrado a los centros en sus presupuestos escolares y han establecido fondos para los suministros fungibles, equipo y programas informáticos actualizados, y para otros gastos. Con el tiempo, a medida que las actividades de extensión y de mercadeo surtan efecto, los miembros de la comunidad en general también podrán hacer uso de los centros de tecnología de la educación para fines personales y profesionales.

Las actividades relacionadas al Proyecto "Enlace Quiché" están diseñadas, en conjunto, para ayudar a preservar y vigorizar los idiomas y la cultura indígena, a la vez que se prepara a las comunidades rurales para encaminarlas hacia el mundo moderno de la información.

El personal del Proyecto comenzó su trabajo recopilando y clasificando materiales esenciales educativos y didácticos ya existentes para la enseñanza del Quiché e Ixil. El personal estableció una red de personas e instituciones, incluidas escuelas, ONG locales, instituciones gubernamentales, y otros proyectos de USAID, que pudieran proporcionar los recursos. En la oficina del proyecto se inició una biblioteca de más de 300 libros, revistas, publicaciones periódicas, y otros materiales, las que establecieron un cimiento para la enseñanza a través de multimedia, como también los recursos de referencia que actualmente se distribuyen a las escuelas para la capacitación de los maestros. Aunque ya existían algunos materiales educativos, los contratiempos que surgieron en relación a los costos de impresión y distribución, impidieron que dichos materiales llegaran a manos de quienes más los necesitan.

Luego de que el personal analizara los materiales que habían reunido, logró identificar discrepancias en la calidad y cantidad de la información, de modo que comenzaron a trabajar para subsanarlas con una serie de discos compactos con información que pudieran ser utilizados en los centros de tecnología.

Los discos compactos ofrecen un medio para distribuir grandes cantidades de información a un bajo costo (alrededor de \$1 dólar por cada CD en las zonas rurales de Guatemala). Con la intención de poder llegar a las poblaciones más remotas, los discos compactos del proyecto, al igual que otros materiales, se diseñaron sin limitaciones de derechos de autor; es decir, cualquiera puede copiarlos y distribuirlos libremente. Dentro de los títulos que ha desarrollado este proyecto están: Escribiendo en K'iche' y Escribiendo en Ixil, Gramática Pedagógica Ixil, Engrandezcamos nuestro pensamiento (CD interactivo), Florezcan las palabras de los Hombres de Maíz (Preescolar).

El lema de Enlace Quiché siempre ha sido, "Enseñando con computadoras, no sobre computadoras." Sin embargo, con tanto equipo, software y conectividad y falta de capacidad local para utilizarlo, el Enlace tuvo que invertir muchos de sus recursos para resolver problemas en los centros. en los cuales los administradores tenían menos habilidades técnicas iniciales, Enlace hizo buen uso de la tecnología para proveer apoyo. El personal y los administradores se comunicaban vía telefónica, correo electrónico. Aún más, un software gratuito (VNC *Viewer*) le permitió al personal de Enlace tomar el control del servidor del centro desde la oficina del proyecto e identificar problemas.

# **3. PROPUESTA DE FUNCIONAMIENTO DEL TELECENTRO**

#### **3.1. Definición**

Para facilitar el acceso de los pobladores de comunidades rurales del país, hoy en día se debe promover que el acceso a los puntos de suministro de información sea fácil, económico y ampliamente disponible, de modo que ningún grupo étnico quede explícitamente perjudicado por una política gubernamental. En este sentido, se buscan estrategias públicas en conjunto con fundaciones, gobiernos, y organizaciones sin fines de lucro para hacer más justo el acceso. Así, la creación de centros comunitarios de tecnologías o Telecentros es una de las tácticas que se han incrementando en los últimos años en la región, pero los modelos para éstos aún no están bien definidos y las lecciones aprendidas varían de ciudad en ciudad, país en país, y fundamentalmente dependen de las diferencias de las culturas locales.

Los Telecentros son espacios físicos que proporcionan acceso público a las Tecnologías de Información y Comunicación (TICs) para el desarrollo educacional, personal, social y económico. Uno de los objetivos de los Telecentros es disminuir la brecha que existe en el acceso a información y comunicaciones electrónicas, especialmente en zonas marginales o remotas.

La experiencia Europea en centros de acceso es una de las más relevantes en términos de su evolución a nivel mundial. Ellos fueron los pioneros en esta materia. Los primeros centros se desarrollaron a principios de los años 80, ubicándose esencialmente en Europa del Norte.

En sus inicios surgen con una marcada vocación rural donde la población tenía acceso limitado a información y a servicios tales como: gestión financiera, procesamiento de texto, dactilografía y programación. Hoy en día sus objetivos han evolucionado hacia el desarrollo del trabajo a distancia, que parece ser el futuro de estos centros, en los cuales los trabajadores puede realizar parte de su trabajo con la empresa sin ejercer presencia física en la sede. En relación a la experiencia Latinoamericana, ésta ha sido mucho menor que la Europea, con menos de diez años de desarrollo, y muy poco masificada.

Las tipologías de los Telecentros tienen dos aspectos básicos en común, como el acceso público y servicios de TICs. Existen grandes diferencias que se dan sobre todo en la variedad del público que los usa y en las tecnologías empleadas en dichos centros, en la actualidad se distinguen cinco tipos de modelos desarrollados en América Latina:

- Telecentro Básico: Se encuentran principalmente en zonas rurales o marginales, en las que las poblaciones tienen acceso limitado a servicios. Son financiados casi enteramente por organizaciones internacionales, organizaciones sin fines de lucro o por los gobiernos locales.
- Telecentros en Cadena: Es una serie de Telecentros, operados independientemente por sus propietarios, pero interconectados y coordinados en forma central. Por lo general, una organización local facilita la creación de Telecentros individuales conectados en red con apoyo técnico y/o financiero. El sector privado o el gobierno local puede financiar la primera etapa del proyecto y proporcionar algún apoyo técnico. Una vez establecidos se manejan como negocios independientes tanto económica como técnicamente.
- Telecentro Cívico: Se encuentran en general en bibliotecas públicas, escuelas, universidades, organizaciones comunitarias y otras instituciones cívicas que están comenzando a ofrecer acceso público a sus computadores y conexiones a *Internet*. Su objetivo no es entregar los servicios de un telecentro como tal, sino que ofrecerlos como complemento a sus otros servicios culturales, educativos o recreativos. Por lo general ofrecen servicios limitados y poca capacitación para sus usuarios, y no anuncian sus servicios en forma muy abierta. El acceso está limitado por la prioridad otorgada a las actividades principales de la organización (calendario escolar, horario de atención al público, etc.).
- Telecentros Comunitarios Multipropósito: Ofrecen más que servicios básicos de conectividad, buscando incluir aplicaciones adicionales como telemedicina, tele-trabajo y tele-educación. Poseen en general servicios como arriendo de oficinas a cursos de capacitación, y apoyo a pequeñas y medianas empresas.
- Cibercafés: Se encuentran en general en zonas turísticas y barrios acomodados en muchas ciudades del mundo. A diferencia de todos los otros modelos de telecentro, los Cibercafés tienen una clara orientación comercial, dirigidos a estratos medios altos de la sociedad, turistas o viajeros de negocios.

El movimiento de Telecentros en América Latina y el Caribe es relativamente nuevo y se encuentra, en la mayoría de los países, en una fase empírica. Por lo general surgen de iniciativas locales costeadas con el apoyo de organismos internacionales como IDRC, ITU, Banco Mundial, e instituciones locales como organismos del gobierno (Municipalidades, Ministerios), centros de investigación tecnológicos y algunas empresas.

#### **3.1.1. Nomenclatura de identificación**

Para el desarrollo de este capítulo se tomará el modelo de Telecentro Básico, debido a que los proyectos de acceso a las TICs en países con grandes índices de pobreza, bajo nivel educacional y con porcentaje elevado de la población rural y/o indígena (tal es el caso de nuestro país), ya que estos Telecentros poseen una infraestructura basada en un pequeño número de computadores con servicios orientados a dar acceso a comunicaciones.

Normalmente, *Internet* es usado como un medio de comunicación rápido y más económico que los servicios tradicionales de comunicación, muy por encima del tema de acceso a información.

La nomenclatura que identificara el telecentro esta conformada por los identificadores de Departamento, Municipio y correlativo del Telecentro (00-000- 000) donde el departamento puede contener los dígitos del 01 al 22, y se listan en la tabla V.

Así mismo el municipio contiene 3 dígitos que van del 001 al 332 y corresponden al municipio donde este ubicado el Telecentro, la tabla VI muestra el listado de los municipios existentes en el país a la fecha.

Con relación al correlativo, contiene 3 dígitos, 3 números que se asocian con el número de telecentro de la región donde se instala, esto se muestra en la figura 9.

**Figura 9. Nomenclatura de Identificación de los Telecentros.** 

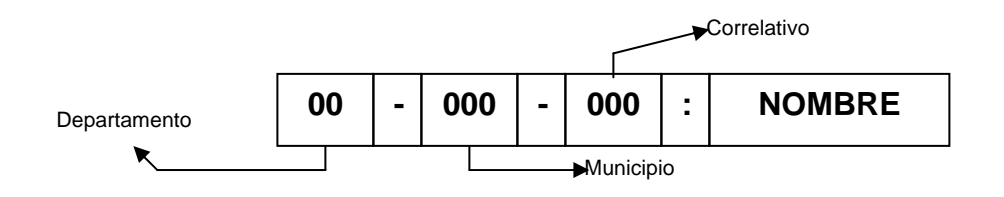

**Tabla V. Nomenclatura departamental**

| <b>CODIGO</b> | <b>DEPARTAMENTO</b> | <b>CODIGO</b> | <b>DEPARTAMENTO</b> |
|---------------|---------------------|---------------|---------------------|
| 01            | Alta Verapaz        | 12            | Petén               |
| 02            | Baja Verapaz        | 13            | Quetzaltenango      |
| 03            | Chimaltenango       | 14            | Quiché              |
| 04            | Chiquimula          | 15            | Retalhuleu          |
| 05            | Guastatoya          | 16            | Sacatepéquez        |
| 06            | Escuintla           | 17            | San Marcos          |
| 07            | Guatemala           | 18            | Santa Rosa          |
| 08            | Huehuetenango       | 19            | Solota              |
| 09            | Izabal              | 20            | Suchitepéquez       |
| 10            | Jalapa              | 21            | Totonicapán         |
| 11            | Jutiapa             | 22            | Zacapa              |

Esta nomenclatura se utilizará para identificar el financiamiento del telecentro, ya sea que este sea obtenido de alguna institución extranjera o que provenga de ingresos propios que aseguren sus sostenibilidad.

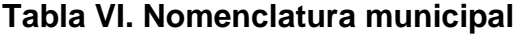

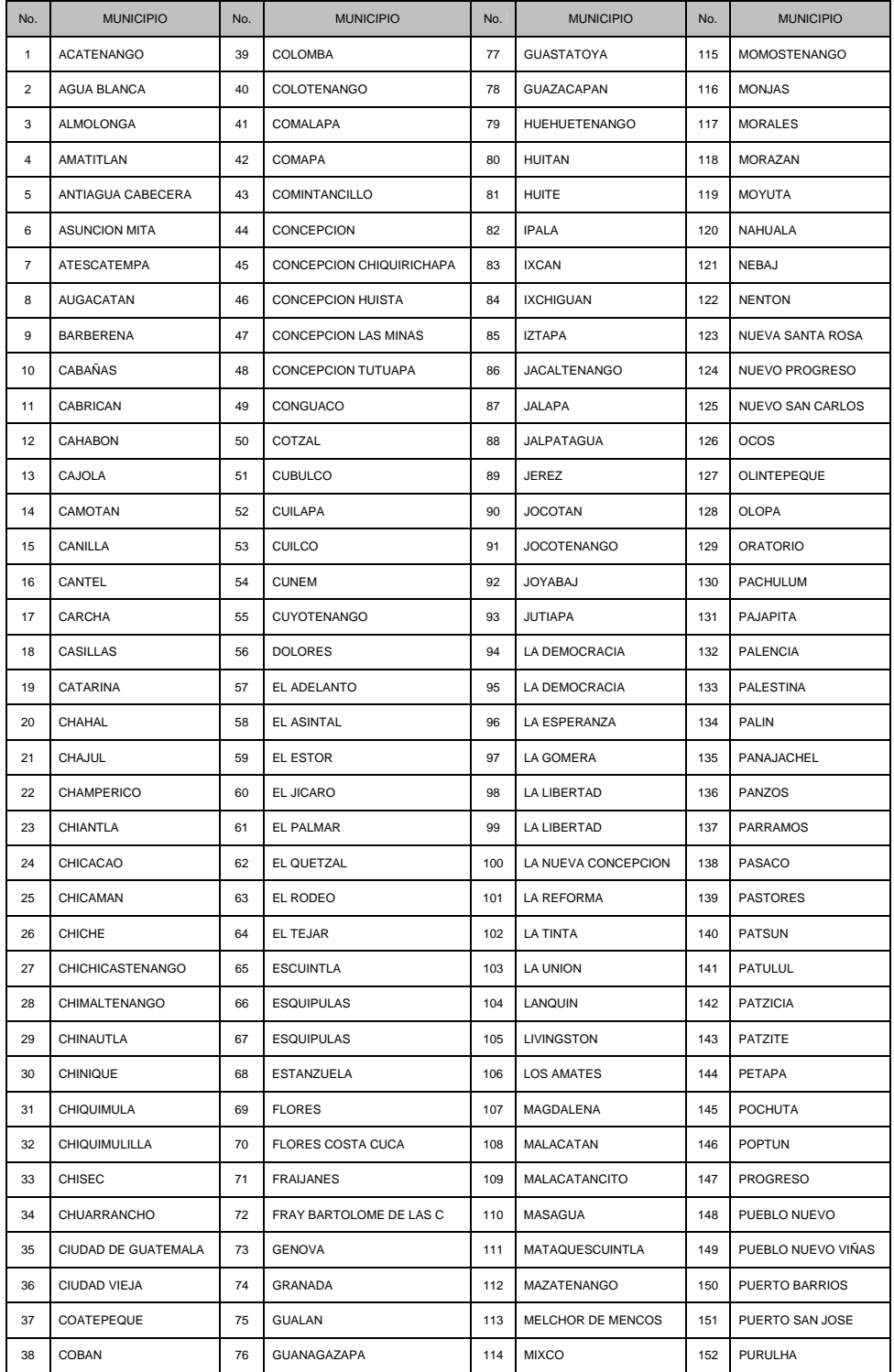

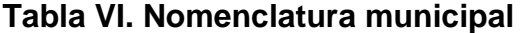

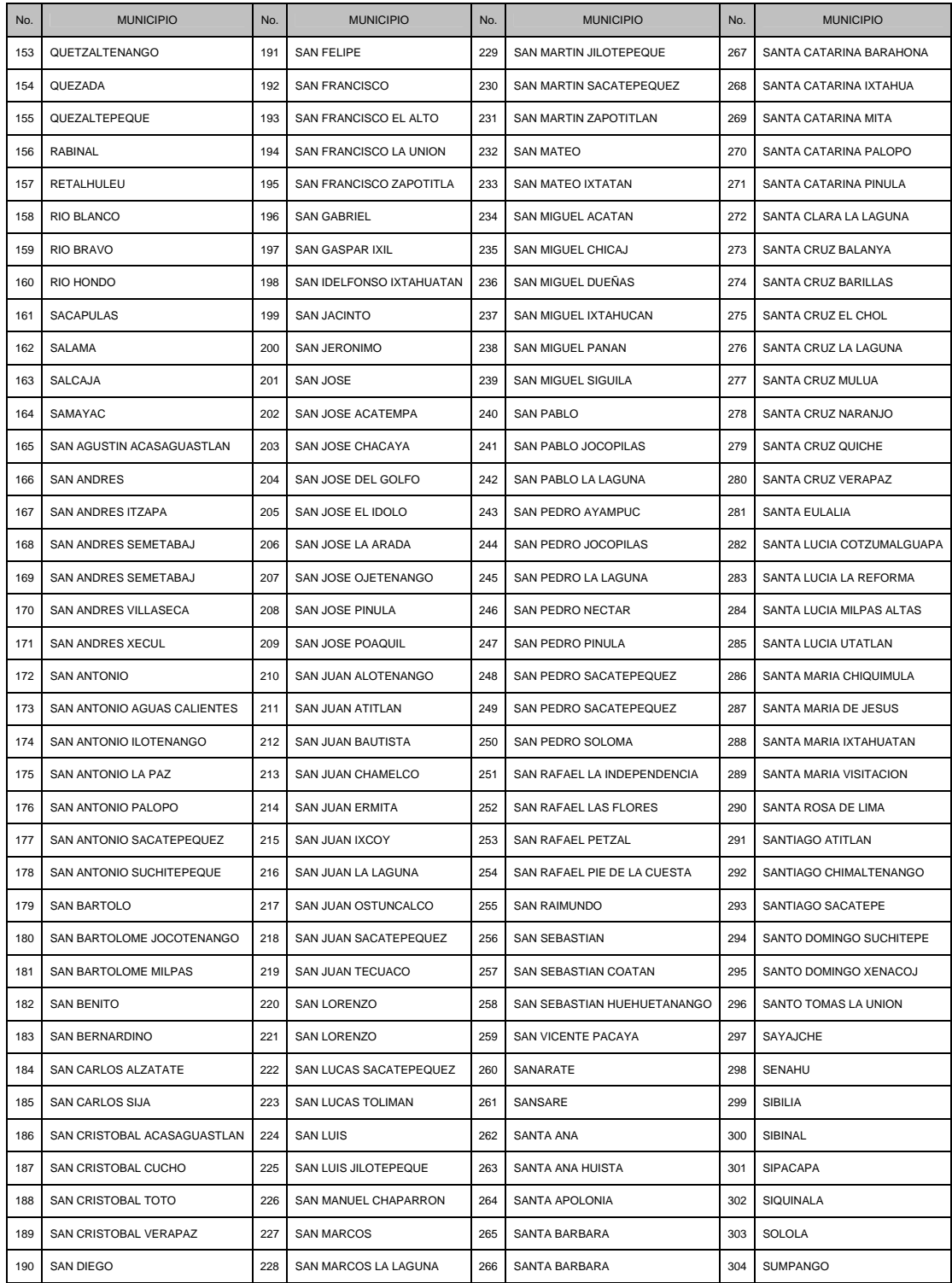

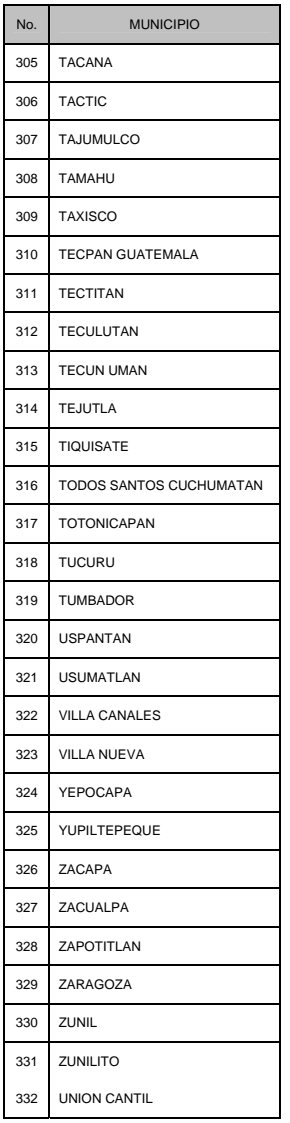

# **Tabla VI. Nomenclatura municipal**

Se definirá el universo de operaciones del Telecentro, en relación a oferta de servicios, ámbito geográfico, ámbito sectorial, el nombre que se dará al Telecentro. Deberá de efectuarse un estudio de mercado, identificando los clientes del Telecentro, las principales necesidades/servicios con más demanda, los recursos actuales y la demanda de servicios y por ultimo el nivel actual de acceso y conectividad de los ciudadanos y de las empresas.

## **3.1.2. Localización**

En este trabajo desarrollare el caso de instalación de un telecentro con la siguiente nomenclatura:

## **05-260-001: Telecentro Sanarate**

Estos datos nos brindan la información de que el Telecentro esta ubicado en el departamento 05 (Guastatoya), municipio 260 (Sanarate), el número de correlativo es 001 y el nombre del proyecto es Telecentro Sanarate.

## **3.1.3. Empresa u organización encargada**

Para este telecentro se puede considerar que el mismo este bajo la responsabilidad de cualquiera de los siguientes actores:

- Comunidad
- Gobierno
- Gobierno Municipal
- Sector privado (empresarios de la comunidad)
- Sociedad Civil (ONGs, Cooperativas, etc.)

En este aspecto es importante mencionar que dependiendo del actor que se encargue de manejar el telecentro, se debe de agrupar el análisis cuantitativo desde dos puntos de vista, el enfoque privado (Comunidad, Empresarios, Sociedad Civil) y el enfoque público (Gobierno Central, Gobierno Municipal).

Debido a que dependiendo del enfoque que reciba el telecentro, igualmente los supuestos de análisis variaran en algunos aspectos. Por ejemplo si el telecentro es administrado por la Comunidad deberá buscar un local para alquilar, e instalar en este todo el equipo y mobiliario.

 En caso contrario al ser administrado por el Gobierno Municipal el telecentro podría funcionar dentro de las instalaciones municipales y ahorrarse el costo de alquiler, lo cual inclinaría la balanza a favor de utilizar este sistema. Para el presente caso se asumirá que el Telecentro esta a cargo de un Gobierno Municipal.

#### **3.1.4. Usos (principales y secundarios)**

La oferta de los servicios que se pueden brindar en el Telecentro depende del análisis de la demanda en la comunidad a instalarse, tomando en cuenta el hecho de que los usuarios rurales de telecentros tienen una capacidad de generación de ingresos mas baja, aspecto que limita su capacidad para sufragar los costos operativos de un telecentro rural. Los usuarios de áreas rurales seguramente se aproximan a un telecentro como una primera experiencia frente a un computador, con poco conocimiento de los medios tradicionales de búsqueda de información (carencia de bibliotecas rurales), baja o nula escolaridad y un desconocimiento de conceptos relacionados con *Internet* y el correo electrónico.

En las áreas rurales, por lo general no existen centros educativos que introduzcan a los pobladores los conceptos básicos de computadores y aún menos sobre aspectos de redes e *Internet*.

En este segmento de la población, no existe una cultura de la investigación o búsqueda de la información. Un gran número de escuelas rurales no cuenta con bibliotecas o materiales de referencia en donde los estudiantes desarrollen hábitos de lectura e interés por temas varios. Sin embargo los usos se pueden definir de la siguiente forma:

- Primarios: Conectividad, Ofimática, Producción digital
- Secundarios: Educación presencial, Educación *On-line*, Video conferencias y Conferencias de voz, Distribución de material y Servicios Comunitarios (denuncias, donaciones, etc.).

En la tabla VII se muestran los servicios que se ofrecen en telecentros en América Latina, estos datos se presentan para poder tomar una referencia de los posibles servicios que se prestarían en el telecentro **05-260-001.** 

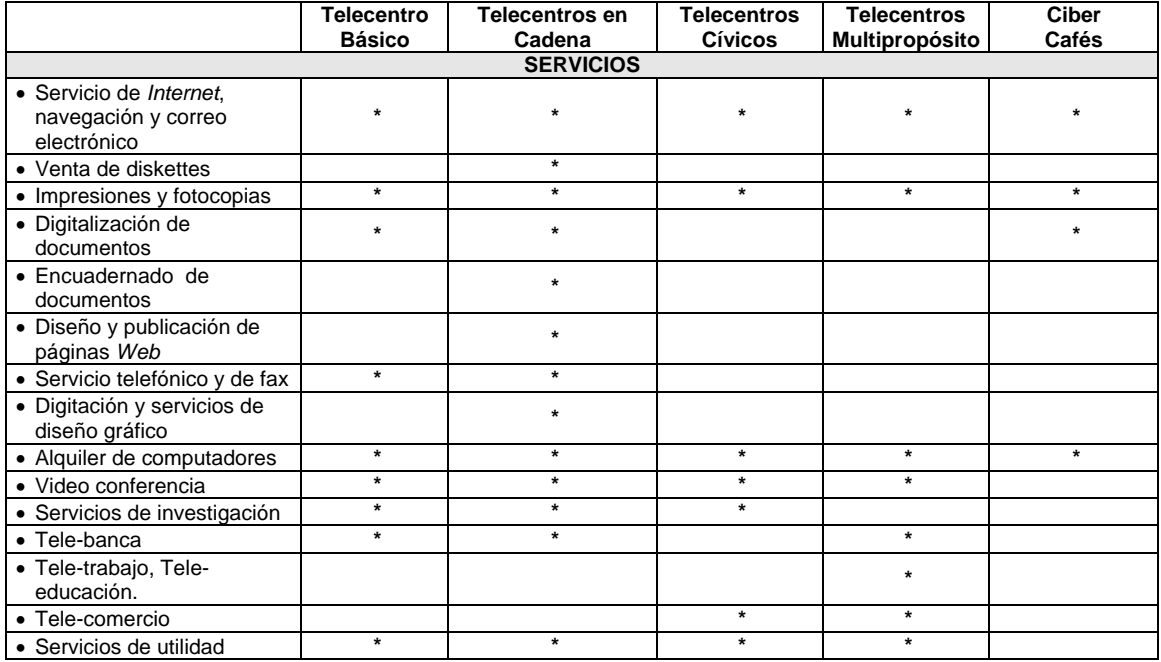

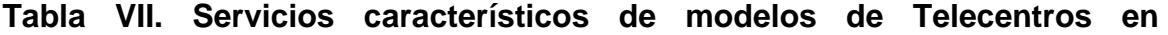

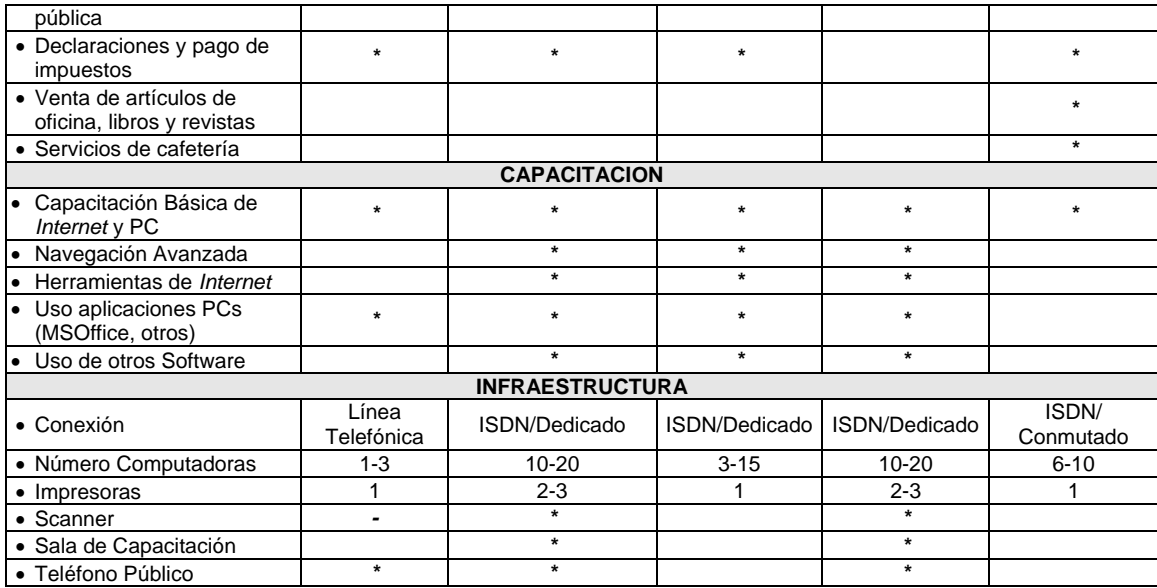

Fuente. Datos estadísticos Unión Internacional de Telecomunicaciones.

## **3.1.5. Demanda actual estimada**

La demanda de servicios para este telecentro se encuentra sujeta al enfoque que la comunidad le asigne en relación al desarrollo de contenidos, es decir el valor añadido al telecentro como tal. Derivado de lo anterior y considerando que el telecentro orientara su "producción" al aprovechamiento de herramientas tecnológicas e informáticas, en 40% y 60% respectivamente, sustentara su principal actividad en brindar la herramienta necesaria para que la población y/o los empresarios locales cuenten con el acceso a contenidos comunitarios entre los que se encuentran los siguientes:

- Tele-educación (capacitación en línea)
- Tele-salud (acceso a información medica)
- tele-medicina (apoyo a médicos locales con casos delicados)
- Información electoral y puesto de votación (información TSE)
- Banco de información sobre empleos (Ministerio de Trabajo)
- Acceso a banca remota (Banco Industrial en línea)
- Recaudación Fiscal (Portal de la SAT)

Además las PYMES y empresarios locales que principalmente se dedican al comercio de tomate, melones, cebollas, ganadería, crianza de aves de corral, extracción de piedra caliza, hortalizas, tendrán acceso a buscar información relacionada con:

- Créditos nacionales e internacionales para inversión en sus operaciones
- Nuevas tecnologías de producción
- Técnicas modernas de agricultura
- Búsqueda de nuevos mercados (nacionales e internacionales)
- Acceso a Banca remota

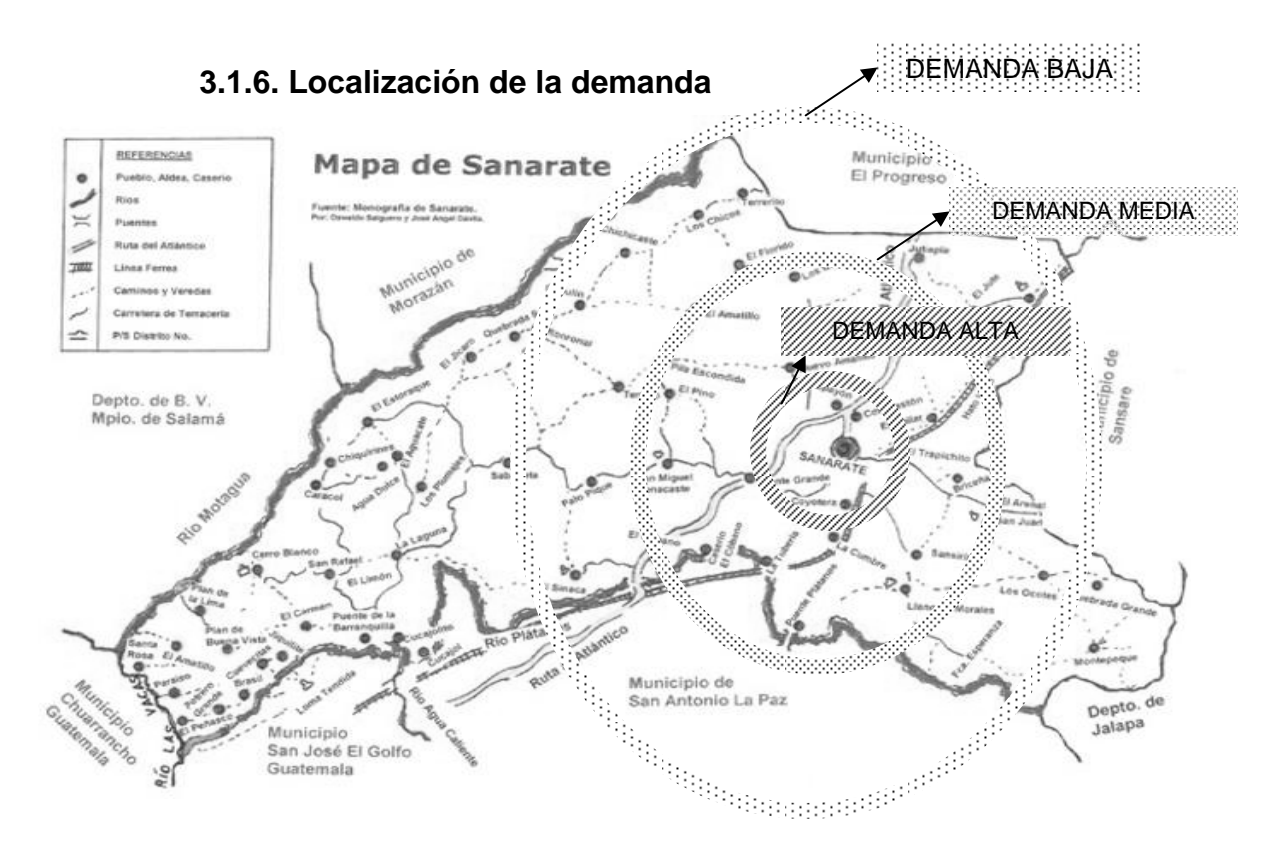

#### **3.1.7. Oferta actual estimada**

Debido a que inicialmente el financiamiento del proyecto se considera que será cubierto por Gobierno y/o por comunidad internacional o sector empresarial, no se busca competir con otros puntos de acceso (ej. CiberCafés).

No es necesario estimar la oferta (competencia) que existe en la comunidad, se considera que la verdadera oferta corresponde a la orientación en tecnología y conocimientos que se quieren introducir en una comunidad.

Esta orientación es esencialmente técnica, pero incluye una parte importante en materia de recursos humanos, de la cual depende en gran medida la aceptación por parte de los usuarios, se consideran como oferta primaria del telecentro los siguientes aspectos:

- Servicios de Telecomunicaciones, considera la disponibilidad de redes de comunicaciones, sean estas de fibra óptica, radio, GSM o Satelitales, que son la base de la conectividad del telecentro.
- Espacio del Telecentro, este aspecto gira en torno al local del telecentro, indistintamente del tamaño que posea o de las características del mismo.
- Programas y sistemas, que se relacionan con dos niveles de identificación, el operacional/aplicaciones (procesador de texto, hoja de calculo, traductor, etc.) además del de gestión y manejo relacionado con los procesos institucionales y de operación ligados a que el telecentro opere adecuadamente.

• Recurso Humano capacitado, sin este aspecto ninguno de los anteriores logra funcionar, debido a que sin la presencia de personal capacitado, el objetivo del Telecentro (brindar acceso a información y capacitar a la población) podría no ser alcanzado. Es decir, sin la capacitación necesaria el éxito del proyecto podría ser cuestionable.

## **3.1.8. Procesos que se utilizarán**

Se clasifican en dos grupos, procesos administrativos y procesos técnicos.

En el primer grupo se incluyen todos los procesos relacionados con la administración del telecentro, incluyendo dentro de estos a:

- Asignación de Computadora(s)
- Solicitud de otros Servicios
- Contabilidad General
- Cobros y Pagos

En el grupo de procesos técnicos se tienen;

- Mantenimiento de Equipo de computo
- Revisión de Enlace de conectividad

#### **3.1.9. Monto aproximado de inversión**

En lo relacionado a la inversión en el Telecentro es necesario que se considere como aspecto crucial, la creación de un presupuesto de Inversiones y Gastos (PIG), diseñándolo de tal manera que, contenga el detalle de las inversiones y gastos asociados a todas las operaciones a desplegar durante el tiempo de funcionamiento. El monto de inversión viene dado por la suma de los costos de Inversión (inciso 3.1.11.1.1) más los costos de Operación ó Producción (inciso 3.1.1.11.1.2).

Debe considerarse también el valor individual de la sostenibilidad relacionada con aspectos monetarios o de capital, gubernativos y reglamentarios, sociales y educativos, técnicos, organizacionales y de recursos humanos**<sup>9</sup>** . Todos y cada uno de estos aspectos deberían de tomarse en consideración para buscar el objetivo de dar seguimiento al telecentro y que no se dañe su desarrollo futuro. Otra situación que debe de establecerse con mucho cuidado es el plazo de la sostenibilidad, ya que si se piensa en términos financieros se consideran cortos y medianos plazos, y es muy importante considerar que la sostenibilidad tiene metas de largo plazo, pero actividades de corto plazo.

#### 3.1.10. **Principales insumos a emplear**

Los insumos se clasificarán en dos grupos: Tangibles e Intangibles. Dentro del grupo de los tangibles tenemos:

- Inmueble (local)
- Equipos (computadoras, escáner, fotocopiadora, etc.)
- Mobiliario (escritorios, sillas, mesas, archivos, etc.)
- Personal (Técnico y Operativo)

Así mismo se catalogan como insumos intangibles, los siguientes:

- Software (navegador de *Internet*, *suite* de oficina, *e-mail*, etc.)
- Ancho de banda para conectividad (128 kbps, enlace VSAT)

# 3.1.11. **Estimación de costos**

Los costos tienen diferentes clasificaciones de acuerdo con el enfoque y la utilización que se les de. Algunas de las clasificaciones más utilizadas son.

Según el área donde se consume:

- Costos de Producción: son los costos que se generan en el proceso de transformar la materia prima en productos terminados, se clasifican en Material Directo, Mano de Obra Directa, CIF y Contratos de servicios.
- Costos de Distribución: son los que se generan por llevar el producto o servicio hasta el consumidor final
- Costos de Administración: son los generados en las áreas administrativas de la empresa. Se denominan Gastos.

Según su identificación:

- Directos: son los costos que pueden identificarse fácilmente con el producto, servicio, proceso o departamento. Son costos directos el Material Directo y la Mano de Obra Directa.
- Indirectos: su monto global se conoce para toda la empresa o para un conjunto de productos. Es difícil asociarlos con un producto o servicio especifico. Para su asignación se requieren base de distribución (metros cuadrados, número de personas, etc.).

De acuerdo con el momento en el que se calculan:

- Históricos: son costos pasados, que se generaron en un periodo anterior.
- Predeterminados: son costos que se calculan con base en métodos estadísticos y que se utilizan para elaborar presupuestos.

De acuerdo con el momento en el que se reflejan en los resultados:

- Costos del periodo: son los costos que se identifican con periodos de tiempo y no con el producto, se deben asociar con los ingresos en el periodo en el se genero el costo.
- Costos del producto: este tipo de costo solo se asocia con el ingreso cuando han contribuido a generarlos en forma directa, es el costo de la mercancía vendida.

De acuerdo con el control que se tenga sobre su consumo:

- Costos Controlables: Son aquellos costos sobre los cuales la dirección de la organización (ya sea supervisores, subgerentes, gerentes, etc.) tiene autoridad para que se generen o no. Por ejemplo: el porcentaje de aumento en los salarios de los empleados que ganen más del salario mínimo es un costo controlable para la empresa.
- Costos no Controlables: son aquellos costos sobre los cuales no se tiene autoridad para su control. Por ejemplo el valor del arrendamiento a pagar es un costo no controlable, pues dependen del dueño del inmueble.

De acuerdo con su importancia en la toma de decisiones organizacionales:

- Costos Relevantes: son costos relevantes aquellos que se modifican al tomar una u otra decisión. Reciben el nombre de costos variables.
- Costos no Relevantes: son aquellos costos que independientemente de la decisión que se tome en la empresa permanecerán constantes. Se conocen también como costos fijos.

De acuerdo con el tipo de desembolso en el que se ha incurrido:

- Costos desembolsables: son aquellos que generan una salida real de efectivo.
- Costos de oportunidad: es el costo que se genera al tomar una determinación que conlleva la renuncia de otra alternativa.

De acuerdo con su comportamiento:

• Costos Fijos: son aquellos costos que permanecen constantes durante un periodo de tiempo determinado, sin importar el volumen de producción. Los costos fijos se consideran como tal en su monto global, pero unitariamente se consideran variables. Por ejemplo el costo del alquiler de 1 bodega durante un año es de \$ 12,000.00 el costo fijo mensual de \$ 1,000.00. En el mes de enero se produjeron 10.000 unidades y el mes de febrero se produjeron 12,000 unidades; por lo tanto el costo fijo de alquiler por unidad para enero es de \$ 100/u y el de febrero es de \$ 83.33/u. El comportamiento de los costos fijos se presenta en la figura 10.

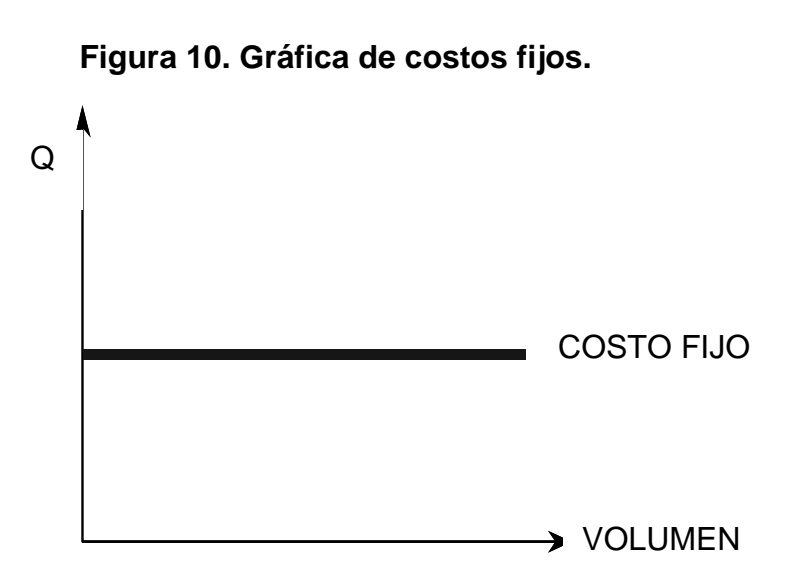

• Costos Variables: son los que se modifican de acuerdo con el volumen de producción, es decir, si no hay producción no hay costos variables y si se producen muchas unidades el costo variable es alto. Unitariamente el costo variable se considera Fijo, mientras que en forma total se considera variable. Ejemplo: el costo de material directo/unidad es de \$ 1,500. En marzo se produjeron 15,000 unidades, en abril se produjeron 12,000 unidades, el costo variable total de marzo es de \$22,500.00 y en abril es de \$18,000.00, mientras que unitariamente el costo se mantiene en \$1.500/u. La figura 11 nos presenta el comportamiento de los costos variables.

**Figura 11. Gráfica de los costos variables**:

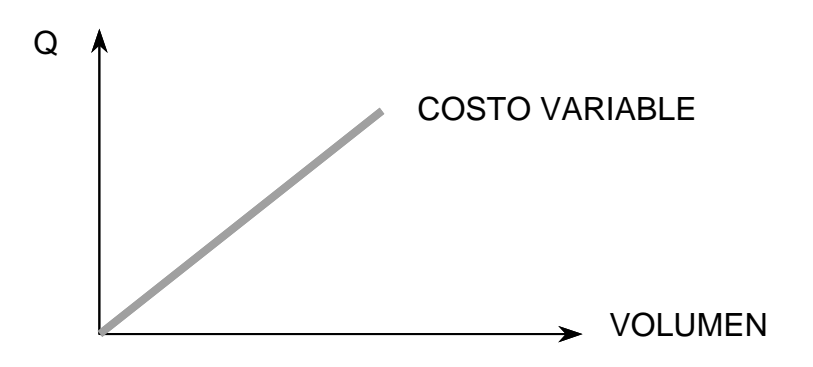

Los costos asociados a la instalación del telecentro se integran por Costos de Inversión y Costos de Operación (Producción).

# **3.1.11.1. Costos de inversión**

# **3.1.11.1.1. Inversión fija**

Los costos de inversión fija asociados al telecentro son:

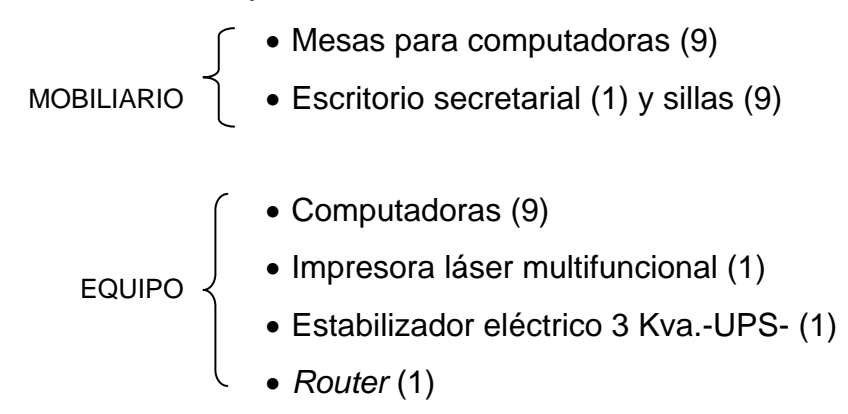

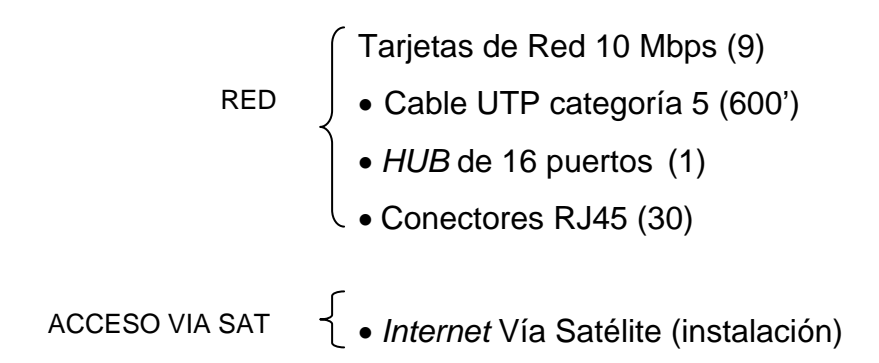

### **3.1.11.1.2. Inversión diferida**

También llamada inversión variable, para el caso de la instalación del telecentro no existen costos que puedan ser considerados variables.

## **3.1.11.1.3. Capital de trabajo**

Esta compuesto por el efectivo, valores negociables, cuentas por cobrar e inventario. Por su tiempo se estructura o divide como permanente o temporal. El capital de trabajo permanente es la cantidad de activos circulantes requerida para hacer frente a las necesidades mínimas a largo plazo. Se le podría llamar capital de trabajo puro. El capital de trabajo temporal es la cantidad de activos circulantes que varía con los requerimientos estaciónales.

Para el caso del Telecentro, el capital de trabajo es del tipo temporal y será proporcionado en relación 80%-20%. (Financiamiento Gobierno, Financiamiento privado/comunidad).

## **3.1.11.2. Costos de Producción**

# **3.1.11.2.1. Variables**

Entre los costos de producción/operación variables existen los siguientes rubros:

- Línea dedica de enlace
- Reposición anual de maquinas
- Electricidad, agua, mantenimiento de local
- Insumos (tinta, papel)
- Mantenimiento de equipos

# **3.1.11.2.2. Fijos**

# Estos costos están integrados por:

- Alquiler de Local
- Asistente de Cabina (2)

En la tabla VIII se presenta los costos fijos y variables (inversión y operación)

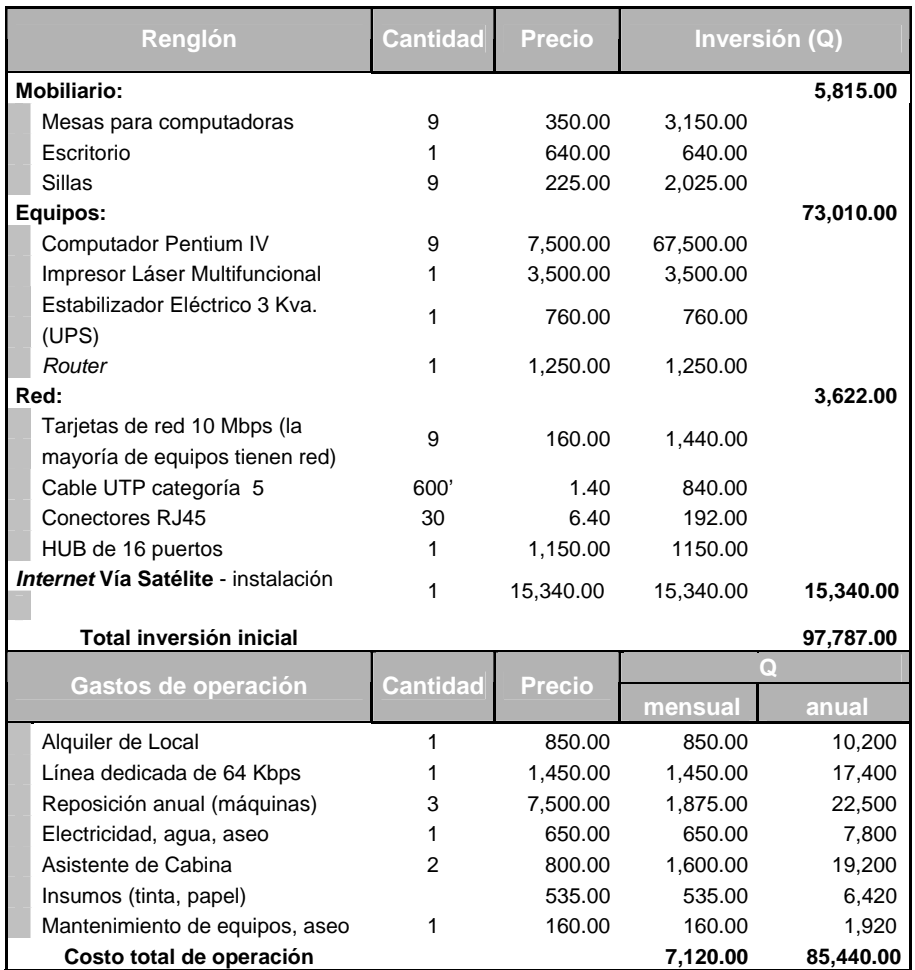

# **Tabla VIII. Integración de Costos de instalación y funcionamiento del Telecentro.**

Fuente. Datos de cotizaciones efectuadas en el mercado nacional.

Los costos presentados en la tabla IX proporcionan dos datos claves para determinar si la instalación del Telecentro es viable, el valor de inversión inicial de Q 97,787.00 y el costo anual de operación, con un monto de 85,440.00.

## **3.1.11.3. Punto de Equilibrio**

Es el nivel en el que los ingresos obtenidos son iguales a los costos de producción/operación, tanto fija como variable, dicho de otro modo, es el nivel de ventas en el cual la empresa ni gana ni pierde.

El cálculo de este punto es importante para el análisis financiero del Telecentro pues define el límite mínimo sobre el cual se debe operar, tratando siempre de estar lo más alejado posible de él.

Para el cálculo del punto de equilibrio se parten de los siguientes supuestos:

- Ingresos y Costos tienen un comportamiento lineal.
- Existe sincronización entre el volumen de ventas y el volumen de producción.
- Perfecta diferenciación entre costos fijos y costos variables.

• El cambio de una variable no tiene efecto sobre las demás.

•

La figura 12 presenta la región donde regularmente se ubica el punto de equilibrio. **Figura 12. Punto de Equilibrio.**

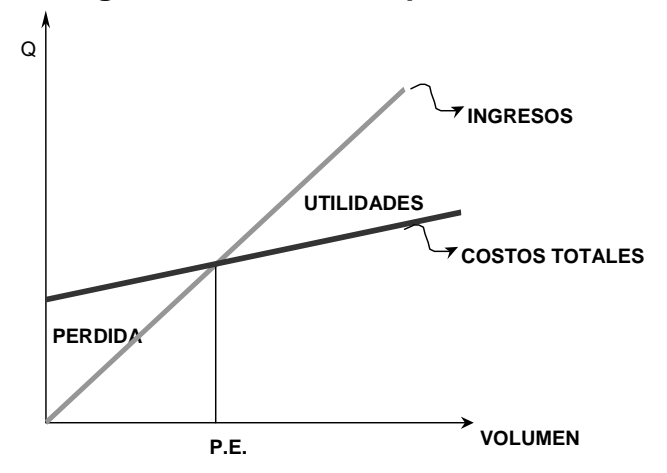

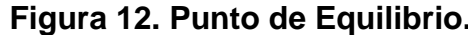

La fórmula utilizada para el cálculo del punto de equilibrio es:

P.E. (En unidades)= COSTOS FIJOS PRECIO-COSTO VARIABLE P.E. (En Quetzales)= COSTOS FIJOS 1- COSTO VARIABLE PRECIO

Para el presente caso el punto de equilibrio se ubica en un monto de ingresos de Q 7,120.00 (este monto se presentó en el numeral 3.1.11.2.2 tabla VII).

#### **3.1.11.4. Rentabilidad esperada**

La "rentabilidad" es un término general que mide los ingresos que pueden obtenerse en una situación particular. Es el denominador común de todas las actividades productivas. Los parámetros que definen la rentabilidad en general son: el producto de las entradas de dinero por ventas totales (V) menos los costos totales de producción sin depreciación (C) los que dan como resultado el beneficio bruto (BB) de la compañía o del proyecto.

$$
BB = V - C
$$

Existe otro término que debemos considerar y es el que surge del movimiento de dinero hacia o desde la empresa, al que se denomina flujo de caja (FC) y se define como la diferencia entre ingresos y costos operativos, (sin los costos de depreciación) y después del pago de impuestos; el FC se puede expresar como:

$$
FC = BN + e \times I_F = V - C - t \times (V - C - d \times I_F)
$$

$$
= BB - t \times (V - C - d \times I_F)
$$

El flujo de caja o el beneficio neto no representa una medida de la rentabilidad pero estos valores se utilizan para calcular la rentabilidad de un proyecto en particular. El objetivo de un inversor o de una compañía es siempre maximizar las ganancias respecto al costo del capital que debe ser invertido para generar dichos ingresos.

Si el propósito fuera sólo el de maximizar las ganancias, cualquier inversión que diera beneficios sería aceptable, no importando los bajos retornos o los altos costos. En estudios económicos donde es necesario comparar entre distintas alternativas de un proyecto y entre la rentabilidad de un proyecto o de las operaciones financieras de plaza, se utilizan métodos de análisis que permiten realizar dicha estimación sobre una base uniforme de comparación. Los proyectos de inversión implican una gestión a desarrollar durante un determinado número de años en el futuro.

El estudio de las características financieras de un proyecto, requiere el análisis de: el valor temporal del dinero, el riesgo financiero, las futuras variaciones del precio de venta, los costos de producción, el volumen de ventas, la tasa impositiva y el tiempo necesario para implementar el proyecto o instalar los equipos antes de comenzar la producción normal y la vida económica del proyecto. Siendo estos factores los siguientes:

> $I_F$  = Inversión original fija depreciable  $I_W =$  Capital de trabajo  $I_R$  = Inversión residual = Terreno +  $I_W$ A = Ganancia anual B = Generación anual de dinero por depreciación C = Período de construcción

Para facilitar la identificación de estos factores ser presenta el diagrama de Flujo de Caja acumulativo de un proyecto en la figura 13.

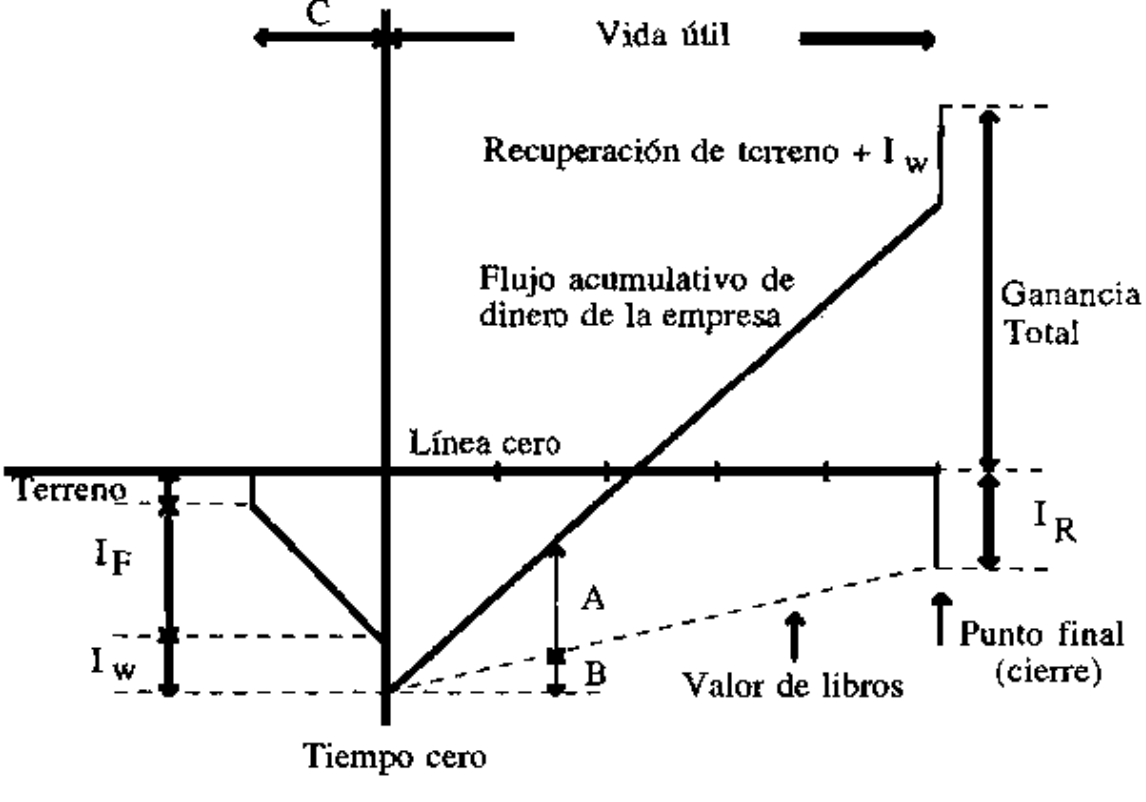

**Figura 13. Flujo de Caja acumulativo de un proyecto.** 

Fuente. Perry y Chilton, 1973

En este diagrama el tiempo igual a cero significa que la planta comienza a producir. A tiempos negativos, el único flujo de caja es negativo, siendo éste el dinero pagado por la tierra y la inversión fija,  $I_F$ . Cuando el proceso está listo como para comenzar, existe una cantidad de dinero adicional a considerar para el capital de trabajo,  $I_W$ . Cuando el proceso comienza la producción, el dinero entra al proyecto como producto de las ventas, V.
El flujo de caja se acumula entonces, pasando de negativo a positivo y cuando el proyecto termina, el capital invertido en activo de trabajo y terreno es recuperado dando un flujo de caja final positivo. La tabla IX muestra el flujo de caja supuesto para el proyecto del telecentro, considerando una vida útil de 4 años.

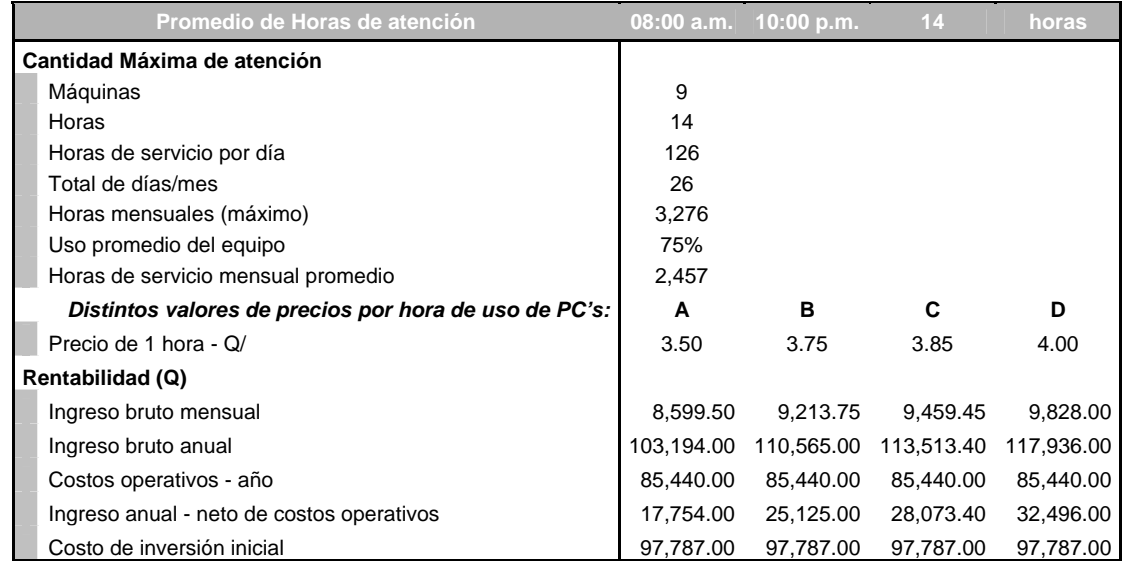

### **Tabla IX. Flujo de caja supuesto para proyecto de Telecentro.**

El tiempo de vida útil del proyecto se estima en 4 años.

Los diferentes métodos para evaluar la rentabilidad son:

- Tasa de retorno sobre la inversión original.
- Tasa de retorno sobre la inversión promedio.
- Valor Presente.
- Tasa Interna de Retorno.
- Tiempo de repago.

Para determinar la rentabilidad del Telecentro se utilizara la Tasa Interna de Retorno (TIR), y este método consiste en que toma en cuenta la valorización del dinero invertido con el tiempo y está calculado sobre la parte de la inversión que no ha sido recuperada al final de cada año durante la vida útil del proyecto.

Para calcular la TIR se utiliza un procedimiento de prueba y error que establece la tasa de interés que debe aplicarse anualmente al flujo de caja de tal manera que la inversión original sea reducida a cero (o al valor de venta más terreno más capital de trabajo) durante la vida útil del proyecto.

Por lo tanto, la tasa de retorno que se obtiene es equivalente a la máxima tasa de interés que podría pagarse para obtener el dinero necesario para financiar la inversión y tenerla totalmente paga al final de la vida útil del proyecto.

En consecuencia, en este método se especifica el valor presente de todos los flujos de caja igual a cero y la tasa interna de retorno, se calcula por prueba y error.

Tasa Interna de Retorno =  $TIR = r$ , donde:

$$
\sum_{j=1}^{n} \frac{FC_j}{(1+r)^j} - I_T = 0.
$$

Hoy en día con la utilización de programas de computadora para estimar la rentabilidad (*EXCEL*), se tiene una amplia variedad de usos, aumentando esto la precisión y reduciendo el tiempo y el costo de la preparación de las estimaciones de la inversión y los beneficios. Los porcentajes obtenidos con la aplicación de la TIR se presentan en la tabla X.

|               | PERIODO   |                |        |        |        |  |  |  |
|---------------|-----------|----------------|--------|--------|--------|--|--|--|
|               | 1         | $\overline{c}$ | 3      | 4      | 5      |  |  |  |
| <b>PRECIO</b> |           | 17,754         | 17,754 | 17,754 | 17,754 |  |  |  |
| A             | 97,787    |                |        |        |        |  |  |  |
| <b>Flujo</b>  | $-97,787$ | 17,754         | 17,754 | 17,754 | 17,754 |  |  |  |
| <b>TIR</b>    | $-12%$    |                |        |        |        |  |  |  |
| <b>PRECIO</b> |           | 25,125         | 25,125 | 25,125 | 25,125 |  |  |  |
| в             | 97,787    |                |        |        |        |  |  |  |
| Flujo         | $-97,787$ | 25,125         | 25,125 | 25,125 | 25,125 |  |  |  |
| <b>TIR</b>    | $1\%$     |                |        |        |        |  |  |  |
| <b>PRECIO</b> |           | 28,073         | 28,073 | 28,073 | 28,073 |  |  |  |
| C             | 97,787    |                |        |        |        |  |  |  |
| <b>Flujo</b>  | $-97,787$ | 28,073         | 28,073 | 28,073 | 28,073 |  |  |  |
| <b>TIR</b>    | 6%        |                |        |        |        |  |  |  |
| <b>PRECIO</b> |           | 32,496         | 32,496 | 32,496 | 32,496 |  |  |  |
| D             | 97,787    |                |        |        |        |  |  |  |
| <b>Flujo</b>  | $-97,787$ | 32,496         | 32,496 | 32,496 | 32,496 |  |  |  |
| <b>TIR</b>    | 12%       |                |        |        |        |  |  |  |
|               |           |                |        |        |        |  |  |  |

**Tabla X. Porcentajes de TIR para diferentes valores de precio.**

La TIR resultante indica que a partir de la aplicación del precio B (Q 3.75/hora) la tasa de retorno de la inversión es suficiente como para cubrir la inversión inicial para la instalación del Telecentro.

# **3.1.11.5. Estimación de costos sobre usos secundarios**

Los usos secundarios o servicios secundarios que brindara el telecentro giran en torno a Educación presencial, Educación *On-line*, Video conferencias y Conferencias de voz y Servicios Comunitarios (denuncias, donaciones, etc.).

En el caso de educación presencial los costos asociados a este aspecto giran en torno a pagos de membresías en organizaciones nacionales y/o internacionales relacionadas con el tema (por ejemplo el proyecto EL4EI de la comunidad europea) que cuentan dentro de sus políticas de apoyo al desarrollo con programas de ayuda, diseñados para brindar acceso a comunidades rurales de países en vías de desarrollo, y el costo de los mismos es (en la mayoría de casos) de un monto igual a cero.

La diferencia en la educación *On-Line* con el e-learning radica principalmente en que los servicios de *On-Line* deben ser pagados por los usuarios para poder acceder a ellos (por ej. Pagina de cursos de capacitación *On-Line* del INTECAP).

Por lo que el costo para el telecentro de brindar este servicio seria igualmente de cero quetzales, ya que es el usuario el que cubre el valor de la capacitación.

Relacionado con las Video-conferencias (video *streaming*), es necesario indicar que de todos los servicios que brindaría un Telecentro, este es el que mayor ancho de banda consume, provocando esto una disminución en la velocidad de conexión de los otros usuarios, situación que plantea la necesidad de asignarle una tarifa de uso alta, en virtud de que los otros servicios serian relenteados y podría provocar descontento entre los usuarios y una baja en la cantidad de ingresos.

El costo por este servicio va incluido dentro del monto que mensualmente se pagara por el servicio de conexión satelital o conexión vía fibra óptica ya que no es recomendable trabajar sobre una conexión de *modem*, debido a que la velocidad de conexión seria muy baja para los requerimientos de uso.

En el caso de conferencias de voz, también consumen un ancho de banda alto, aunque no con la intensidad del video *streaming*, lo que implicaría asignarle una tarifa de pago relativamente alta, el costo de este servicio también es soportado dentro de la cuota de pago por la conectividad mensual. Los servicios comunitarios del Telecentro serian absorbidos completamente por este ya que estarían relacionados con búsqueda de ayuda para personas necesitadas (intervenciones medicas, búsqueda de personas, etc.).

# **3.1.11.6. Instituciones**

Dentro de las instituciones que podrían financiar el funcionamiento del Telecentro, se encuentran:

- Municipalidad de Sanarate
- Asociación de Ganaderos y Agricultores de Sanarate
- Cementos Progreso, S.A.
- Gobierno Central (CONCYT, COPRE)
- AID
- Agencia de Cooperación Europea
- Comunidad Europea

# 3.2. **Ingresos posibles**

Los ingresos que pueden ser captados por los diferentes servicios que brindara el Telecentro se establecen en relación a que debe de superarse el monto de costos de operación mensuales, además del costo de inversión inicial, logrando con esto la sostenibilidad del proyecto.

En la tabla XI se presenta un agrupado de los servicios sobre los que se percibirán ingresos con la instalación del Telecentro.

| <b>ITEM</b>    | <b>INGRESO</b>                      |  |  |  |  |
|----------------|-------------------------------------|--|--|--|--|
| 1              | Alquiler de Computadoras (por hora) |  |  |  |  |
| $\overline{2}$ | Envió de Faxes                      |  |  |  |  |
| 3              | Digitalización de Documentos        |  |  |  |  |
| 4              | Fotocopias                          |  |  |  |  |
| 5              | Video Streaming (video conferencia) |  |  |  |  |
| 6              | Conferencias de Voz                 |  |  |  |  |
| 7              | Encuadernado (a futuro)             |  |  |  |  |
| 8              | Diseño y creación de paginas web (a |  |  |  |  |
|                | futuro)                             |  |  |  |  |

**Tabla XI. Ingresos que se percibirán en el telecentro.** 

#### 3.3. **Rentabilidad**

Al efectuar el análisis de rentabilidad se denota que con el Telecentro puede obtener su sostenibilidad únicamente con el alquiler de maquinas, lo que hace el proyecto rentable, y si a esto agregamos los servicios secundarios (tabla XI incisos 2 a 8) las ganancias netas pueden ser invertidas en mejoras de infraestructura, conectividad, inversión en equipos, nuevos servicios y principalmente en beneficio de la comunidad y sector empresarial (PYMES) donde se instale.

### 3.4. **Fuentes de financiamiento**

Las fuentes de financiamiento pueden ser privadas o publicas.

# 3.5. **Importancias del uso del Telecentro**

El aspecto mas importante que debe brindar el telecentro es el fomentar el uso de la tecnología en beneficio tanto de la comunidad como de los sectores empresariales de su entorno. Incentivando la integración de los empresarios en el uso de la tecnología informática. Por ejemplo en el caso de que un grupo de agricultores interesados en aumentar sus cultivos de tomate, pueden investigar que instituciones o centros nacionales y/o extranjeros les pueden brindar asesoria, ayuda, financiamiento, nuevas técnicas de cultivos, tipos de pesticidas, diseño de sistemas de riego.

Muchos de estos aspectos anteriormente quedaban relegados a la necesidad de ubicar a un profesional o técnico agropecuario y sufragar los gastos de la contratación del mismo y esto, hoy por hoy, es casi innecesario que el técnico se traslade a la región, ya que aunque se encuentre en otra región del mundo, siempre va a existir un canal de comunicación directo para el planteamiento de consultas y dudas. Sin embargo lo anterior no quiere decir que ya no se necesite de una opinión experta, puede verse como una oportunidad para los profesionales, ya que pueden brindar sus asesorias a diferentes lugares/personas al mismo tiempo.

### 3.6. **Sistemas de computo necesarios para la conectividad**

# 3.6.1. **Descripción del sistema mínimo de conexión (configuración básica)**

La figura 14 muestra la configuración básica del sistema de conexión que puede ser utilizado en el Telecentro.

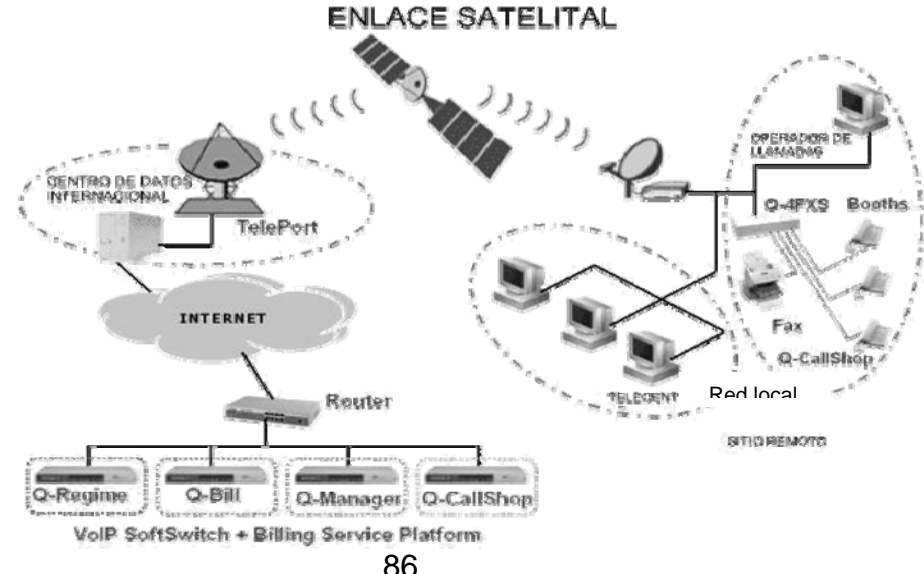

**Figura 14. Diagrama mínimo de Sistema de Conexión Satelital.** 

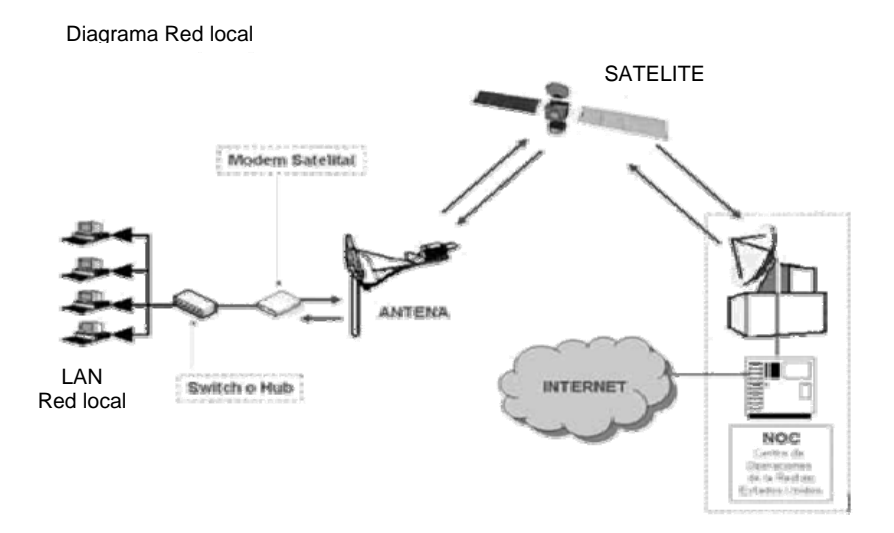

# 3.7. **Acceso inalámbrico a** *Internet* **(vía satélite > 1 Gb)**

# 3.7.1. **Requerimientos**

El enlace satelital a *Internet* es un sistema de comunicación innovador que permite estar conectado a *Internet* de manera ininterrumpida a grandes velocidades (ancho de banda). El acceso esta disponible para todo el territorio de Guatemala y es brindado por varios proveedores y a distintos precios.

# 3.7.2. **Costos**

El costo del servicio de conexión a *Internet* vía satélite es el más elevado, sin embargo tiene a su favor el hecho de que se tiene acceso desde casi cualquier región del país, situación que es muy importante debido a que la cobertura de servicios en la actualidad, todavía no alcanza el 100% del territorio nacional, implicando esto que la fibra óptica o la línea telefónica (enlace vía modem) podrían no estar disponibles en las áreas donde se quiera instalar el Telecentro.

El costo de instalación con uno de los operadores consultados (que resulta el más indicado) es de \$ 1,700.00 para un periodo de 4 años y el pago mensual de \$ 289.00, estos costos se sitúan en el plan con opción a compra. Si únicamente es un plan de arrendamiento los costos son \$ 249.00 instalación y \$ 379.00 mensuales.

# 3.7.3. **Limitantes**

El único limitante que existe con la conexión inalámbrica es que en el caso de efectuar varias conexiones de video conferencias, el ancho de banda (velocidad de conexión) puede verse reducido.

Sin embargo esto puede corregirse instalando un software para limitar la velocidad de conexión de los usuarios del Telecentro, el conocimiento técnico del administrador de Telecentro puede ser impartido por la empresa que provea el servicio de conexión.

Además de que el mantenimiento del sistema se encuentra incluido dentro del pago que se efectúa mensualmente. En la actualidad existen otros sistemas que se pueden integrar a la transmisión satelital, este es el caso del sistema CANOPY de Motorola que brinda conexión inalámbrica desde un alcance mínimo de 32 Km. hasta un máximo de 300 Km. con una configuración de vista punto a punto.

# 3.7.4. **Beneficios**

Entre los beneficios de utilizar el sistema de conexión satelital se encuentran:

- Mayor velocidad de banda ancha
- No utiliza línea de teléfono
- Disponibilidad de conexión las 24 Hrs.
- Disponibilidad de servicios IP, VoIP, Video vigilancia y transmisión de datos (VPN).

### 3.8. **Acceso Alámbrico a** *Internet* **(vía fibra óptica >512 Mb < 1 Gb)**

El acceso a *Internet* vía fibra óptica es muy conveniente en lugares donde si existe la infraestructura necesaria para llevar la conexión por medio de fibra óptica, ya que es un enlace de alta velocidad, debido a que es un canal abierto desde la red local hasta el *Internet*.

Permitiendo este servicio estar enlazados de forma permanente con anchos de banda garantizados para enviar y recibir información de la manera más rápida, conveniente, eficiente y segura. Además de que el costo de uso de esta conexión es menor que en el de un enlace satelital.

#### 3.8.1. **Requerimientos**

Al igual que en el caso de la conexión satelital es requisito necesario contar con un concentrador (*HUB*) en el que se recibe la señal (1 Gb o 512 Mb) y se distribuye posteriormente a las maquinas del Telecentro.

Además de que debe de existir en la región donde se instalara el telecentro un nodo de distribución. Para instalar el enlace es necesario llevar un cable de fibra óptica desde el centro de operaciones de red del operador hasta las instalaciones del cliente.

Dependiendo de la cantidad de computadoras que se utilicen en la red local, se puede necesitar de diferentes anchos de banda, aunque los recomendados van desde 512 Mb hasta 1 Gb.

### 3.8.2. **Costos**

El costo de conexión vía fibra óptica se encuentra en un nivel intermedio, las consultas efectuadas a distintos operadores dan un costo promedio de \$ 270.00 de instalación y alrededor de \$ 45.00 mensuales.

Sin embargo estos costos aplican cuando el área de instalación se encuentra cercana a un nodo de distribución, en caso contrario se necesitaría invertir en ampliaciones de la red de fibra, siendo este gasto significativo, lo que coloca esta opción en desventaja con relación a la conexión satelital.

#### 3.8.3. **Limitantes**

No existen mayores limitantes para este servicio de conexión, únicamente el más importante seria la disponibilidad de nodos de distribución en la cercanía al lugar donde se llevara a cabo la instalación del Telecentro.

### 3.8.4. **Beneficios**

La conexión vía fibra óptica proporciona beneficios tales como: conexión de alta velocidad con acceso a *Internet* las 24 horas, al igual que en el acceso satelital no requiere el uso de líneas telefónicas. El acceso es ilimitado para todos los usuarios de la red (puede restringirse el ancho de banda), el enlace punto a punto es totalmente privado lo que garantiza el ancho de banda contratado y un mejor tiempo de respuesta, utiliza protocolo TCP/IP (funciona con cualquier red con sistemas operativos Windows, Mac, Linux, etc.)

### 3.9. **Acceso Alámbrico a** *Internet* **(vía** *modem* **>56Kb <512Mb)**

El acceso remoto es una de las formas para lograr la comunicación entre computadoras situadas en locaciones distintas, lo anterior se logra por medio del uso de una línea telefónica. Se sabe que mediante la línea telefónica es posible interconectar dos puntos cualesquiera del globo terráqueo sin importar la distancia entre uno y otro.

Sin embargo al estar la línea telefónica, diseñada exclusivamente para la transmisión de voz surge un problema al momento de ser utilizada para la transmisión de señales digitales.

Debido que al momento de transmitir una señal digital, esta llega tan distorsionada al otro extremo, que seria imposible de reconocer. Esto fue superado con la implementación de un dispositivo que convierte las señales digitales generadas por el computador en señales analógicas que pueden ser enviadas por la línea telefónica y luego en el otro extremo efectuar el proceso inverso.

Este dispositivo se conoce con el nombre de MODEM (modulador). Existen Modem internos (tarjeta interfaz que se coloca en un *slot* o ranura dentro del CPU) y externos (dispositivo que se conecta al CPU mediante un cable serial/USB al puerto de comunicaciones/puerto USB del computador)

### 3.9.1. **Requerimientos**

Para lograr la comunicación vía modem son requisitos mínimos los siguientes: Computador PC, 32 Mb de memora RAM, MODEM de 19,200 o superior, Línea telefónica. Hay que tener en cuenta que estos requerimientos son los mínimos para poder acceder a *Internet* y mientras mas actualizado se encuentre el *hardware* y *software* de las computadoras se tendrá una mayor velocidad y capacidad para la navegación. La velocidad de conexión depende de la calidad de la línea de transmisión esta se conoce como velocidad de modem a modem. La velocidad de puerto es la velocidad con la que se intercambian datos entre el modem y la computadora. Los modem soportan normalmente velocidades de 56,600 con compresión.

### 3.9.2. **Costos**

A pesar de que la parte de conexión vía modem pueda ser la mas sencilla y que además el costo de conexión (Q 0.36/min. + costo conexión a operador) pueda ser el mas bajo, no significa que sea la mejor opción, de hecho no se recomienda utilizar conexiones conmutadas (modem) para el funcionamiento del Telecentro debido a que el beneficio costo no es adecuado, debido a las necesidades de navegación que tendrán los usuarios, además de que el ancho que banda que brinda es bajísimo. Solo la conexión a una llamada tipo *"SKYPE"* consume un ancho de banda de 47 Kb y la velocidad máxima de conexión que se logra es de 56 Kb.

### 3.9.3. **Limitantes**

Los dos principales limitantes que existen para el uso de conexión vía modem son: la velocidad de conexión no supera los 44 Kb (velocidad demasiado baja) para los requerimientos de uso proyectados en el Telecentro; y la otra limitante es que el acceso a líneas telefónicas fijas (recomendadas sobre las líneas celulares) no existe actualmente para todas las regiones el país.

# 3.9.4. **Beneficios**

Quizás los beneficios mas grandes que se tiene esta opción son la facilidad de conexión y el hecho de literalmente "ser la conexión básica"

por naturaleza, que cualquier persona puede efectuar. Pero debido a las necesidades de velocidad que se deberán de cubrir en el Telecentro, no es factible considerar esta opción como una alternativa viable su aprovechamiento, dentro de las operaciones del proyecto.

### 3.10. **Otras tecnologías utilizables en los Telecentros**

Para el funcionamiento del Telecentro además se podrían aprovechar otros tipos de tecnologías, no solo la de *Internet*, debido a que estas brindan las herramientas necesarias para satisfacer las necesidades de los posibles clientes del proyecto. Es importante considerar que no todas estas tecnologías se instalaran desde el inicio del proyecto, algunas deberán ser lanzadas conforme avance el desarrollo, debiéndose analizar la conveniencia de utilizarlas o no. El desarrollo de nuevas tecnologías debe mantener una tendencia como la que se muestra en la figura 15

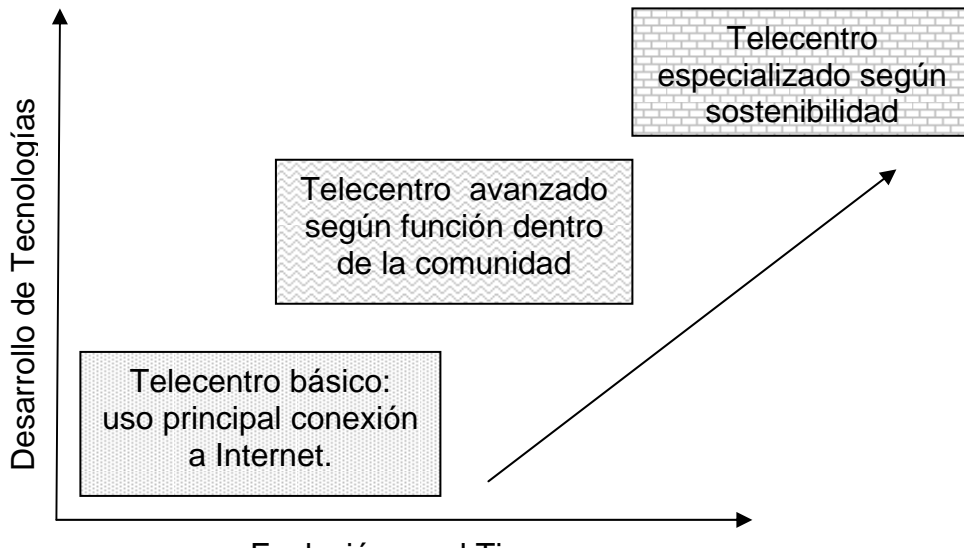

**Figura 15. Diagrama mínimo de sistema de conexión satelital.** 

Evolución en el Tiempo

Según se aprecia en la figura el lanzamiento de nuevas tecnologías para utilizarse en el Telecentro debe de efectuarse se forma paulatina según se obtenga la sostenibilidad del proyecto (tanto financiera como ocupacional), esto quiere decir que conforme avance el desarrollo, de la misma manera deberán de brindarse nuevos servicios.

Dentro de las tecnologías que podrían ofrecerse como servicios en el Telecentro se tienen las indicadas a continuación.

# 3.10.1. **Video conferencias**

Esta tecnología se utilizará desde el inicio de funcionamiento del Telecentro, es también conocida como Video *Streaming* y consiste en el uso de una cámara *Web* para realizar una conexión remota con otra persona, por medio del servidor de *Internet*, logrando con esto que ambas personas puedan observarse y conversar (con micrófono o por medio de escritura (*Chat*)).

Para lograr esto existen en la actualidad un sinfín de programas de libre uso (*freeware*) que ofrecen varias utilidades, dentro de estos programas se tienen. los mas populares: *Messenger* (ver 7.5), *Skype*, *Yahoo Messenger*, entre otros.

### 3.10.2. **Llamadas de larga distancia**

Esta tecnología también es conocida como *VoIP* (por sus siglas en ingles)

y surge de la necesidad del mundo empresarial actual, donde las relaciones y las decisiones se efectúan comúnmente de manera verbal. Debido a que las personas necesitan comunicarse entre si para consultar el valor de una cosecha, iniciar un negocio/proyecto, encontrar la solución a un problema, realizar consultas e inclusive como parte de un proceso.

Es un hecho que actualmente las conexiones a *Internet* no se utilizan únicamente para ver paginas *Web*, enviar correos electrónicos (*emails*), jugar o chatear con texto (conversación con escritura) además de todo esto también permite la comunicación por teléfono, de manera convencional, levantando el teléfono, marcando un numero y hablando con otra persona en otro lugar distante.

Todo esto es posible sin la necesidad de contar con una línea (fija o celular) de un operador de telefonía tradicional.

Esto es posible gracias al uso de protocolos dedicados de transmisión de voz o Voz sobre IP, que permiten que dos usuarios se comuniquen de forma transparente sin preocuparse por la conexión, ya sea una llamada local o internacional.

 Se considera que esta tecnología debe de aprovecharse desde el inicio de funcionamiento del proyecto, ya que será de mucha utilidad tanto para la comunidad, como para el sector empresarial que necesitan comunicarse a otros puntos del país o fuera de el, y que lastimosamente, por no contar con infraestructura de comunicación tradicional, les ayudara a cubrir la necesidad de comunicación inmediata, utilizando la misma conexión satelital aun superando en calidad la proporcionada por un radio de doble vía.

### 3.10.3. **Servicios de Fax**

Esta tecnología será utilizada de igual forma, desde el inicio del proyecto, debido a que únicamente es necesario digitalizar (escanear) la imagen del fax a enviar y posteriormente utilizar uno de los tantos programas utilitarios de envió de Faxes con que se disponen en la actualidad.

Obteniéndose una transmisión de mejor calidad (la convencional varia según el equipo) y contando además con una copia fiel del documento que se envía (pudiendo ser este una solicitud de partida de nacimiento, por ej.) para que posteriormente, de ser necesario, se pueda volver a enviar a uno o varios destinatarios (mejor aun, programándose la hora y fecha de envió).

# 3.10.4. **Digitalización de documentos**

Este servicio es quizás uno de los más solicitados en la actualidad, pues ofrece la conveniencia de obtener la imagen digitalizada de cualquier documento (fotografías, planos, partidas de nacimientos, cheques, notas de crédito, formularios).

Y posteriormente utilizar esta imagen digitalizada para crear un archivo cronológico, enviarla por correo electrónico, envió vía fax, efectuar un levantamiento de texto (*OCR*), creación de folletos y trifoliares (servicios comunitarios), creación y diseño de paginas *Web* (sector empresarial/comercio electrónico ó "*e-commerc*e"), consultas de tipo medico, agrario, veterinario, etc. efectuadas a grupos específicos de profesionales de cada ramo.

### 3.10.5. **Fotocopiado de documentos**

Esta tecnología se ira aprovechando paulatinamente, debido a los costos que conlleva el mantenimiento del equipo de fotocopiado, así como los costos de insumos (papel y toner) necesarios para el funcionamiento y aprovechamiento optimo. En inicio se tiene considerado utilizar un equipo multifuncional (impresora, escáner, fax y fotocopiadora) el que no puede ser explotado a nivel de un equipo individual de fotocopiado, por lo que no se podrán realizar grandes volúmenes de trabajo (el consumo de tinta podría ser excesivo e incrementaría los costos operativos estimados).

### 3.10.6. **Alquiler de máquinas para acceso a** *Internet*

Este servicio ya fue considerado con anterioridad, lo que se explicará en este inciso es la tecnología que puede ser aplicada para controlar el tiempo de conexión. Después de investigar en diferentes instituciones se considera que la mejor herramienta para llevar el control de tiempo es el Sistema de Registro para Centros de Acceso Comunitario a *Internet*, este sistema fue diseñado y desarrollado en el marco de una beca de investigación otorgada a COLNODO por la Sede Ecuatoriana de FLACSO y financiada por el Centro Internacional de Investigaciones para el desarrollo de Canadá CIID/IDRC, como parte de las iniciativas del programa PAN para las Americas. En si el sistema provee las herramientas necesarias para administrar de forma eficiente el Telecentro, por medio de la obtención de estadísticas de uso, el control de acceso a las maquinas en el Telecentro, el perfil de usuarias/os, opciones de facturación.

Esta información será grabada en bases de datos y podrá ser utilizada como insumo para diferentes metodologías de evaluación de impacto en cualquier momento durante el funcionamiento del Telecentro.

La información recolectada básicamente se enfoca en las actividades realizadas, los beneficiarios (hombres y mujeres) que constituyen la comunidad objetivo del proyecto, los usos que se le dan al Telecentro.

Esta captura se realiza en un sistema de registro para plataformas Linux y permite capturar a través de una interface en línea, a bajo costo, de forma sencilla y ágil, información de apoyo tanto cualitativa como cuantitativa, y principalmente la mayor consideración se tiene sobre el hecho de que este sistema se encuentra catalogado como Software Free (Programa Libre) lo que significa que puede ser utilizado sin ningún costo (beneficia directamente el financiamiento del Telecentro). En la sección de anexos se presenta un compendio de la interface del sistema y sus principales funciones.

#### 3.11. **Operadores de telecomunicaciones en el país**

En el país actualmente el sector de las telecomunicaciones esta integrado por operadores que proveen comunicación a distancia por medio de líneas de cables o frecuencias electromagnéticas. Por ser un el sector de las Telecomunicaciones tan amplio, es necesario delimitar el perímetro de explicación a los operadores que se relacionan con la telefonía móvil y fija, así como con la transmisión de datos a *Internet* y servicios satelitales de transmisión.

Con relación a la telefonía fija y móvil, en la actualidad, existen 5,759,543**<sup>11</sup>** de usuarios activos en ambos campos cubriendo un 55% del mercado nacional, además del total de líneas en funcionamiento, un 22% pertenecen a la red fija (1,249,476**<sup>12</sup>** líneas/usuarios) y un 78% pertenecen a la red de celulares/móvil (4,510,067**<sup>13</sup>** usuarios).

De un total de 20 operadores que cubren la red local, únicamente 3 prestan el servicio de telefonía móvil, el servicio de llamadas internacionales esta disponible en las redes fijas y móviles.

En las tablas XII y XIII se presentan los datos por operador relacionados con líneas asignadas y el margen de utilización de las mismas, tanto para líneas móviles como fijas respectivamente.

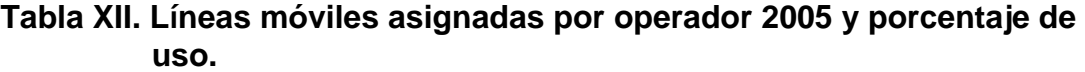

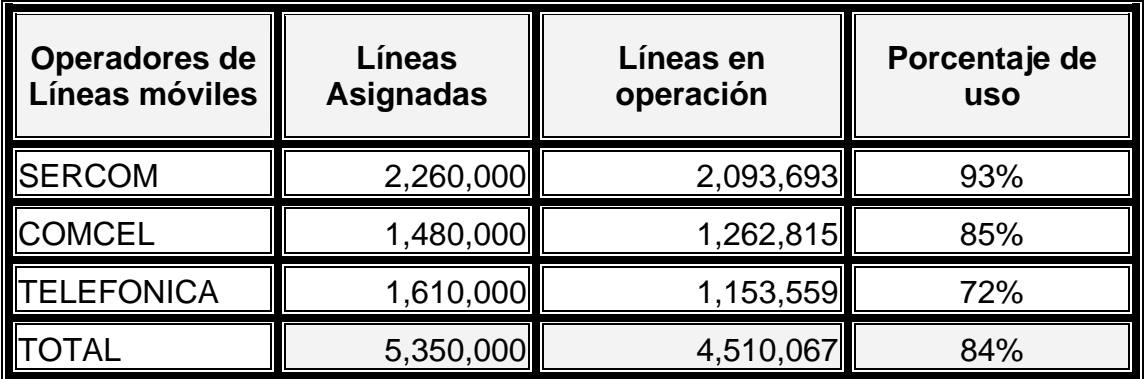

FUENTE. Datos estadísticos 2005 SUPERINTENDENCIA DE TELECOMUNICACIONES –GUATEMALA-

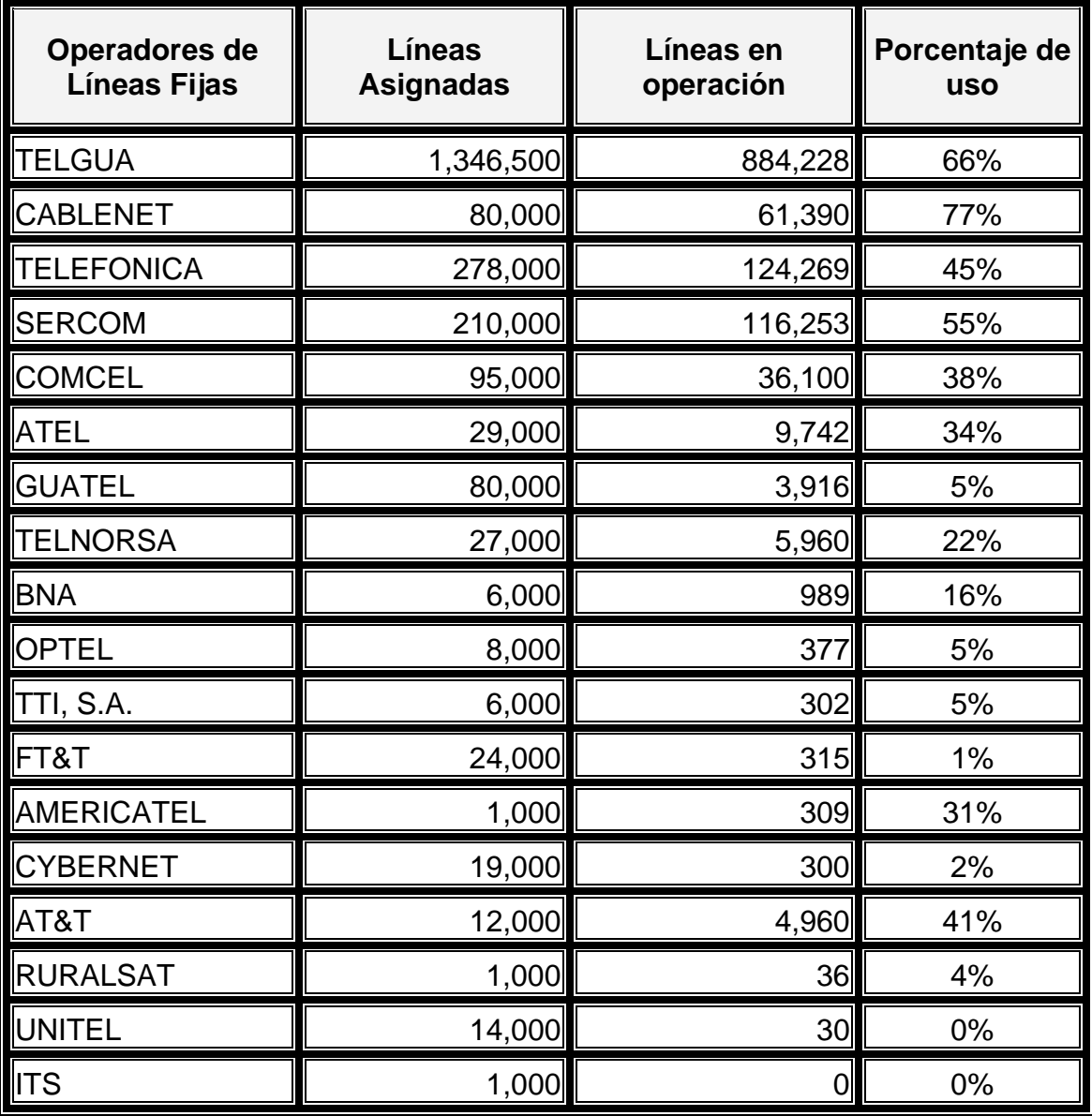

**Tabla XIII. Líneas fijas asignadas por operador 2005 y porcentaje de uso.** 

FUENTE. Datos estadísticos 2005 SUPERINTENDENCIA DE TELECOMUNICACIONES –GUATEMALA-

Relacionado con el servicio de transmisión de datos e *Internet*, desde que se dio la apertura del mercado de las telecomunicaciones se ha dado un importante crecimiento en el uso de la *Internet* en 1996 se estimaban 5,000 usuarios y para el 2004 200,00. Este crecimiento propicio el surgimiento de un sinnúmero de proveedores de conexión alambrica (fibra óptica) e inalámbrica (vía satélite). El mercado guatemalteco para este segmento esta conformado por corporaciones empresariales (banca, industria) además de tipo residencial. Existen alrededor de 50 empresas proveedoras de servicios de transmisión de datos, entre las que se encuentran: INSTARED, NAVEGA REDTECNOLOGIES, NEW COM, QUIK INTERNET, CONVERGENCE, entre otras.

### 3.11.1. **Cobertura**

La cobertura de servicios de telecomunicación para Guatemala refleja la situación relacionada con los serios problemas de desigualdad social y económica, apreciándose esto en que la mayoría de los servicios están enfocados hacia los sectores medio altos de la población y a cubrir sobre todo la capital del país principalmente con la disponibilidad de líneas fijas.

En el caso de telefonía móvil la cobertura que manifiestan los operadores es del 100% aunque en algunas regiones influye negativamente la geografía adversa, reduciendo el alcance de las redes de telefonía móvil.

En la figura 16 se muestra la cobertura de los operadores principales. En relación a la conexión de *Internet*, existe el mismo fenómeno ya que según estadísticas, los enlaces de fibra óptica solo cubren un 5% del territorio nacional, esto es apenas a 45 kilómetros del la capital y algunas cabeceras departamentales.

Manifestando esto la tendencia a digitalizar e instalar redes de fibra óptica en la capital y sistemas *wireless* en el resto del país.

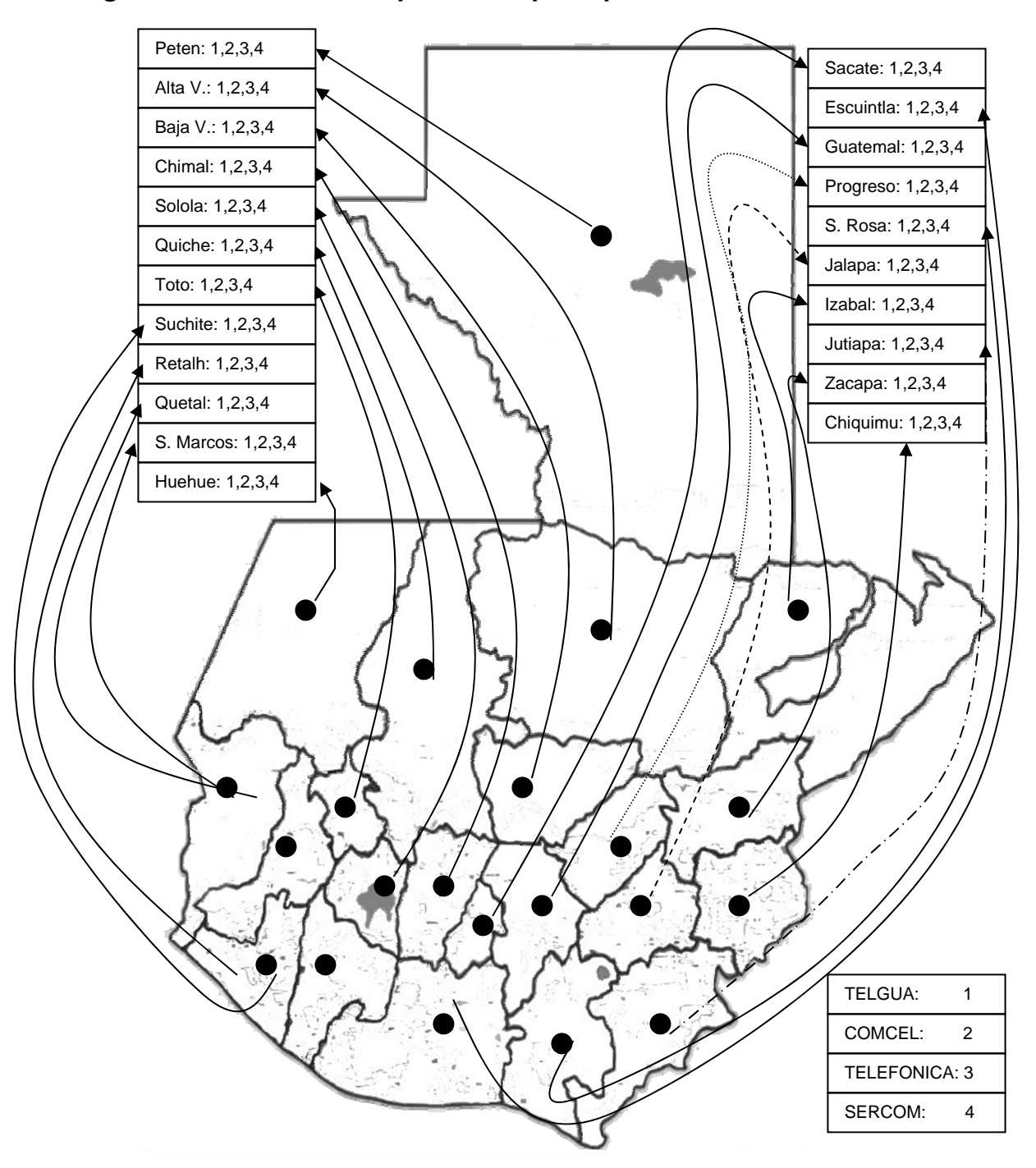

# **Figura 16. Cobertura de operadores principales en Guatemala.**

FUENTE. Elaboración propia con datos estadísticos de la Superintendencia de Telecomunicaciones de Guatemala.

# 3.11.2. **Servicios que brindan**

Los servicios que brindan los operadores de telecomunicaciones (se consideran los más importantes) se muestran en la tabla XIII, además se agregan los operadores de transmisión de datos.

| Operador             | Línea<br>fija           | Línea móvil             | Conexión<br>Fibra Óptica | <b>Internet</b>         | Conexión<br><b>Satelital</b>        |
|----------------------|-------------------------|-------------------------|--------------------------|-------------------------|-------------------------------------|
| <b>TELGUA</b>        | X                       |                         | Χ                        | Х                       | Х                                   |
| <b>CABLENET</b>      | X                       |                         | Χ                        | X                       |                                     |
| <b>TELEFONICA</b>    | $\overline{\mathsf{x}}$ | Χ                       | $\overline{\mathsf{x}}$  | $\overline{\mathsf{x}}$ |                                     |
| <b>SERCOM</b>        |                         | $\overline{\mathsf{x}}$ | X                        | X                       |                                     |
| <b>COMCEL</b>        | X                       | $\overline{\mathsf{x}}$ | $\overline{\mathsf{x}}$  | $\overline{\mathsf{x}}$ | X                                   |
| <b>ATEL</b>          | $\overline{\mathsf{x}}$ |                         |                          |                         |                                     |
| <b>GUATEL</b>        | $\overline{\mathsf{x}}$ |                         |                          |                         |                                     |
| <b>TELNORSA</b>      | $\overline{\mathsf{x}}$ |                         |                          |                         | X                                   |
| <b>BNA</b>           | $\overline{\mathsf{x}}$ |                         |                          |                         |                                     |
| <b>OPTEL</b>         | $\overline{\mathsf{x}}$ |                         | X                        |                         |                                     |
| TTI, S.A.            | $\overline{\mathsf{x}}$ |                         |                          |                         |                                     |
| FT&T                 | $\overline{\mathsf{x}}$ |                         | Χ                        | Χ                       |                                     |
| <b>AMERICATEL</b>    | $\overline{\mathsf{x}}$ |                         | X                        | X                       | X                                   |
| <b>CYBERNET</b>      | $\overline{\mathsf{x}}$ |                         | $\overline{\mathsf{x}}$  | $\overline{\mathsf{x}}$ |                                     |
| AT&T                 | $\overline{\mathsf{x}}$ |                         |                          | $\overline{\mathsf{x}}$ |                                     |
| <b>RURALSAT</b>      | $\overline{\mathsf{x}}$ |                         |                          |                         |                                     |
| <b>UNITEL</b>        | $\overline{\mathsf{x}}$ |                         |                          |                         |                                     |
| <b>ITS</b>           | $\overline{\mathsf{x}}$ |                         |                          |                         |                                     |
| <b>INSTARED</b>      |                         |                         | X                        | X                       | X                                   |
| Operador             | Línea<br>fija           | Línea móvil             | Conexión<br>Fibra Óptica | <b>Internet</b>         | <b>Conexión</b><br><b>Satelital</b> |
| <b>NAVEGA</b>        |                         |                         | X                        | X                       | X                                   |
| <b>REDTECNOLGIES</b> |                         |                         | X                        | X                       |                                     |
| <b>NEW COM</b>       |                         |                         | X                        | X                       | X                                   |
| <b>QUIK INTERNET</b> |                         |                         | X                        | X                       | X                                   |
| <b>CONVERGENCE</b>   |                         |                         | Χ                        |                         | X                                   |

**Tabla XIV. Servicios prestados por operadores en Guatemala.** 

FUENTE. Elaboración propia con datos consultados a cada operador.

### 3.11.3. **Disponibilidad de servicios**

La disponibilidad de servicios de los operadores es inmediata, únicamente en el caso de requerir equipo específico para los servicios que brindan, el tiempo de instalación seria más de lo normal. Se deben considerar situaciones relacionadas con la importación de equipo (*hardawe*) trámites aduanales. Así mismo en el caso de solicitar líneas fijas o móviles también depende de la disponibilidad, aunque actualmente, no debería de existir saturación del mercado, sino hasta dentro de 10 o 12 años.

 Esto derivado del cambio a 8 dígitos que sufrió la numeración nacional en el año 2004. Para la obtención de una línea fija o celular el proceso establecido por los distintos operadores es similar, contando con una amplia variedad de planes de uso. Cada plan esta definido de acuerdo a las necesidades de cada cliente.

Con relación a las conexiones de *Internet* el servicio cuenta con disponibilidad inmediata (dependiendo de la región y la geografía de la zona donde se instalara) y no se necesita mayor trámite para solicitar la instalación de un enlace, con solo llenar un contrato y presentar un documento de identificación es suficiente para muchos de los operadores que actualmente operan en el país.

A futuro es posible desarrollar la productividad y la calidad de vida que no han sido aprovechadas, y este desarrollo no se ha detenido en ningún momento, y esta a la vista de un incremento tecnológico del acceso a banda ancha.

Así mismo, se considera la prestación de nuevos servicios tales como: la posibilidad de conectarse a *Internet* a través de medios diferentes a la PC, tales como la televisión digital y la tecnología 3G, además de que las nuevas tecnologías crearan nuevos mercados y aportarán métodos para aumentar las oportunidades económicas y sociales (Productividad). Estos nuevos servicios darán pauta a la creación de métodos para aumentar la productividad, consecuentemente el crecimiento y empleo en cualquier economía.

Este desarrollo de la tecnología de las telecomunicaciones en nuestro país ha permitido que actualmente se cuenten con servicios que incluyen todos los formatos de TICs, tal es el caso del paquete de la empresa TELGUA conocido como "*TRIPLE PLAY*" que consistente en brindar acceso a una línea telefónica, a televisión por cable y además a un acceso a *Internet* con un ancho de banda moderado, este tipo de servicios es muy conveniente aunque también cuenta con la limitante de que únicamente se circunscribe al perímetro capitalino. En el caso de *Internet* satelital la empresa Quick cuenta con 4 servicios: Empresarial Básico, Empresarial Pro, Empresarial Premium y Corporativo, contando para cada servicio con una velocidad de subida y bajada distintas.

# **4. IMPLEMENTACIÓN DEL TELECENTRO**

# **4.1. Estructura organizacional del Telecentro**

# **4.1.1. Organigrama del Telecentro**

La organización del Telecentro deberá recaer en la institución que lo administre (pública o privada), mas sin embargo la principal persona a cargo de la implementación, administración y operacionalidad del proyecto es el encargado del telecentro, quien podrá ser hombre o mujer dependiendo de la preparación y experiencia con que cuente. En la figura 17 se presenta el diagrama básico del Telecentro.

**Figura 17. Organigrama básico del Telecentro.** 

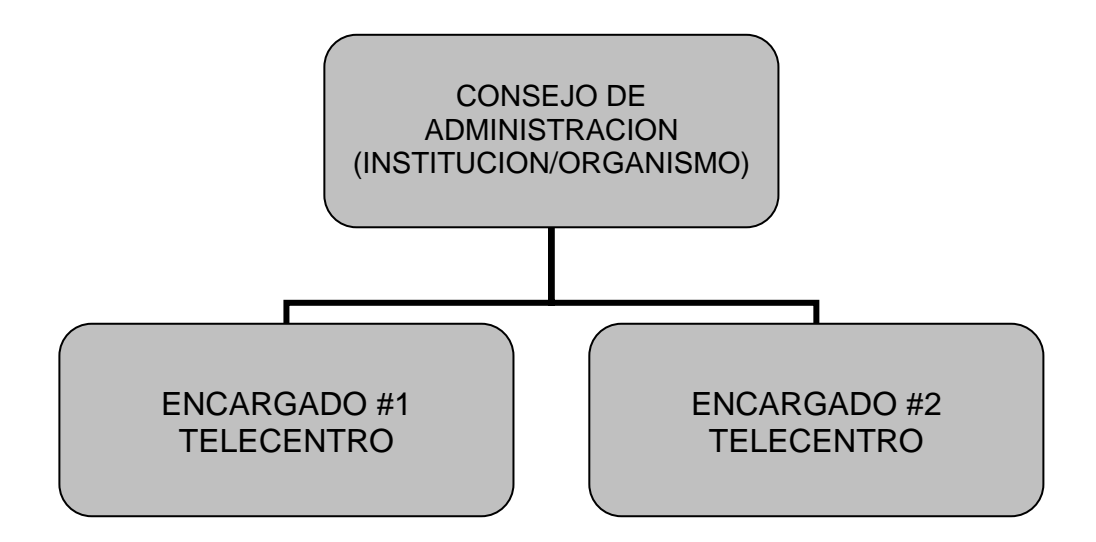

# **4.2. Gastos en patentes, licencias y otros**

Al efectuar una compra de equipo de cómputo, se incluye actualmente, una serie de licencias que permiten el uso de *software* para acceder a *Internet*, el envió y recepción de correo electrónico, además del uso de otra serie de programas utilitarios que permiten el diseño, creación, modificación de sitios Web en *Internet*.

Sin embargo existe otro tipo de *software* que esta catalogado como *freeware* (de uso libre) el que también se puede utilizar para el desarrollo de aplicaciones de calculo, recolección de datos, control estadístico y programas afines, este aspecto es muy importante al considerar la creación de material propio de la región donde se instalara el Telecentro.

Los programas básicos que deberían de poder utilizarse en el Telecentro son:

- *Windows Xp* o posterior
- Navegador de *Internet*: *Internet Explorer* 6.0 o posterior
- Procesador de Texto: Word
- Hoja de Calculo: *Excel*
- Bases de datos: *Access*
- Presentaciones: *PowerPoin*t
- Enciclopedia multimedia: Encarta
- Visor de documentos PDF: *Acrobat Reader*
- El manejo de faxes se efectúa con programa accesorio de *Windows*
- La digitalización de documentos se efectúa con el software del multifuncional.
- Las videoconferencias (video *streaming*) son llevadas a cabo por medio de los manejadores de Chat existentes: *Messenger*, *yahoomessenger*, etc.

• Pueden explotarse otros programas que se incluyan con *Windows* Xp

El costo de los programas que incluya los paquetes informáticos mencionados anteriormente se encuentra alrededor de US\$ 600.00 para el estudio de instalación desarrollado en el capitulo 3 el costo de las maquinas ya incluye la licencia para el uso del *software* de plataforma Microsoft.

Existe además la opción de utilizar la plataforma LINUX que si bien es gratuita e incluye la mayoría de aplicaciones que se utilizan con Windows/Office, presenta el único inconveniente de su elevado costo para el desarrollo de otras aplicaciones, debido a que el grado de conocimiento del programador debe ser mayor que el que se utiliza en Windows. Además la capacitación para el manejo del sistema LINUX representa un rubro alto de egreso que podría significar perdida de ingresos en el flujo de caja mensual, obteniéndose el retorno para esta inversión a largo plazo.

Existe también la opción de buscar el apoyo de las Agencias de Desarrollo (americanas o europeas) que cuentan con programas orientados a la capacitación y aprovechamiento de sistemas de cómputo del tipo *E-learning*, al considerar este aspecto queda abierta la opción a lograr un acercamiento de la parte empresarial regional, al lograr el acceso a capacitación de su gremio dentro del funcionamiento del Telecentro, enfocándose esto primordialmente en la creación de un sistema de información empresarial (SIEMP).

Orientado a recopilar la información de la producción regional de las PYMES que contribuyan con el proyecto, cumpliendo con uno de los fines del Telecentro enlazar a empresarios de una misma comunidad o producción económica, en relación con la producción, mano de obra, insumos, precios y variables comunes al entorno empresarial que desarrollen.

### **4.3. Aspectos jurídicos del Telecentro**

El marco regulatorio que afecta la instalación de un Telecentro en el país, es casi nulo, únicamente es necesario registrar el dominio .gt que se utilizara con la Universidad del Valle de Guatemala a un costo de US\$ 35.00 por año y muchas de las empresas de enlaces satelitales a *Internet* proporcionan dentro del costo del enlace esta licencia.

Además para hacer uso del enlace satelital actualmente se debe de cumplir con la normativa regulatoria para el uso de la Tecnología VSAT, que consiste en una antena para frecuencias menores a 100 Khz. (Reglamento de Explotación de Sistemas Satelitales, articulo 36 inciso e, este inciso cubre un promedio de costo centroamericano) debiéndose solicitar la licencia respectiva ante la Superintendencia de Telecomunicaciones y cancelar la cantidad de Q 500.00 (previa emisión de resolución respectiva).

Se debe considerar además lo indicado en los artículos 50 a 53 de la Ley Gral. de Telecomunicaciones, relacionados con el uso del Espectro Radioeléctrico.

Si se considera utilizar tecnología *WIFi* que permite un rendimiento aun mayor, del orden de 1.5 a 2 Mbps en un radio de 3 Km. donde no hay línea visual (en la banda con licencia 2.5 Ghz) y hasta 25-35 Km., con una antena unidireccional de línea visual, hay que considerar que la banda de 2.4 Ghz en Guatemala ha sido adjudicada a una empresa particular y el gobierno esta en negociaciones con esa empresa para compensarla y trasladar el segmento electromagnético que se utiliza a otra banda y poder liberar la frecuencia de 2.4 Ghz.

De igual manera con relación a la regulación por el uso de VoIP no existe ninguna ley explicita sobre telefonía IP, pero los operadores se resisten a utilizarla, sin embargo no existen restricciones para utilizarla por medio de enlaces satelitales de transmisión de datos, sobre la consideración de que este será uno de los servicios fuertes del Telecentro.

### **4.4. Aspectos legales del Telecentro**

Los aspectos legales que se deben considerar en el Telecentro se enfocan principalmente con la definición de la personería jurídica que se tendrá. Si existirá una sociedad que manejara los fondos resultantes de los ingresos por servicios, o si fuera el caso, como se regirán los ingresos si la administración esta en manos de una institución de gobierno, por situaciones de manejo presupuestario y fiscalización de fondos (Contraloría General de Cuentas). Así mismo si el Telecentro es administrado por una ONG, se deberán definir los compromisos con la comunidad o región donde se opere.

Además que el proceso de la digitalización debe apoyarse en leyes adecuadas, que faciliten el proceder de los Telecentros, utilizando mecanismos tales como: impulsar políticas de competencias e inclusión social, facilitar las transacciones digitales (garantizando seguridad y confiabilidad), fomentar el uso de los documentos electrónicos y por ultimo pero no menos importante la creación de mecanismos de recurso legal para resolver la controversias que puedan surgir. El gobierno deberá crear leyes aplicables al comercio electrónico y otros servicios de *Internet*, también fortalecer el área de protección al consumidor de productos digitales a través de la participación activa de las instituciones gubernamentales relacionadas con el consumidor.

Asimismo se deberá normar el uso del *Internet* para evitar que el usuario final del Telecentro sea perjudicado con situaciones de fraude, robo de identidad, violaciones a derechos fundamentales, publicidad engañosa (irrelevante tipo "*spam*"), sufrir ataques informáticos o peor aun, perder su privacidad digital debido a la vulnerabilidad actual de las redes informáticas en el país. Debe considerarse además el régimen tributario donde estará inscrito el Telecentro.

### **4.5. Aspectos políticos**

El Gobierno de la Republica se encuentra apoyando el acceso de las comunidades rurales a las TICs por medio de tres iniciativas:

- Conectividad Rural, con el apoyo de FONDETEL
- Desarrollo de Contenidos, impulsado por CONCYT
- Programa de Acceso Rural, implementado por COPRE

# 5. **SEGUIMIENTO Y MEJORA CONTINUA DE LOS TELECENTROS**

## **5.1. Sistema de medición**

El diseño certero de indicadores para la evaluación de Telecentros aun se encuentra en etapa de refinamiento, mas sin embargo existen algunos indicadores estándar que se pueden utilizar para la obtención de mediciones confiables y certeras que nos muestren la situación del Telecentro y su entorno de influencia (comunidad), si a la utilización de estos indicadores se le añaden técnicas de recopilación de información (reportes de operadores, entrevistas a usuarios, etc.) el resultado obtenido nos proporcionara un dato íntegro del alcance que ha tenido el funcionamiento y desarrollo del Telecentro.

# **5.1.1. Índice de eficiencia**

Este índice nos proporcionara datos relacionados con el numero de usuarios, el uso que dan al telecentro, el tiempo de uso y las preferencias del uso, y se podrá obtener a través de evaluaciones periódicas relacionadas con la cantidad de usuarios y los beneficios obtenidos (por ej. Q 1,500.00 con 25 usuarios) así mismo se pueden utilizar otros términos de consulta para identificar la eficiencia del Telecentro, entre los que se encuentran:

• ¿El Telecentro permite acceder al contenido de interés sin restricción alguna?

- ¿La conexión a *Internet* del Telecentro es suficiente, como para permitir el acceso rápido a las informaciones que se buscan, minimizando el tiempo de uso de conexión?
- ¿El Telecentro esta diseñado de tal forma, que permite la accesibilidad de los usuarios a toda hora?
- El cobro que se realiza en el Telecentro esta de acorde al servicio que usted recibe?
- ¿Qué servicios prefiere utilizar en el Telecentro?
- ¿A cuál de estos servicios le asignaría un 100%?
- ¿el usuario puede controlar el proceso de navegación de forma conveniente y de acuerdo con su necesidad o interés?

Y otras interrogantes que se pueden plantear para conocer la Eficiencia del Telecentro y mejorar los aspectos que estén dañando la eficiencia y desarrollo del proyecto.

# **5.1.2. Índice de aprovechamiento**

Este índice medirá la evolución del aprovechamiento de los recursos y servicios con que cuente el Telecentro, utilizando para ese fin, cuestionamientos como los siguientes:

- ¿Ha utilizado usted el servicio de (**AQUÍ SE COLOCA EL NOMBRE DEL SERVICIO**)?
- Identificar que genero aprovecha mas el Telecentro (Hombre o mujer).
- El servicio de *Internet* para usted, es ¿excelente, bueno o regular?
- ¿Con cuanta frecuencia utiliza el servicio de videoconferencias? 1 vez por semana, 2 veces por semana, nunca.
- ¿Cuánto tiempo utiliza el Telecentro por semana, 1 hora, 5 horas, otro (especifique)?
- Cantidad de proyectos impulsados por medio del Telecentro.
- Cantidad de negocios concluidos a través del uso del Telecentro.
- ¿En que aspecto invierte el tiempo que utiliza en el Telencetro? Investigaciones, Educación, Trabajo, Ocio, Llamada, Video Llamada.
- ¿La prestación de los servicios en el Telecentro es adecuada? Si, No, ¿Por qué?

### **5.1.3. Índice de penetración**

Este índice proporcionara datos relacionados con el alcance del Telecentro dentro de la población y/o región donde funcione el mismo. Así mismo con el desarrollo de contenidos en paralelo al funcionamiento normal del proyecto, lo anterior debido a que a medida que la cantidad y calidad de contenido del material que se desarrolle en el Telecentro, se produce una importante mejora en la penetración de conocimientos en una zona o población rural. De igual forma, los datos para el análisis del índice de penetración se obtienen del levantamiento de encuestas que logren medir el alcance dentro de la población que utilice los servicios del Telecentro.

Además se puede impulsar el desarrollo y mantenimiento de sistemas de información acompañados con portales y contenido que fomenten el comercio electrónico, la participación ciudadana o la presencia cultural en un pequeño pueblo o en una zona rural apartada.

Es importante conocer también como el usuario novato rural se ha familiarizado con las técnicas de manejo, navegación y uso de la *Internet*, el uso de correo electrónico, la búsqueda de información, en esta misma línea deberían de considerarse las mediciones para conocer la información generada por el sector empresarial que participe en el Telecentro.

Debido a que la actualidad no existe información relacionada con la penetración de las TICs en nuestro país, aunque actualmente se desarrolla el proyecto FODECYT-58 a cargo de la Superintendencia de Telecomunicaciones, los datos obtenidos se podrán utilizar o comparar con los obtenidos en este proyecto, para detectar las variaciones que se den entre las distintas regiones del país. Los datos que se recopilan se encuentran relacionados con 5 sectores predominantes:

- Educación (escuelas, institutos, centros de capacitación)
- Sector Empresarial
- *Internet*
- Gobierno (e-*government*)
- CiberCafés

Toda la información será tabulada para obtener los datos necesarios, para detectar en que área(s) especifica(s) se puede mejorar o implementar actividades que eleven la calidad del servicio prestado y se pueda aprovechar al 100% la información de la autopista de la información conocida como *Internet*.

# **CONCLUSIONES**

- 1. El modelo de Telecentro adecuado para ser instalado en nuestro país, debe considerar aspectos básicos de funcionamiento, utilizando inicialmente equipo para conectividad a Internet, debido a que gran parte de la población rural, se encuentra en una situación de total desconocimiento del uso de sistemas y herramientas de cómputo, que les permitan aprovechar al 100% el potencial de que dispondría el Telecentro ya en operaciones.
- 2. El monto de inversión inicial para el Telecentro se sitúa en Q 97,787.00, el costo de operación anual en Q 85,440.00, del análisis de la Tasa Interna de Retorno se estima que a partir del cobro de Q 3.75 por hora, el Telecentro sería autósostenible, además de cubrir la inversión inicial efectuada (en un período de cuatro años). El punto de equilibrio sobre el que se debe operar se sitúa en Q 7,120.00 mensuales.
- 3. El acceso directo para la obtención de créditos, tecnologías y mercados externos, se ubica en la utilización del Internet como herramienta de acercamiento de la comunidad y los pequeños empresarios regionales a instituciones bancarias, instituciones internacionales y organizaciones de comercio interesadas en apoyar el desarrollo tecnológico donde se instale el Telecentro, y también impulsar el comercio con las organizaciones de pequeños empresarios.
- 4. Con la reciente puesta en marcha por parte del Gobierno central del programa de Fortalecimiento de Conectividad Rural, Desarrollo de Contenidos y el Programa de Acceso Rural, se pretende crear sistemas de enlace de comunidades rurales y empresarios regionales. Logrando que con la consolidación de experiencias y la inversión en tecnología, se incremente la competitividad, la productividad, el conocimiento y aprovechamiento de la información.
- 5. Con la utilización de herramientas informáticas, los empresarios se encontrarán en posición de crear sitios electrónicos en Internet, a través de los que podrán dar a conocer sus productos y servicios, ampliando sus mercados de consumidores y obteniendo mayores ingresos financieros. Además de que obtendrán beneficios a nivel local, beneficiando la inversión en mejoras de procesos, tecnificación de mano de obra y el fortalecimiento de estándares de calidad mundial.
- 6. El acceso a Internet beneficiará a los empresarios locales, brindándoles la oportunidad de mejorar su competitividad al obtener acceso a las comunicaciones informáticas en sitios tales como www.guatecompras.gob.gt (a nivel local), páginas de negocios extranjeras www.ebay.com (a nivel exterior). Además de que se mejorará su capacidad de organización, manteniendo ventajas comparativas que les permitirán alcanzar, sostener y mejorar la posición en el entorno socioeconómico donde se desempeñen. Lográndose lo anterior por medio de mejoras en habilidades, recursos, conocimientos y atributos, enfocados a mejorar la actitud estratégica para maximizar la eficiencia y obtener una eficacia optima de la organización.
- 7. Con la instalación de Telecentros en comunidades del interior del país, la penetración de los servicios de las Tecnologías de Información y Comunicación (relacionados con Internet, comunicaciones, acceso a información), se incrementará en todas las zonas geográficas de la república. Esto no es producto de la casualidad ni surge espontáneamente, será el resultado de llevar centros informáticos a poblados que siempre han estado en el olvido y han sufrido de falta de apoyo en desarrollo humano y competitividad.
- 8. Conforme los Telecentros se logren posicionar dentro de las comunidades donde sean instalados, el beneficio que se obtendrá será palpable en aspectos relacionados con la capacitación (cursos en línea), mejorar la productividad de los ciudadanos (oportunidades de trabajo), incentivar la búsqueda de oportunidades educativas encaminadas a fortalecer a la población de la comunidad donde se instalará el Telecentro.

## **RECOMENDACIONES**

- 1. El campo de las Telecomunicaciones presenta una gran oportunidad de desarrollo para el país, y el Telecentro puede ser la herramienta óptima para alcanzar niveles de beneficio inimaginables, pero es necesario que de manera inmediata tanto la iniciativa privada como el sector gobierno, impulsen programas encaminados a la inversión de recursos en pro de la creación de Telecentros en todo el país.
- 2. Con la instalación del Telecentro, se necesita tener normativas que rijan el uso y aprovechamiento de las TICs en beneficio de la población, situación que brinda la oportunidad de crear leyes y/o reglamentos que fomenten una participación igualitaria y transparente, relacionada con los recursos financieros, tecnológicos, mercado lógicos y comunitarios.
- 3. En el país se han dado excelentes demostraciones de que se puede impulsar el desarrollo rural, sin embargo, al no existir una instancia que centralice estas experiencias, situación que amerita que los sectores interesados impulsen la instalación de un ente que fomente el desarrollo de Telecentros en beneficio del país.
- 4. Se deben generar mecanismos que faciliten la inversión en áreas rurales, encaminados a mejorar la penetración de la infraestructura de Telecomunicaciones y lograr la reducción de los costos en el Telecentro.

# **REFERENCIAS**

#### 1

 Unión Internacional de Telecomunicaciones. Comercio Electrónico para los países en Desarrollo. http://www.itu.int/ITU-D/e-strategy/index-es.html (Ginebra 2005)

### 2

 Conferencia de las Naciones Unidas sobre Comercio y desarrollo. Informe sobre el Comercio Electrónico y el Desarrollo 2003. (Nueva York y Ginebra 2003) p. 18

> 3 Ibíd. p. 18 4 Ibíd. p. 19

#### 5

 ICTs and Economic Growth. The Emergence of the E-Economy. Economic and Social Implications of ICT, WSIS Thematic Meeting. (Guatemala Enero 2005).

#### 6

 AB Atkinson. The distribution of Top Incomes in New Zealand. Oxford Nuffield College, (Inglaterra 2005) p. 7-8.

7

 Agnes Dietzen, "Muchachas en formación inicial para las nuevas Profesiones TIC en Alemania", **Revista Europea**, (27): 51-63. 2002.

## 8

 Declaración de Principios Cumbre Mundial sobre la Sociedad de la Información, Documento WSIS-03. (Geneva, sección 4).

## 9

 Delgadillo, K., R. Gómez y K. Stoll. Telecentros… ¿para qué?: Lecciones sobre telecentros comunitarios en América Latina y el Caribe. (Ottawa: Chasquinet 2002) Version electronica http://web.idrc.ca/es/ev-11917- 2001-DO\_TPOC.html·11a

## 10

 Kiiski, S. y Pohjola, M.. Cross-country diffusion of the Internet. Information Economics and Policy (Genova, volumen 14, No 2) p. 297-310. (Ottawa: Chasquinet 2002) Version electronica http://web.idrc.ca/es/ev-11917- 2001-DO\_TPOC.html·11a

## 11

 Superintendencia de Telecomunicaciones de Guatemala. Datos de Estadísticas año 2005. (Guatemala, 2005) http://www.sit.gob.gt.

## 11

 Superintendencia de Telecomunicaciones de Guatemala. Datos de Estadísticas año 2005. (Guatemala, 2005) http://www.sit.gob.gt.

 12 Ibíd.

 13 Ibíd.

# **BIBLIOGRAFÍA**

- 1. Monge-González, Ricardo y otros. **TICs en las PYMES de Centroamérica**. Costa Rica: Editorial Tecnológica de Costa Rica y el Centro Internacional de Investigaciones para el Desarrollo, 2005, 270 pp.
- 2. Net Assessment. **Enlace Quiché EDC Associate Cooperative Agreement Editorial, Informe Final/Resumen Ejecutivo**. Guatemala: s.e. 2004, 56 pp.
- 3. Solares Palencia, Edwin Alejandro. Aspectos Financieros de las Telecomunicaciones Internacionales en Guatemala. Tesis Lic. en Administración de Empresas. Universidad Francisco Marroquín, Facultad de Ciencias Económicas. 1999. 66 pp.
- 4. Morales Palencia, Eduardo Alberto. Comunicaciones Satelitales Integración a Redes de Comunicación. Tesis Ing. en Sistemas, Informática y Ciencias de la Computación. Universidad Francisco Marroquín, Facultad de Ingeniería de Sistemas, Informática y Ciencias de la Computación. 1998. 95 pp.
- 5. Rodríguez Natareno. Comunicaciones Satelitales Integración a Redes de Comunicación. Tesis Ing. en Sistemas, Informática y Ciencias de la Computación. Universidad Francisco Marroquín, Facultad de Ingeniería de Sistemas, Informática y Ciencias de la Computación. 1998. 95 pp.
- 6. Educación y Tic. Portal educativo del Estado Argentino. http://weblog.educ.ar/
- 7. Tics Chile. Comunidad Virtual Multisectorial sobre Políticas de TIC en Chile. http://www.ticschile.cl/
- 8. Red Derecho TICs. Red de especialistas en Derecho de las Nuevas Tecnologías de la Información y Comunicación. http://www.derechotics.com/ .
- 9. Red de las TICs para el Desarrollo. Portal Educativo de las Americas. http://www.educoas.org/portal/es/redes/red2/whoweare.aspx? culture=es&nacid=19
- 10. Tecnologías de la información y la comunicación. Wikipedia La enciclopedia Libre. http://es.wikipedia.org/wiki/tecnolog%C3%ADas\_de\_la\_informaci %C3%B3n
- 11. TICs en la extensión rural: nuevas oportunidades. Archivo de Artículos del Observatorio para la Cibersociedad. http://www.cibersociedad.net/archivo/articulo.php?art=196
- 12. Proyectos y uso de Tecnología en zonas rurales. TICs PERÚ. http://www.cepes.apc.org/tics/index.html
- 13. Uso de las TICs en educación. Red de profesores innovadores. http://www.educandonos.cl/taxonomy/term/24

# **ANEXOS**

#### **Bienvenidas/os al sitio web del Sistema de Registro para Centros de Acceso Comunitario a Internet!**

En este sitio, usted podrá encontrar toda la información técnica necesaria para poder seguir paso a paso, el proceso de instalación sobre Linux, de un Sistema de Registro para Centros de Acceso Comunitario a Internet. Este proceso puede tomarle un par de horas y requiere de su cuidado y atención.

Esperamos que no se asuste por la variedad y cantidad de programas a instalaran y que las utilidades prácticas del sistema le ayuden a administrar de forma más eficiente el centro de acceso comunitario a Internet que usted o su organización operan.

Usted podrá...

- Tener estadísticas de uso
- Control de acceso a las máquinas de su centro de Internet.
- Perfil de usuarias/os
- Opciones de facturación para las ofertas que ofrece su centro

al registrar a través de una interfaz en línea, a bajo costo, de forma sencilla y ágil, información de apoyo tanto cualitativa como cuantitativa de su centro de acceso comunitario a Internet!

Esta información nutre bases de datos, y puede ser utilizada como insumo para diferentes metodologías de evaluación de impacto que sean aplicadas en cualquier momento del proyecto por usted mismo, o por:

- Los donantes
- Los evaluadores externos
- Los investigadores
- Aquellos hombres o mujeres interesados en iniciativas de acceso comunitario en zonas urbano-marginales que trabajan en áreas prioritarias del desarrollo (como educación y cultura, democracia y participación ciudadana, derechos humanos, resolución de conflictos,

conservación del medio ambiente y vivienda de interés social) en América Latina y el Caribe.

Usted podrá navegar por estas páginas a través de la barra verde oscura a la izquierda en su pantalla. Todas las secciones son visibles desde cualquier otra página del sitio, así es que esperamos que esto facilite la navegación. Esta barra está construida de acuerdo al orden a seguir en el proceso de instalación y le recomendamos que lea cuidadosamente todas las instrucciones antes de cada paso del proceso a realizar.

Este Sistema de Registro fue desarrollado en el marco de una beca de **investigación otorgada a Colnodo por la Sede Ecuatoriana de FLACSO - Facultad Latinoamericana de Ciencias Sociales, financiadas por el Centro Internacional de Investigaciones para el Desarrollo de Canadá CIID/IDRC , como parte de las iniciativas del programa PAN para las Americas**.

El sistema de registro para centros de acceso comunitario a Internet permite capturar información acerca de los usuarios que utilizan un centro de acceso a Internet. El sistema consta de:

• Una **interfaz basada en páginas de Internet** que facilitan el mantenimiento y operación del centro de acceso.

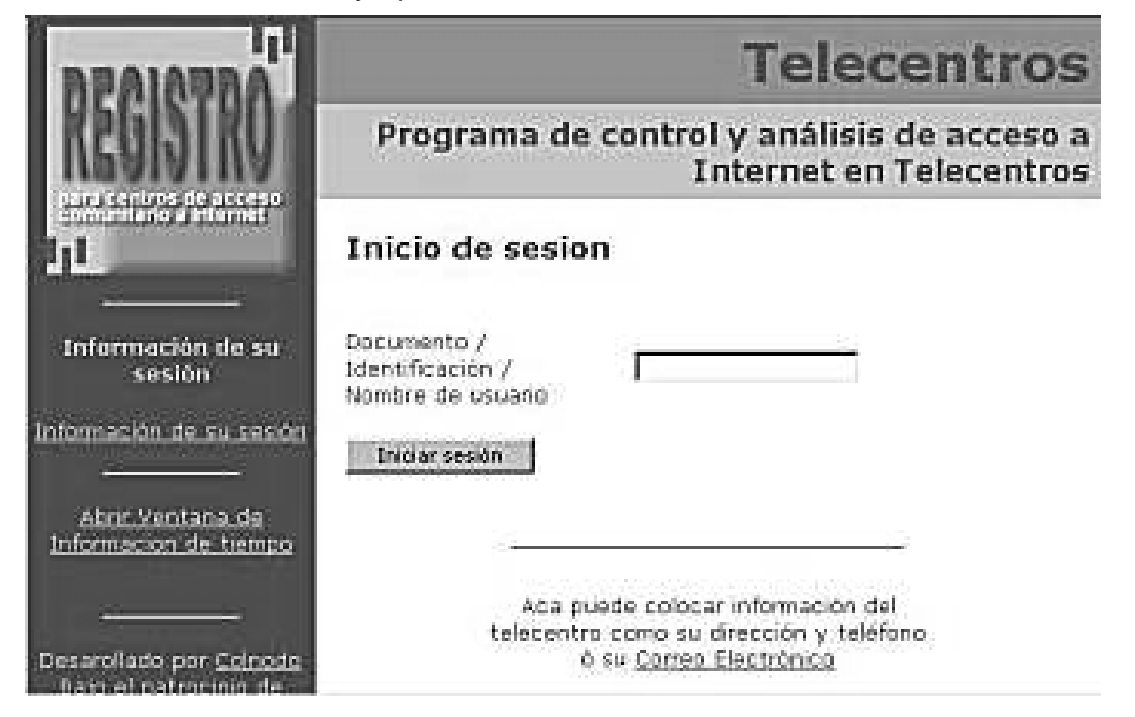

• Un **sistema automático que controla el acceso a las terminales** y controla los tiempos de uso.

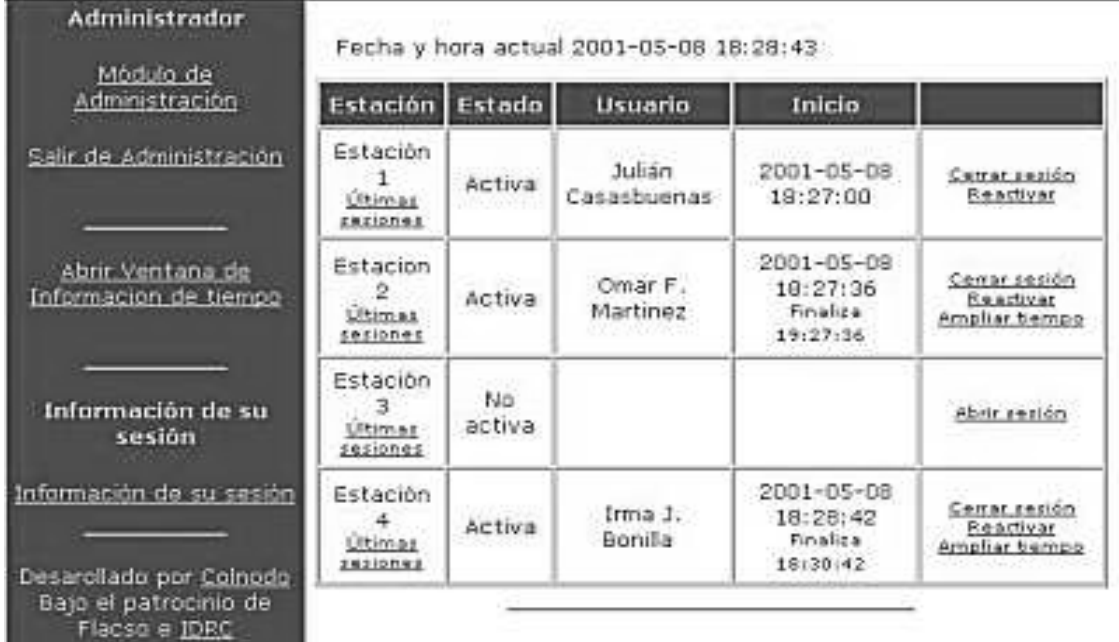

• Una **base de datos para almacenamiento de la información** que es capturada en el momento de inicio y terminación de la sesión, y

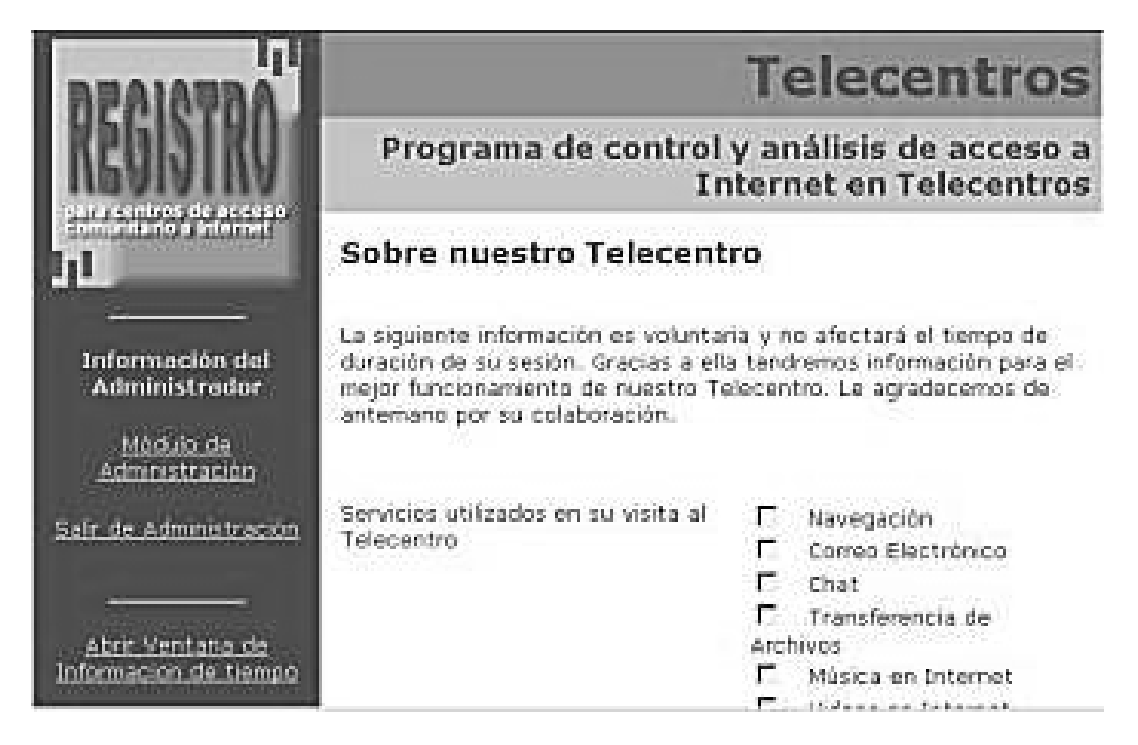

• Un sistema de **análisis estadístico** de la información recopilada por el sistema.

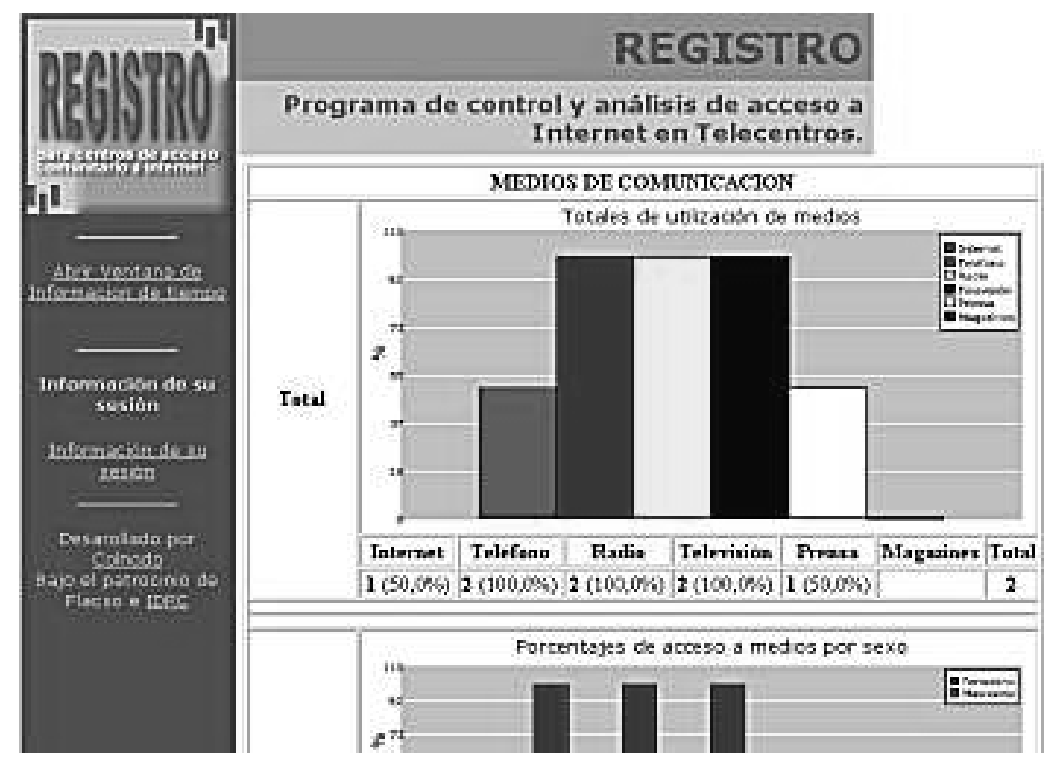

El administrador del sistema a través de la interfase gráfica puede controlar el acceso de terminales a la red y conocer la duración y estado de las sesiones que se realizan desde las estaciones. Asi mismo, es posible realizar un análisis estadístico en cualquier momento sobre los datos almacenados en la base de datos del centro.

De las variables del Perfil de Usuario se seleccionaron 3 para el análisis estadístico de la información almacenada en las bases de datos. Estas variables son sexo, rango de edad y nivel de escolaridad.

Fueron seleccionadas con base en su relevancia y en la necesidad de determinar el impacto que las tecnologias de comunicación e información podrían tener en relación al género, la edad y el nivel educativo de las/os usuarias/os.

El módulo de análisis de esta aplicación, enfrenta los porcentajes que arrojan los datos recopilados por las otras variables con las tres variables de análisis comparativo y genera automáticamente columnas de datos y además gráficos de soporte (*pie* y barras).

A continuación se describen las principales características del Sistema de Registro (dos módulos principales) y las consideraciones generales para su instalación:

- Consideraciones Generales
- Módulo de administración
- Módulo del usuario

#### **1-. Consideraciones generales**

Si Usted desea instalar el Sistema de Registro en su centro de acceso a Internet es importante que tenga en cuenta la estructura de red que debe tener para lograr el correcto funcionamiento sel Sistema.

Usted debe disponer de los siguientes componentes en su red:

- **Un servidor Linux**. Si bien Usted puede utilizar Windows para la instalación del Sistema (no documentado aquí), lo ideal es utilizar un servidor Linux utilizando Redhat 7.0..
- **Una red local** con un concentrador. **Se recomienda la utilización de la red 192.168.1.0** reservada en Internet para redes privadas.
- **Una conexión a Internet**. Esta puede ser de cualquier tipo, telefónica, vía ISDN o dedicada.
- **Las estaciones de trabajo**.

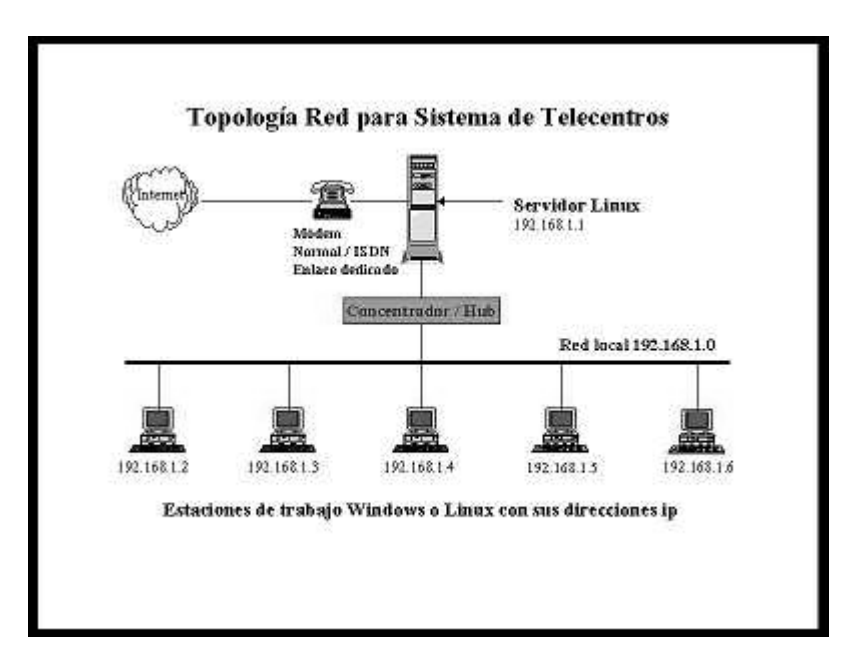

La topología típica de red necesaria se muestra en la siguiente figura:

### **2-. Módulo de administración**.

A través de este módulo el administrador del centro de acceso puede realizar la confiuración global del sistema y tener el control de la estaciones. Para tener acceso a este módulo se requiere registrarse como administrador. Este módulo incluye:

- o **Control total de las estaciones del centro de acceso**. A través de esta opción el administrador puede ampliar el tiempo, cerrar o abrir una sesión.
- o **Consultas sobre las sesiones**. En esta opción el administrador puede ver el estado de todas las sesiones en una sola consulta.
- o **Consultas sobre Usuarios**. Permite consultar las sesiones de un determinado usuario indicando tiempo total de navegación y horas compradas.
- o **Opciones de Configuración**. Permite realizar la configuración de todas las variables del Sistema de Registro.
- o **Estadísticas**. Acceso a las estadísticas del sistema referentes a los cuestionarios de usuarios y a los sitios de navegación globales.

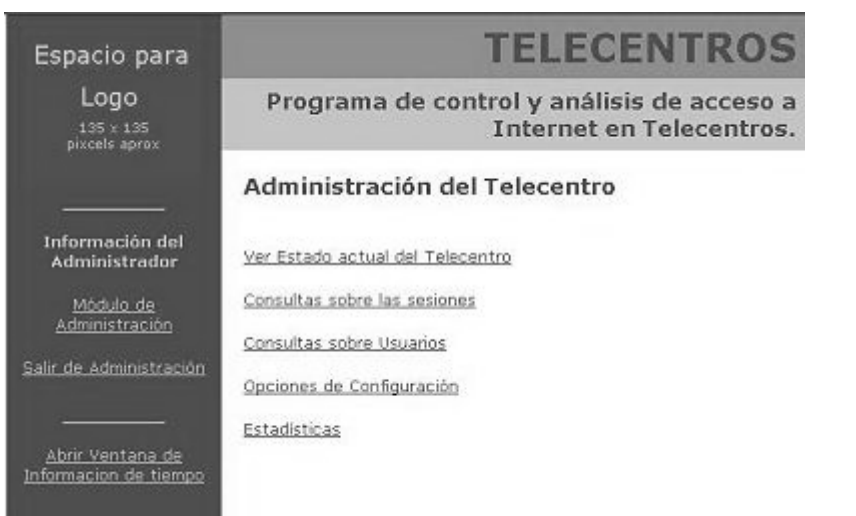

## **3-. Módulo de usuario**.

Este módulo permite a los usuarios realizar el registro en el sistema para iniciar la navegación en Internet. El sistema no activará la estación para navegación por Internet a menos que realice el registro. Sin embargo, el Sistema de Registro permite la configuración para obviar el llenado del formulario si se desea. Este módulo inicia la sesión realizando preguntas sobre el usuario y al final de la sesión un nuevo formulario con preguntas referentes a la sesión.

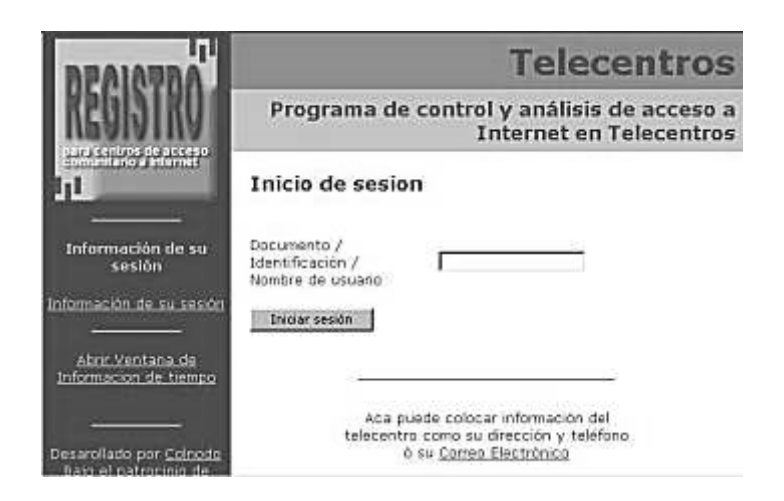

Una vez iniciada la sesión el sistema preguntará:

- Documento, identificación o Nombre de Usuario
- Nombre de la persona.
- Sexo.
- Rango de edad. Menor de 10, 10-18, 19-25, 26-30, 31-40 o mayor de 40. El rango de edad es configurable.
- Grado de escolaridad.
- Distancia de la residencia al centro de acceso.
- Medios de comunicación a los que tiene acceso
- Ocupación

Después de llenar el formulario el Sistema de Registro permite definir la duración de la sesión o dejar la estación con tiempo indefinido:

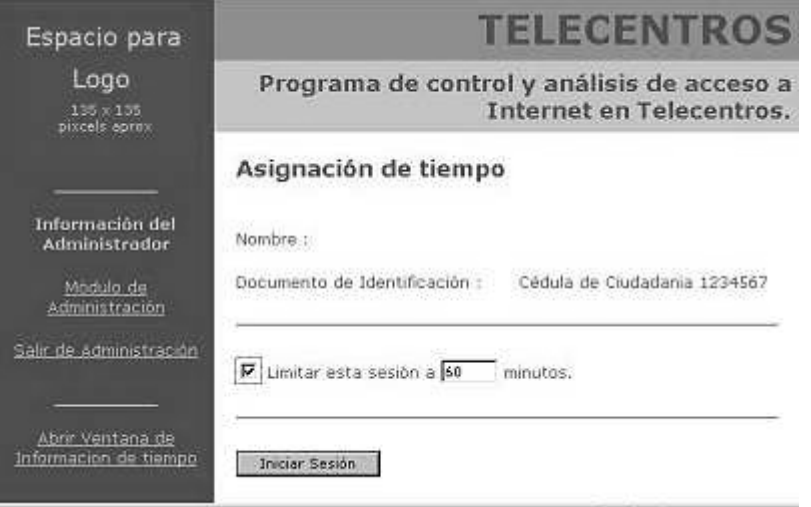

Durante la sesión el Sistema de Registro mostrará al usuario una ventana en donde puede llevar su control de tiempo:

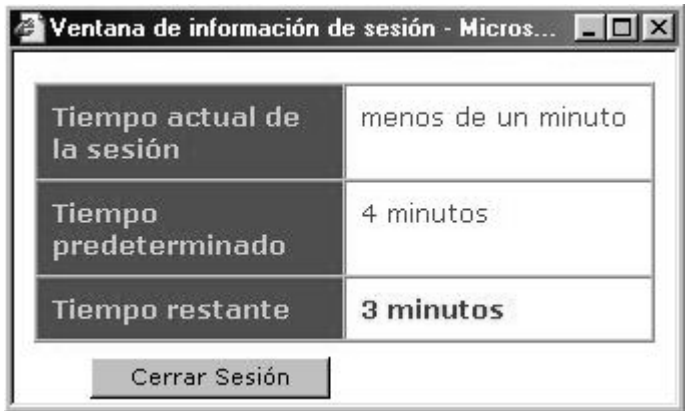

Esta ventana aparecerá automáticamente cuando queden 5 minutos en la sesión y cada 30 segundos cuando falte menos de 2 minutos (lapsos configurables). El Usuario tendrá la posibilidad de ampliar el tiempo de su sesión:

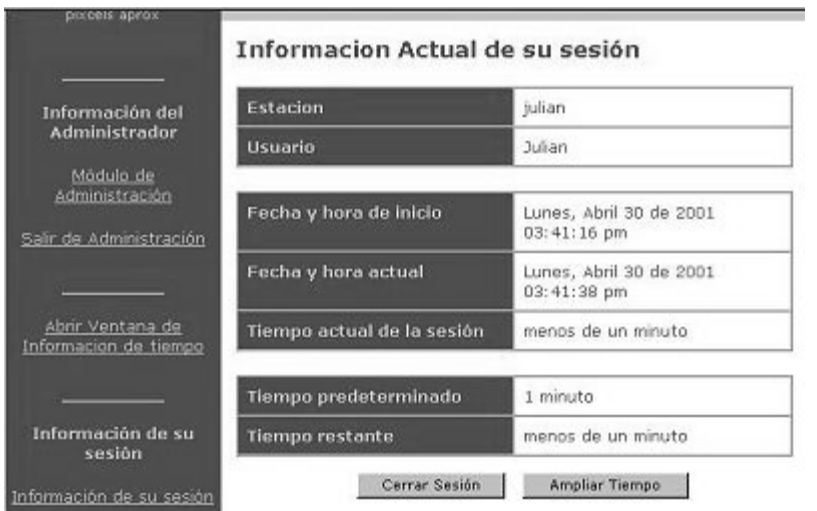

Al cerrar la sesión se presenta el formulario de salida del Sistema de Registro que captura información de:

- Servicios utilizados.
- Nivel de uso de Internet.
- Lugar donde ha alcanzado el nivel de Internet.
- Qué lo trajó hoy al centro?
- Si el funcionamiento del centro de acceso fue como esperaba.
- Si encontró lo que buscaba.

• Observaciones.

Al cerrar la sesión el sistema indicará el valor de la sesión y la duración de la misma:

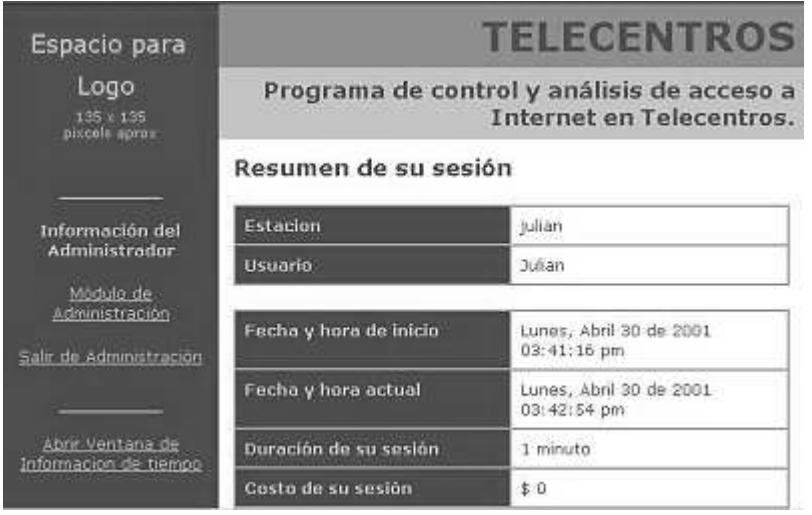

El sistema consta de varios paquetes. Sólo uno de ellos ha sido desarrollado por Colnodo y corresponde al Sistema de Registro para los centros de acceso:

- **Sistema de Registro** para los centros de acceso comunitario a Internet. Este componente es básicamente una serie de módulos en PHP que se ejecutan en el servidor web para realizar el control de acceso de las estaciones del centro de acceso a Internet y para realizar el análisis estadístico de la información recopilada por el sistema.
- Un **servidor de bases de datos**. El sistema utiliza MySql. Este servidor puede ser instalado localmente o estar ubicado en cualquier lugar de Internet y ser utiilzado por otras aplicaciones. En la instalación se incluye un sistema para administración de las bases de datos (phpMyAdmin).
- Un **servidor Web**. El sistema utiliza el servidor Apache el cual se encarga de resolver las peticiones de los clientes utilizando el protocolo de Internet http.
- **PHP**. El interpretador de PHP que se encarga de ejecutar los módulos de la aplicación en PHP.
- **Squid**. Este sistema actua como servidor *proxy*.
- **Sudo**. Este programa permite asignar los permisos a las estaciones de trabajo de los telecentros.
- **Webalizer**. Este programa realiza el análisis estadístico de los registros del servidor *proxy* del centro de acceso. El sistema muestra los sitios más visitados por los usuarios del centro.